# Lecture 19 Intro to Deep Learning

# COS 429: Computer Vision

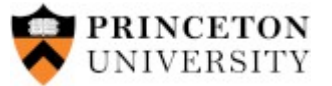

Thanks: most of these slides shamelessly adapted from Stanford CS231n: Convolutional Neural Networks for Visual Recognition Fei-Fei Li, Andrej Karpathy, Justin Johnson http://cs231n.stanford.edu/

COS429 : 29.11.16 : Andras Ferencz

#### **Preview**

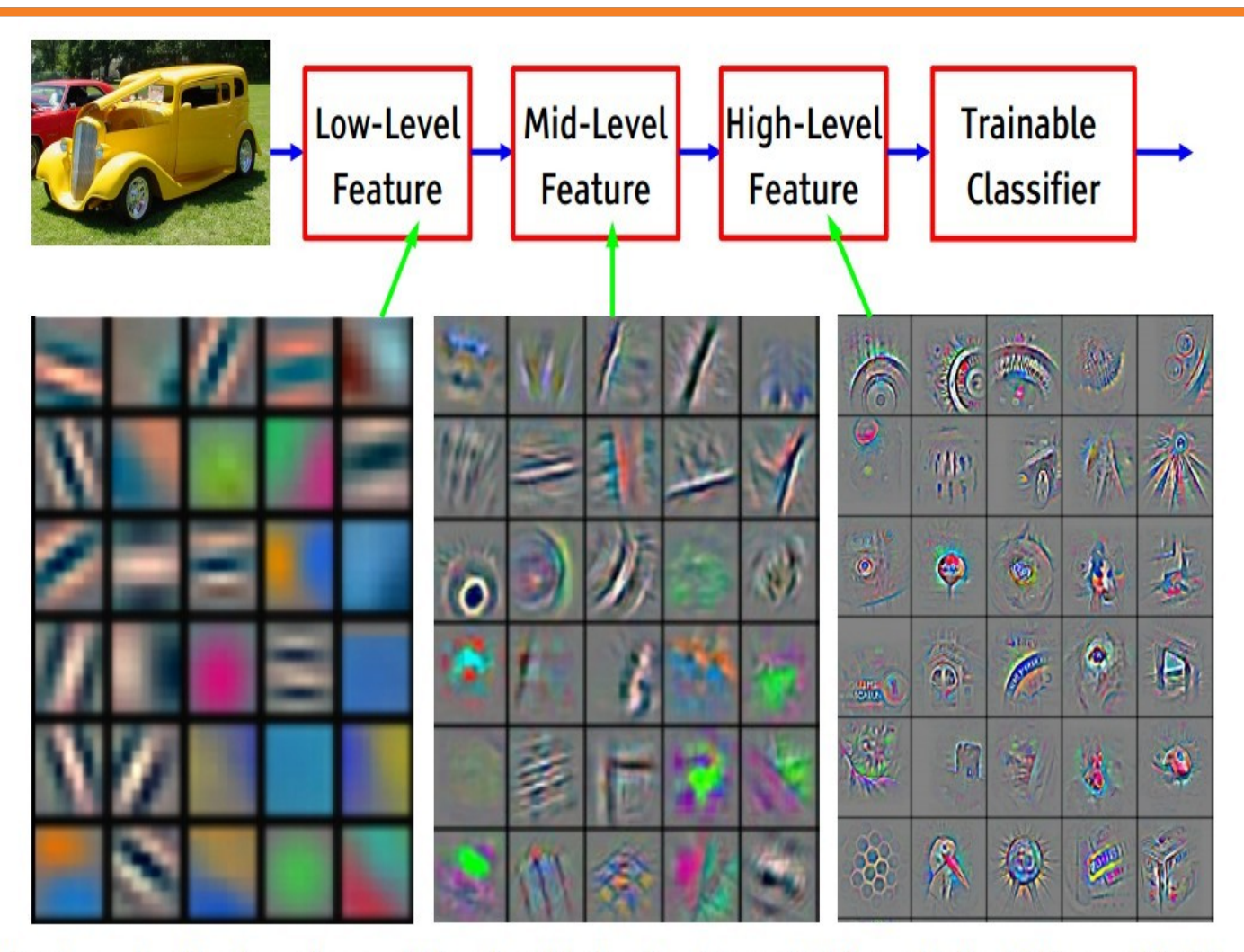

Feature visualization of convolutional net trained on ImageNet from [Zeiler & Fergus 2013]

 $2: COS429: L19: 29.11.16: Andras Ferencz$ 

2

**Slide Credit: LeCun** 

## Network is a stack of components

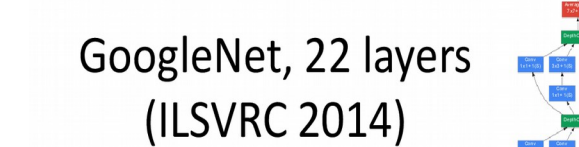

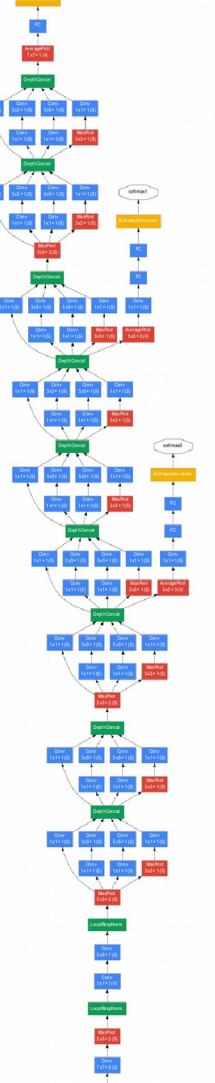

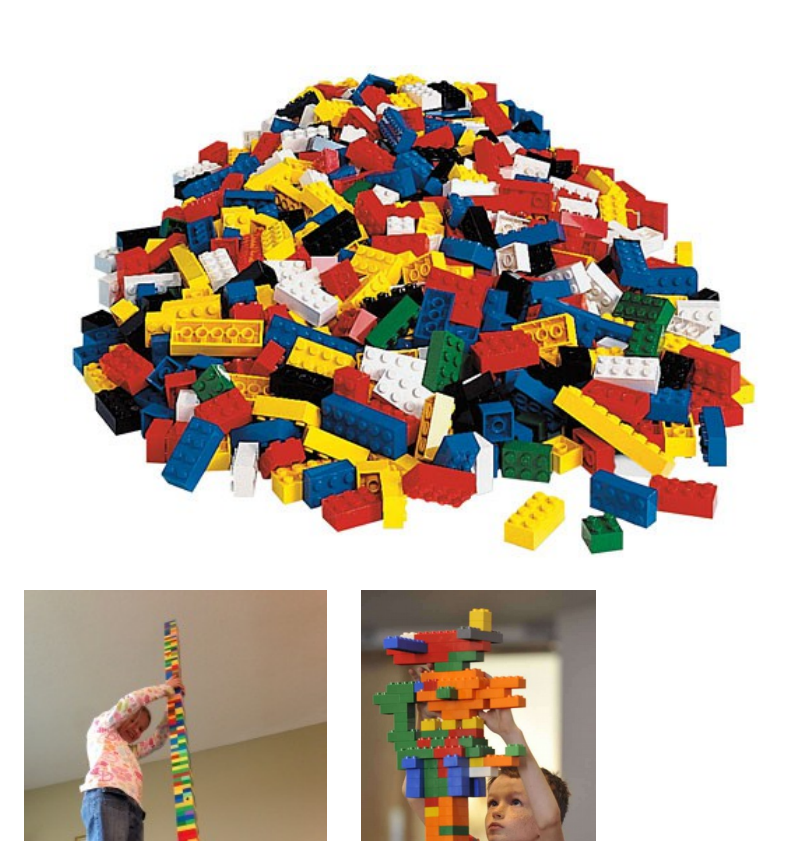

## Components of a Convolutional Net

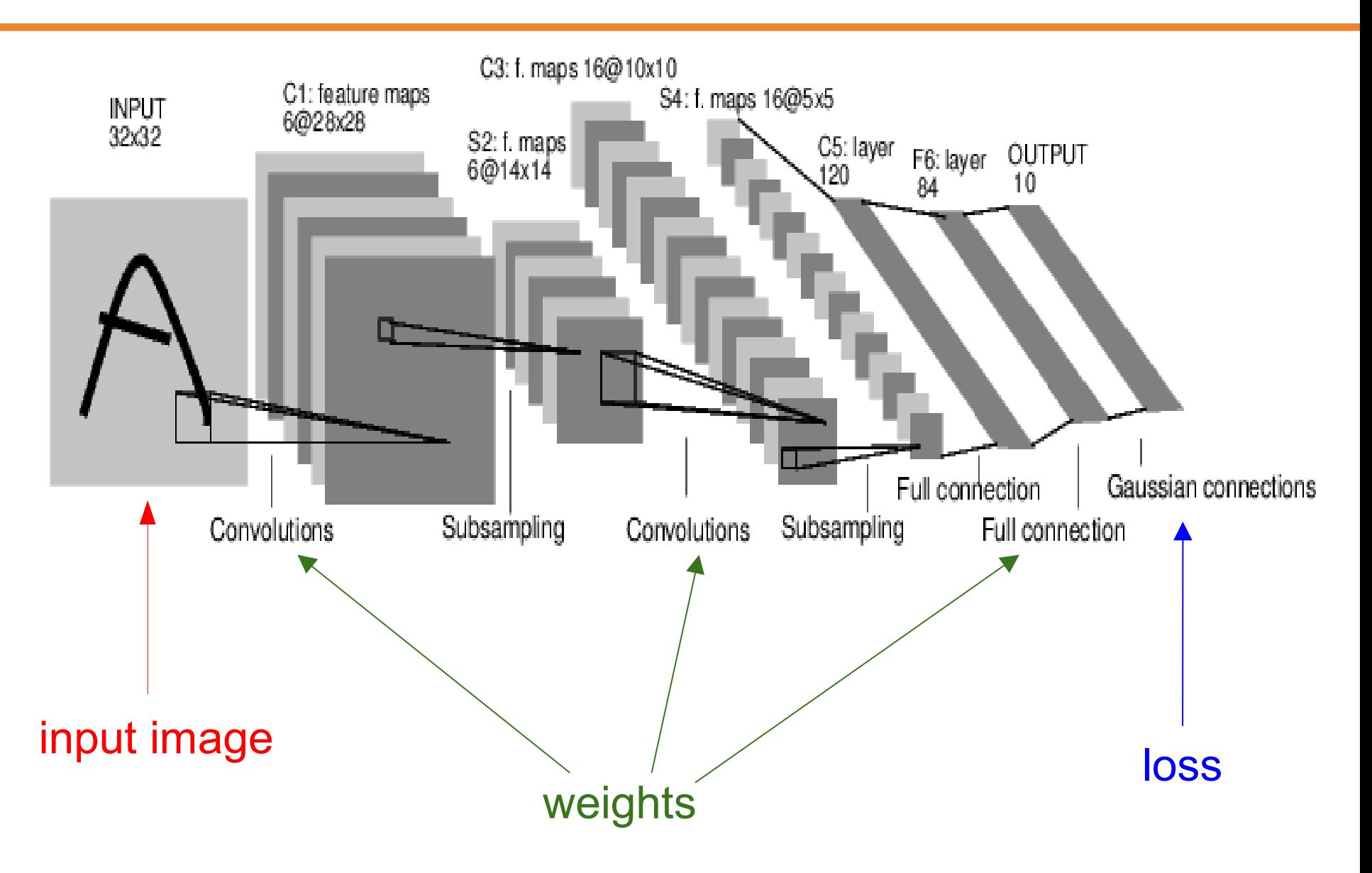

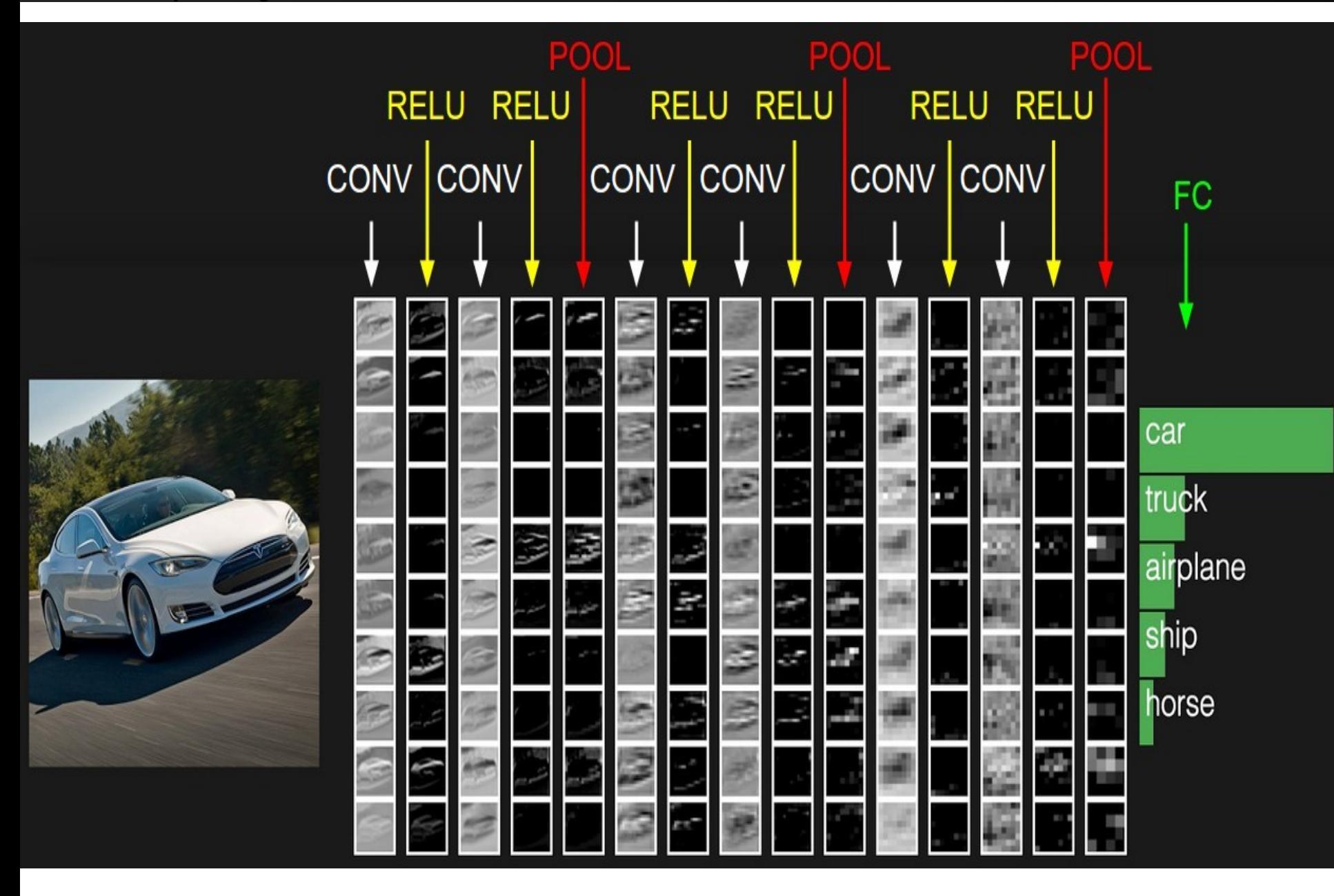

#### 5 : COS429 : L19 : 29.11.16 : Andras Ferencz Slide Credit:

5

## [ConvNetJS demo: training on CIFAR-10]

<http://cs.stanford.edu/people/karpathy/convnetjs/demo/cifar10.html>

## Fully Connected layer

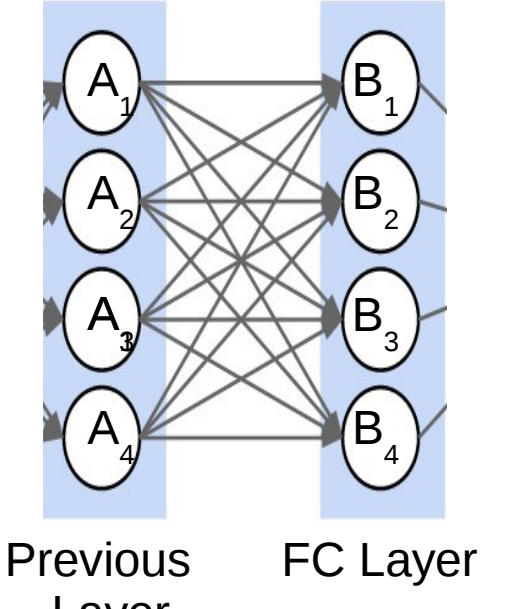

$$
B_j = \sum_i (W_{ij} * A_i) + b_j
$$

Layer

# Convolution Layer

#### consider a second, green filter

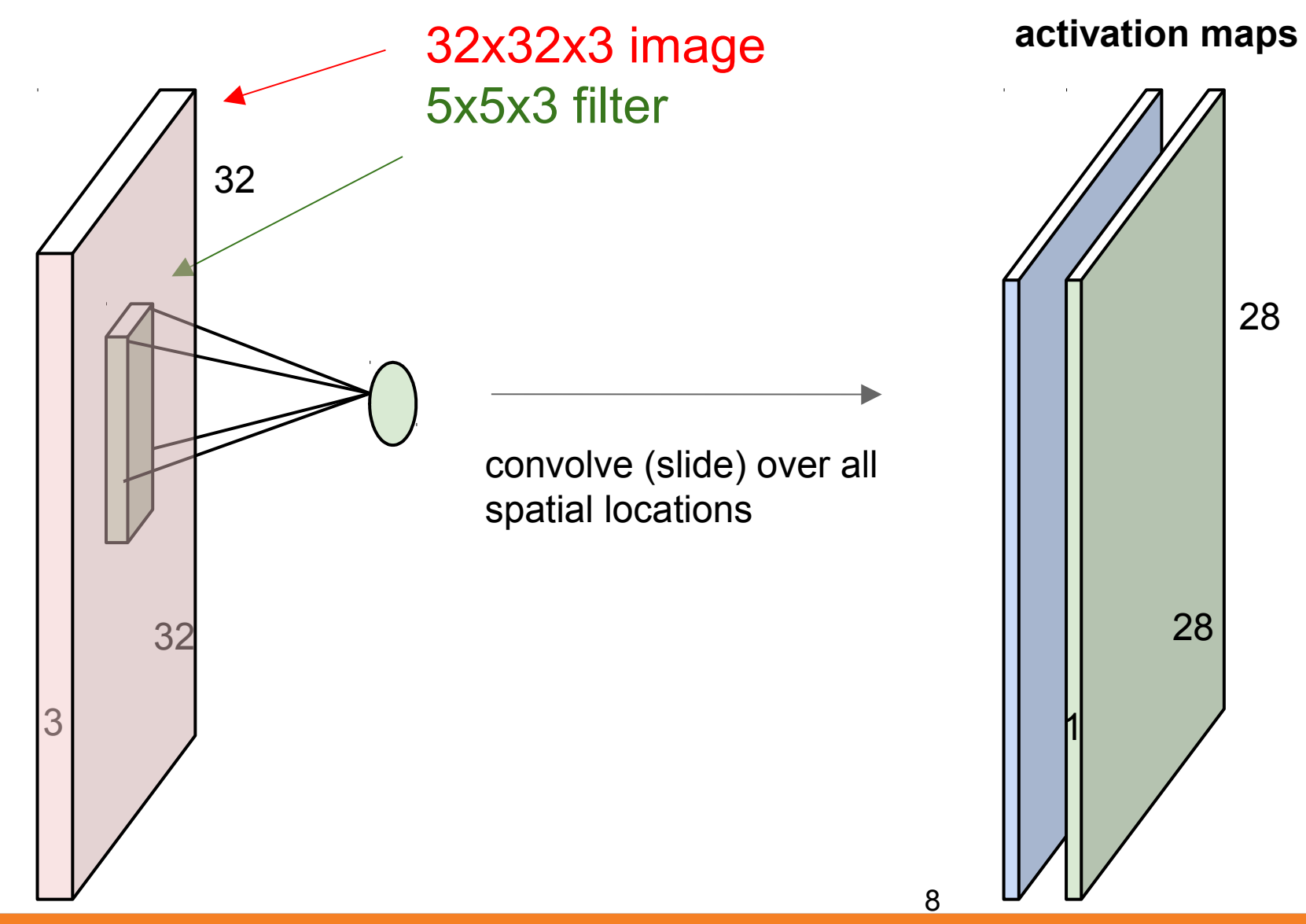

# In practice: Common to zero pad the border

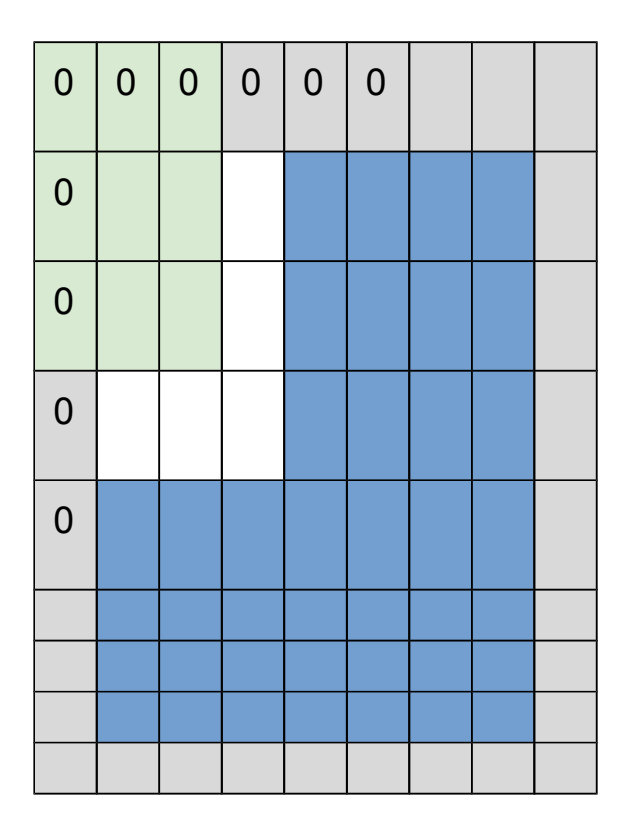

e.g. input 7x7 **3x3** filter, applied with **stride 1 pad with 1 pixel** border => what is the output?

#### **7x7 output!**

in general, common to see CONV layers with stride 1, filters of size FxF, and zero-padding with (F-1)/2. (will preserve size spatially) e.g.  $F = 3 \Rightarrow$  zero pad with 1  $F = 5 \Rightarrow$  zero pad with 2  $F = 7 \Rightarrow$  zero pad with 3

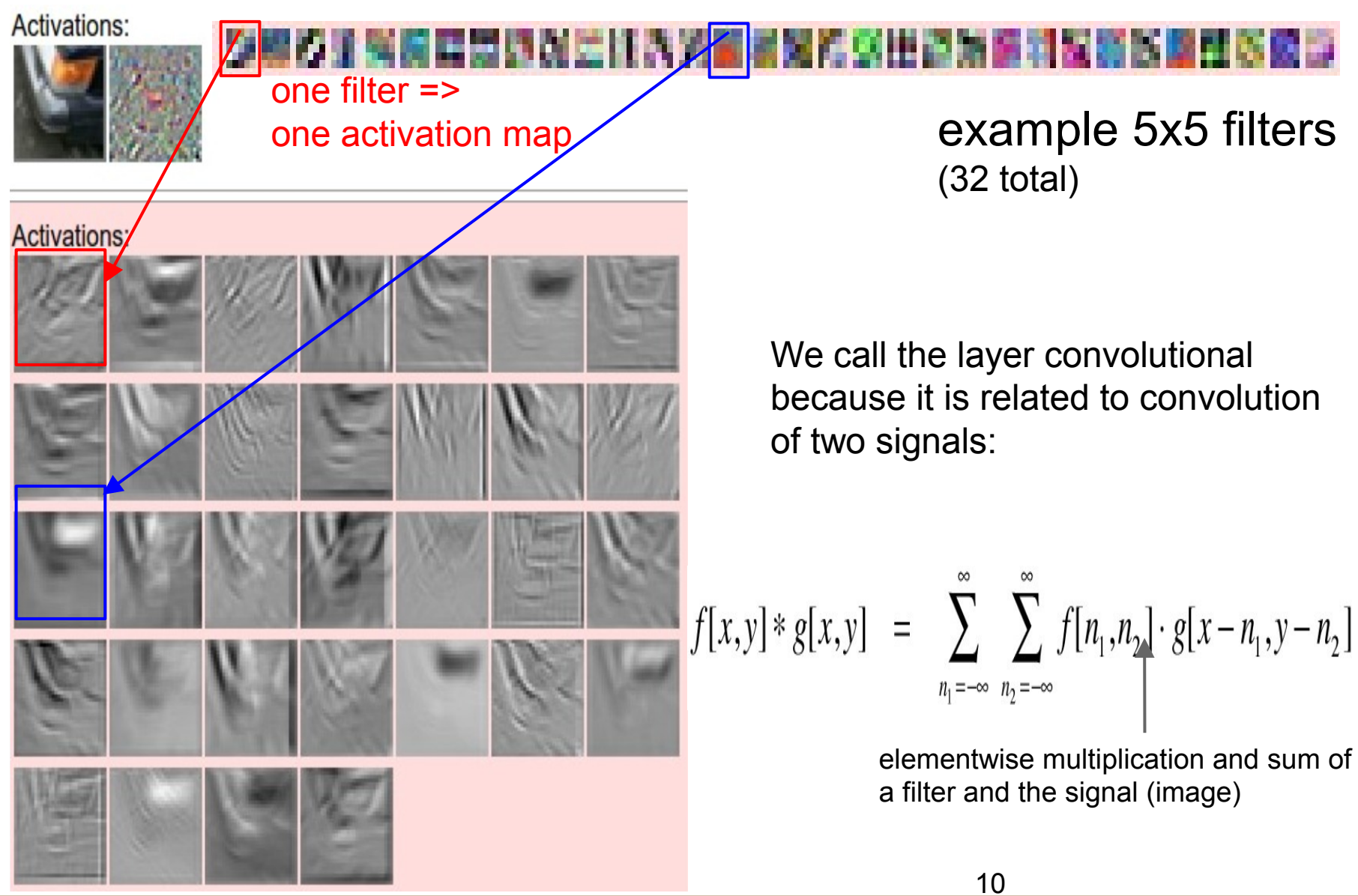

#### (btw, 1x1 convolution layers make perfect sense)

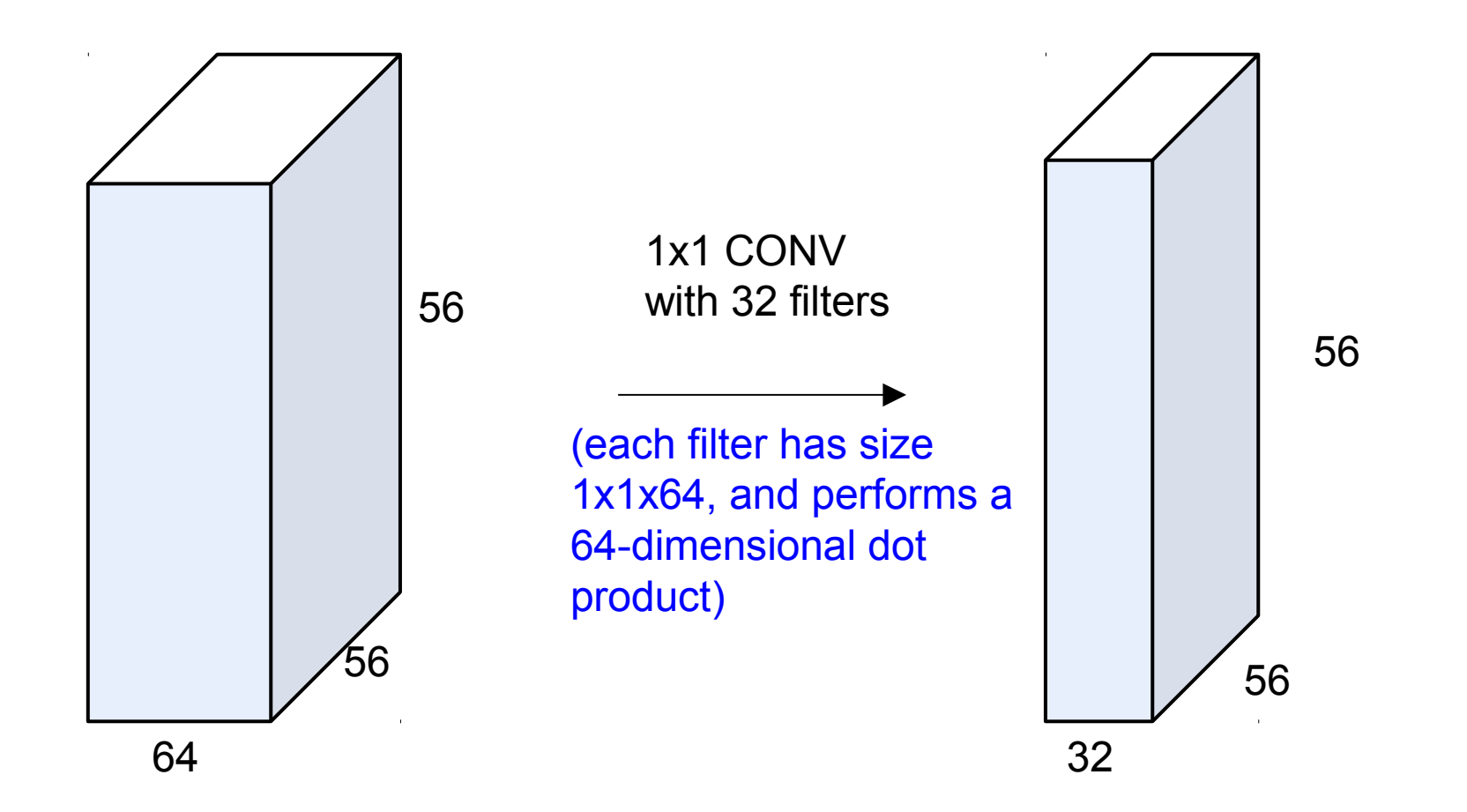

#### 11 : COS429 : L19 : 29.11.16 : Andras Ferencz Slide Credit:

11

# Activation Layer

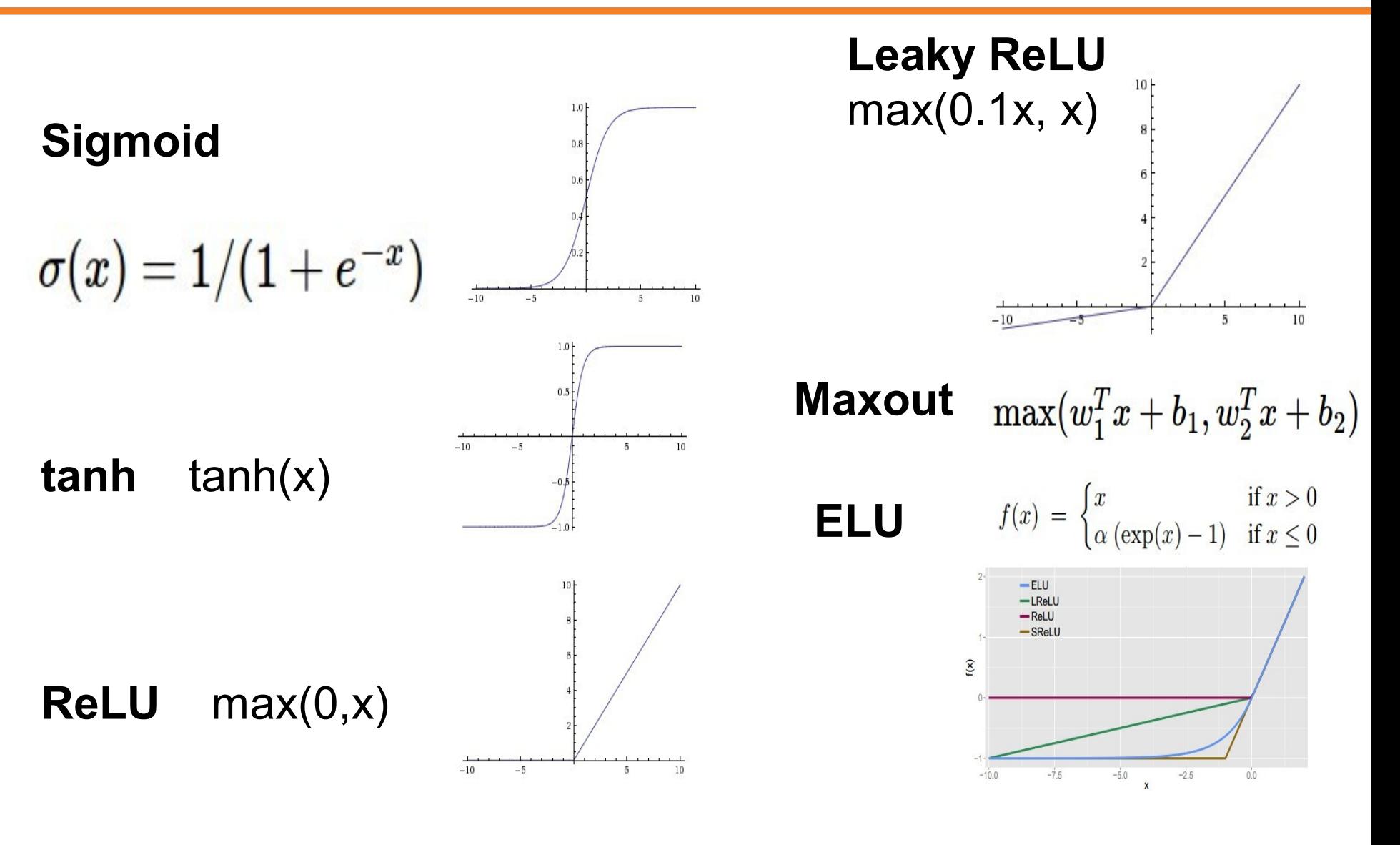

12 : COS429 : L19 : 29.11.16 : Andras Ferencz Slide Credit:

12

# **TLDR: In practice:**

- Use ReLU. Be careful with your learning rates
- Try out Leaky ReLU / Maxout / ELU
- Try out tanh but don't expect much
- Don't use sigmoid

# Pooling layer

- makes the representations smaller and more manageable
- operates over each activation map independently:

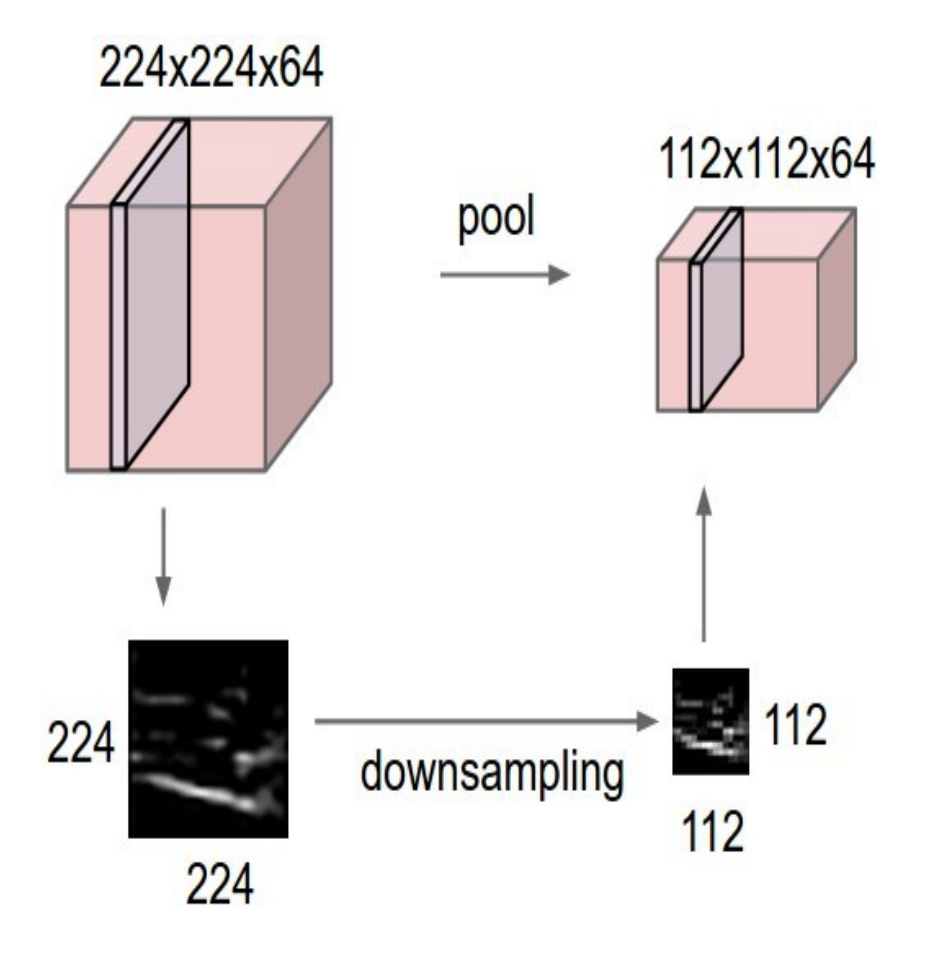

14 : COS429 : L19 : 29.11.16 : Andras Ferencz Slide Credit:

14

# MAX POOLING

#### Single depth slice

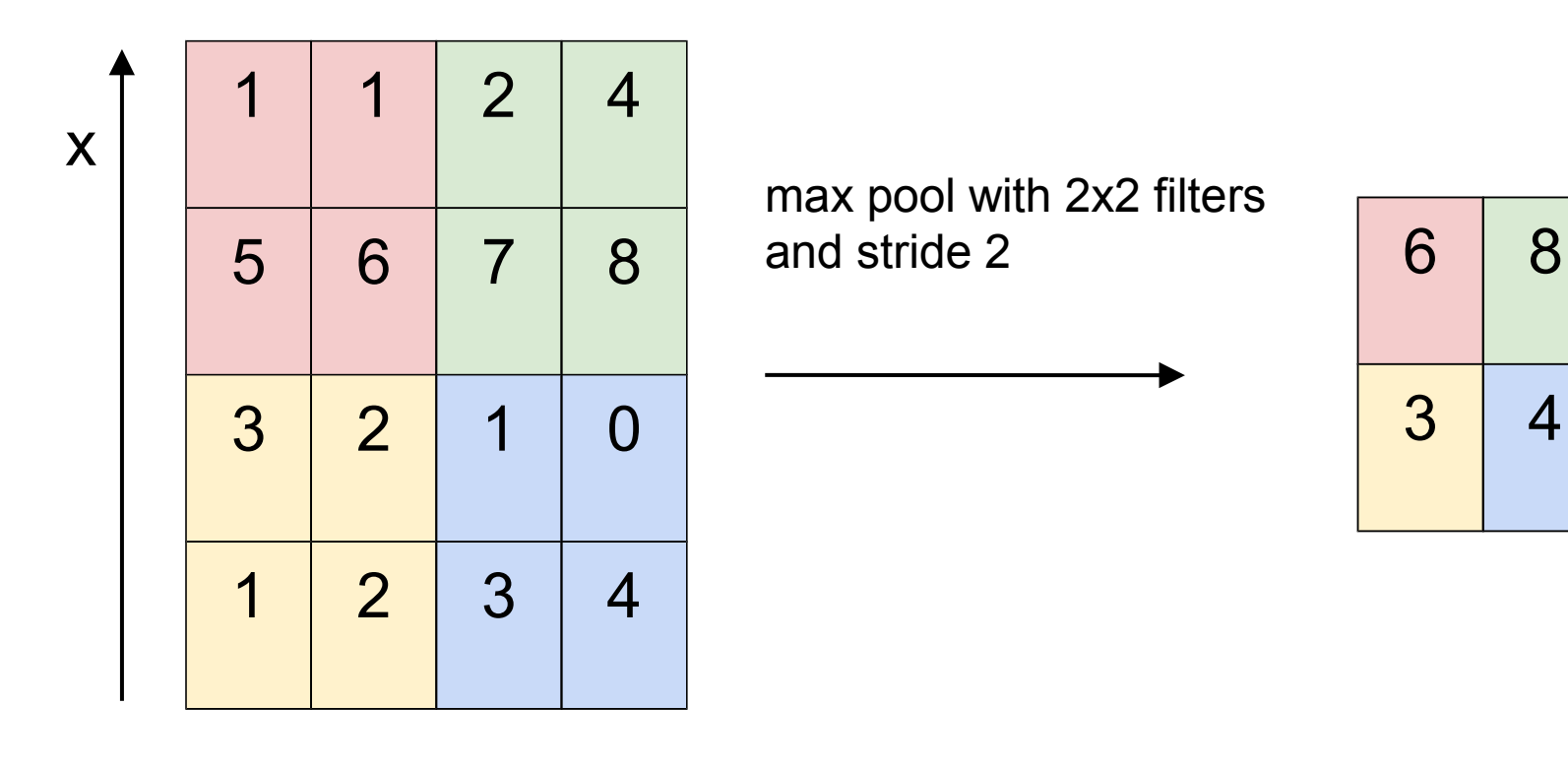

#### 15 : COS429 : L19 : 29.11.16 : Andras Ferencz Slide Credit:

y

#### **Multiclass Hinge loss:**

Suppose: 3 training examples, 3 classes, and their scores

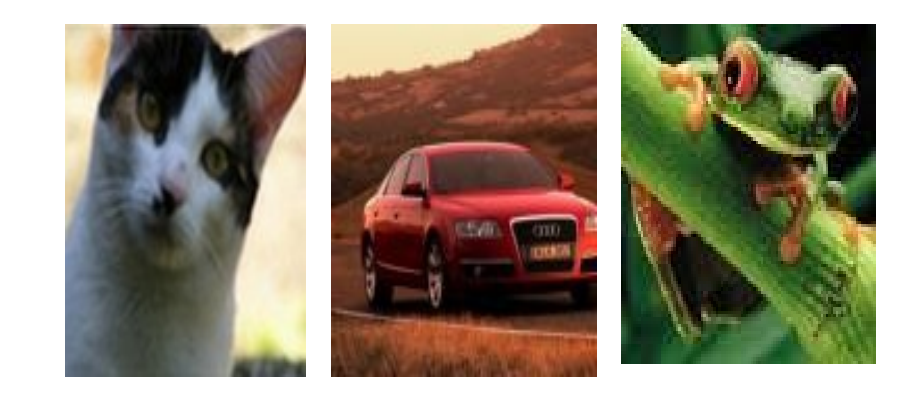

cat frog car **3.2** 5.1 -1.7 **4.9** 1.3 2.0 **-3.1** 2.5 2.2 Given an example  $(x_i, y_i)$ 

where  $x_i$  is the image and where  $y_i$  is the (integer) label,

and using the shorthand for the scores vector:

$$
s=f(x_i,W)
$$

the SVM loss has the form:

$$
L_i = \textstyle\sum_{j \neq y_i} \max(0, s_j - s_{y_i} + 1)
$$

#### **Softmax Loss** (Multinomial Logistic)

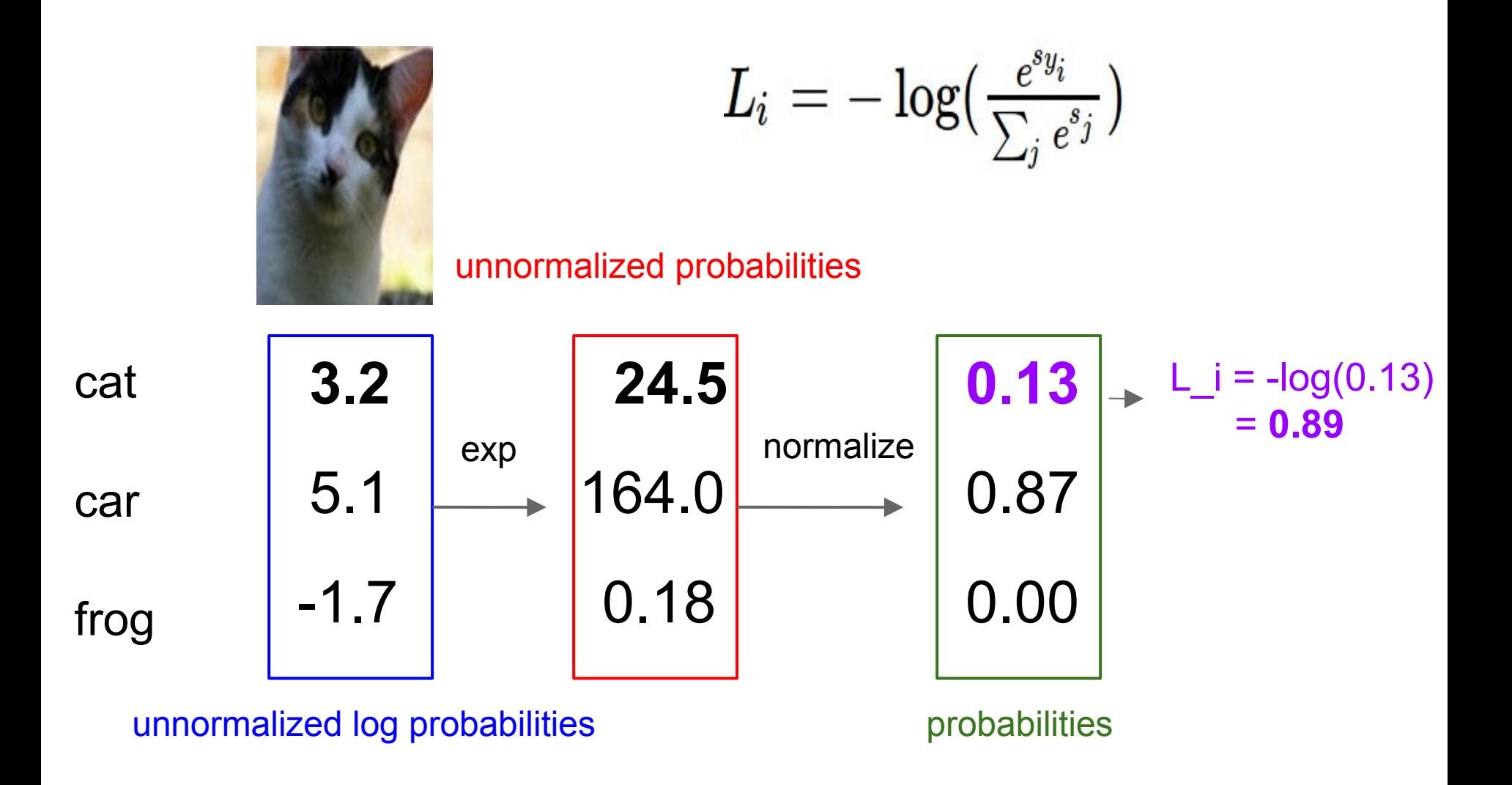

$$
L_i = -\log(\tfrac{e^{s_{y_i}}}{\sum_j e^{s_j}})
$$

$$
L_i = \textstyle\sum_{j \neq y_i} \max(0, s_j - s_{y_i} + 1)
$$

assume scores:  $[10, -2, 3]$ [10, 9, 9] [10, -100, -100] and

Q: Suppose I take a datapoint and I jiggle a bit (changing its score slightly). What happens to the loss in both cases?

$$
\overline{y_i=0}
$$

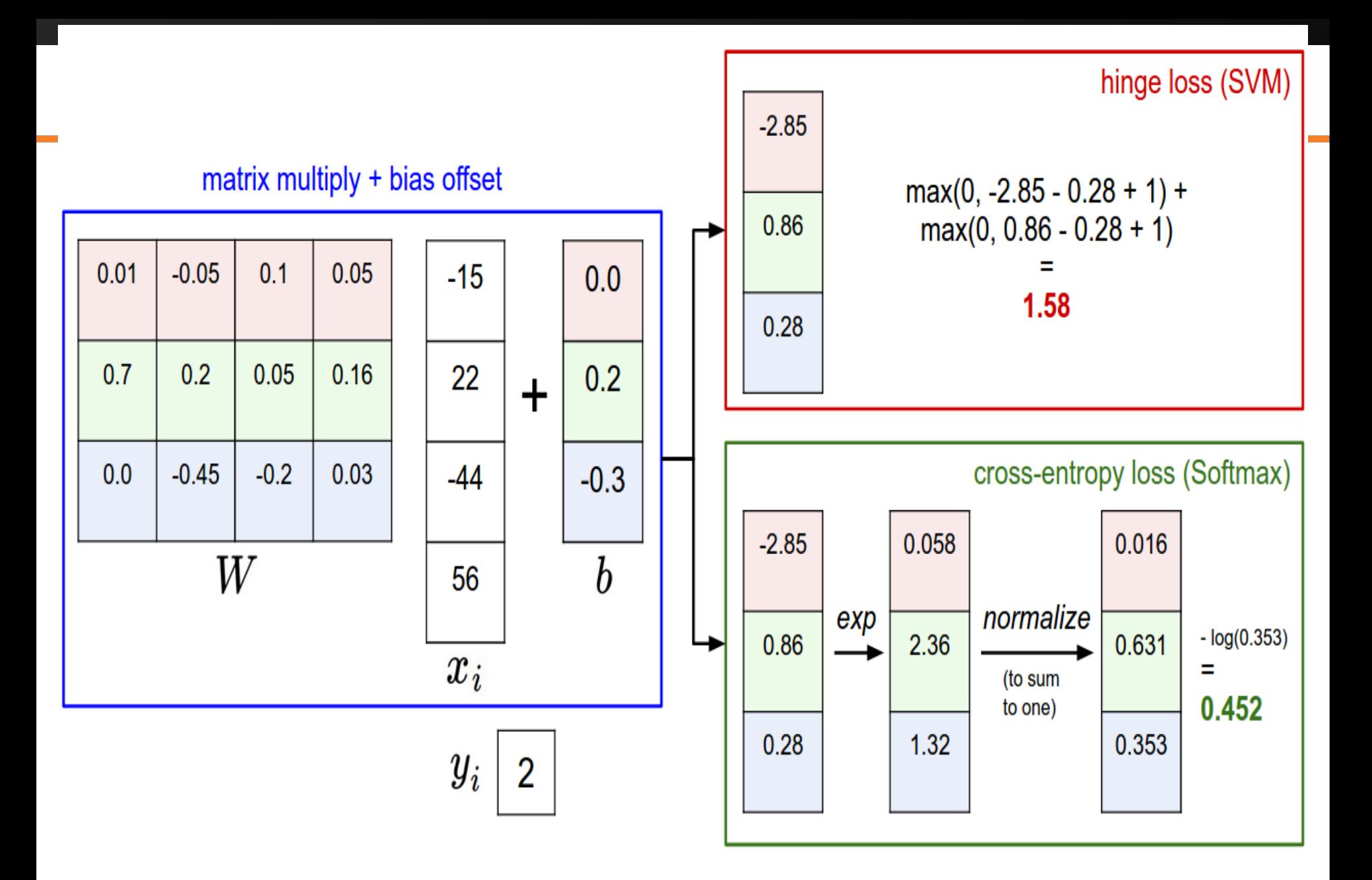

# How to optimize?

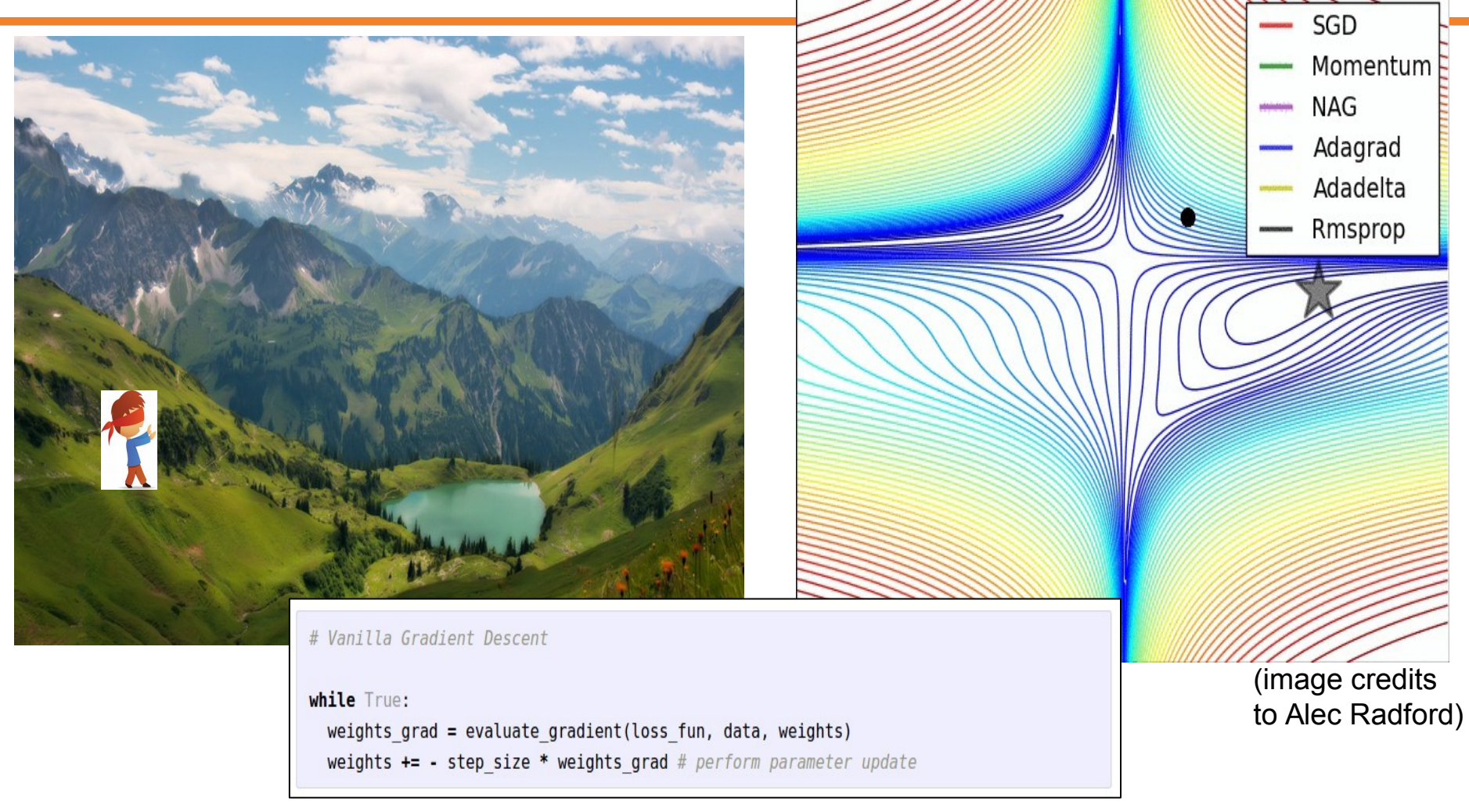

#### **Initial random weights**

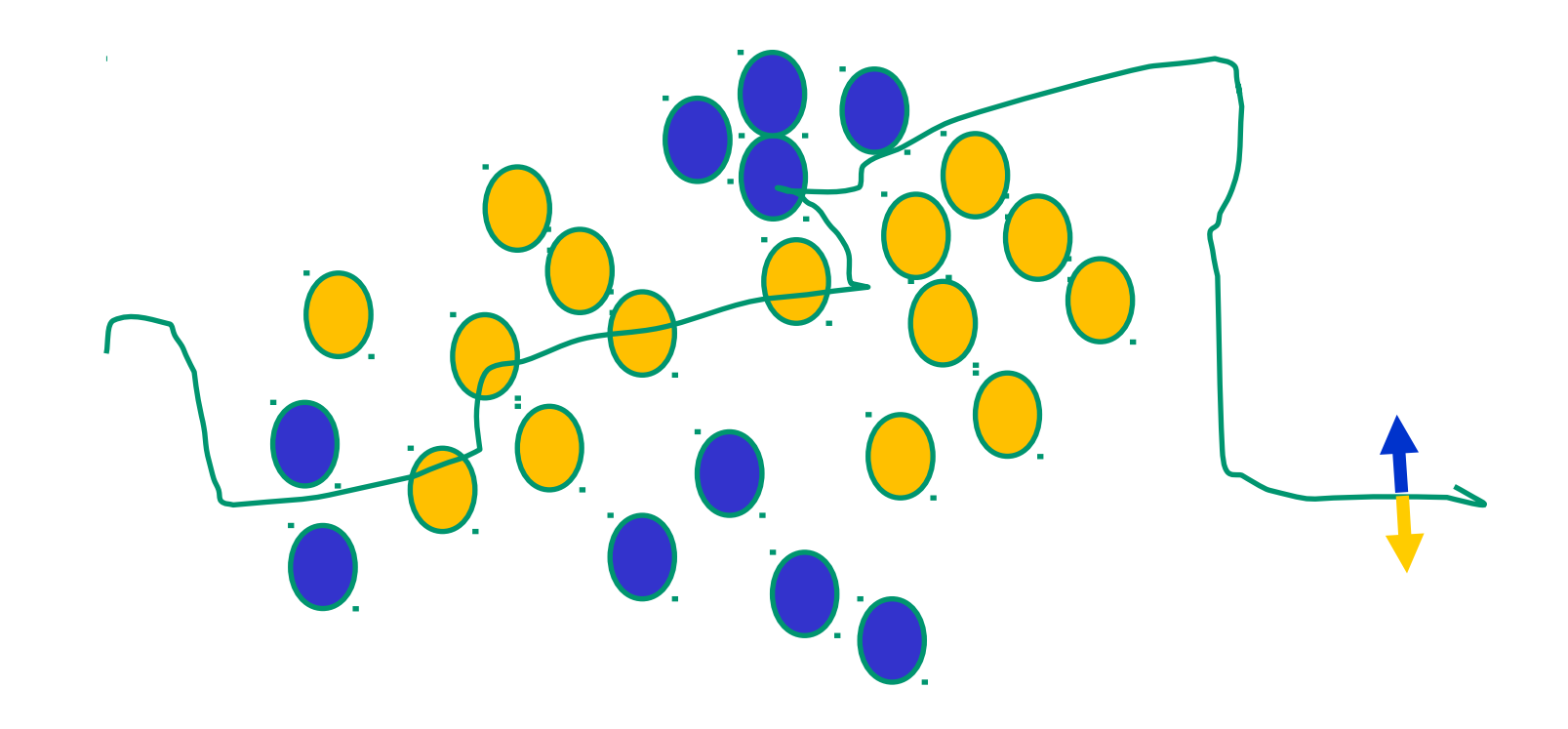

21 : COS429 : L19 : 29.11.16 : Andras Ferencz Slide Credit:

#### **Present a training instance / adjust the weights**

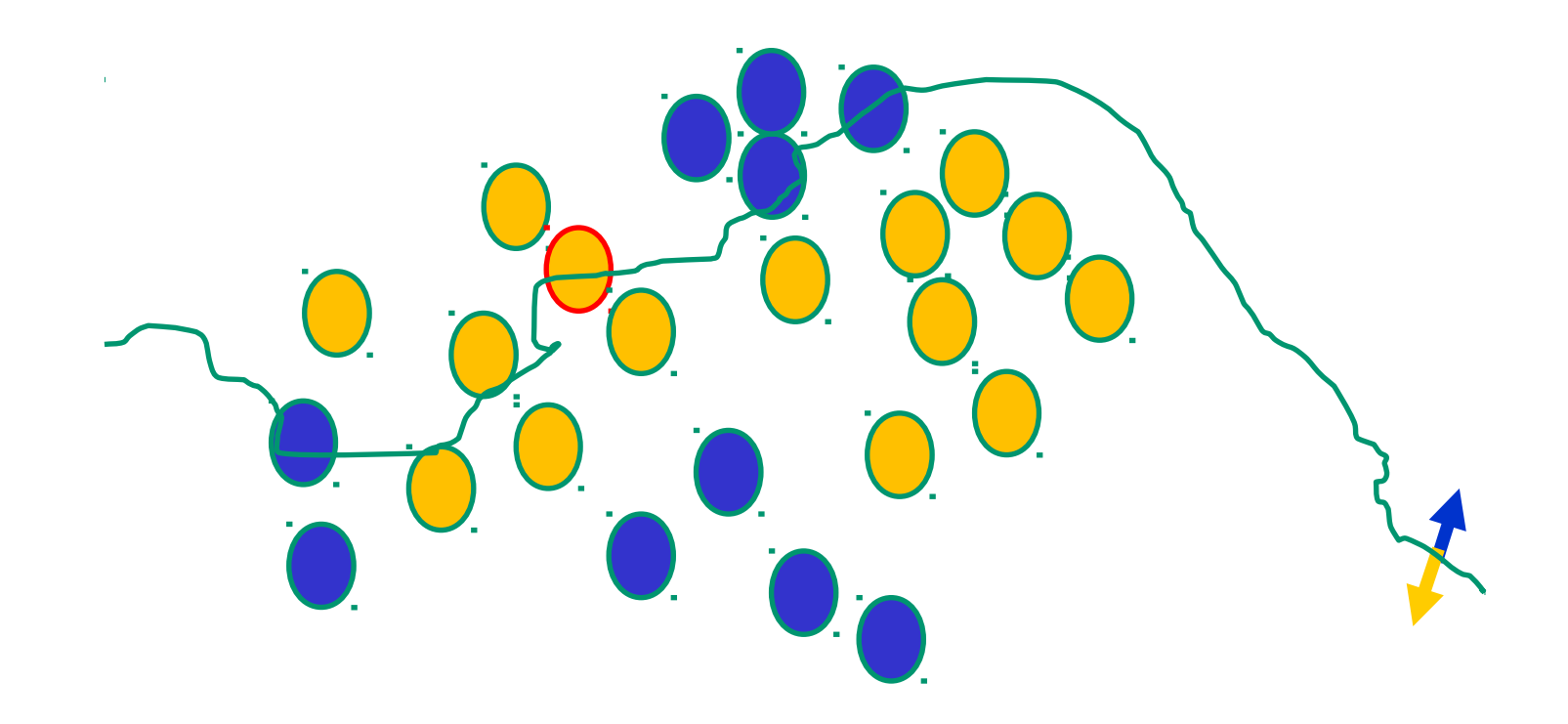

22 : COS429 : L19 : 29.11.16 : Andras Ferencz Slide Credit:

#### **Present a training instance / adjust the weights**

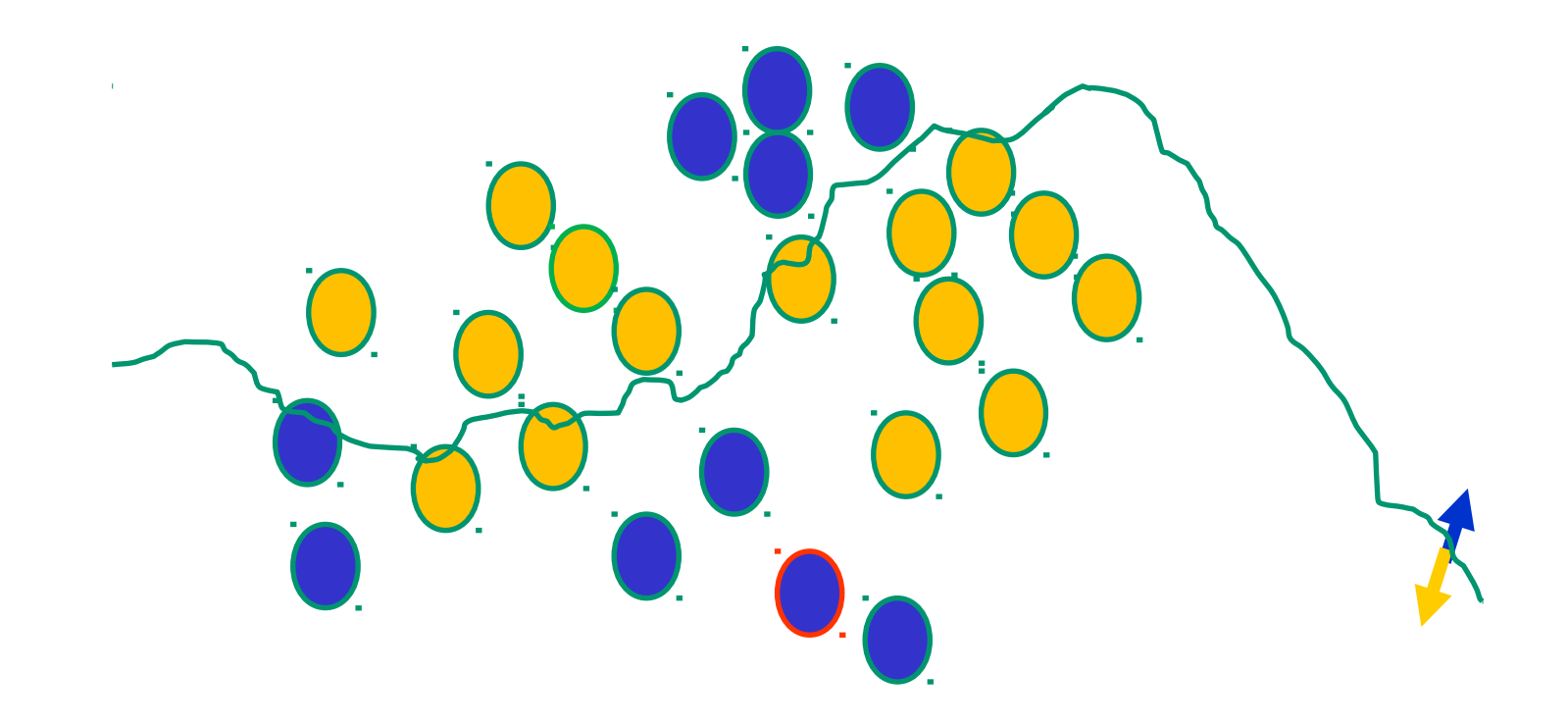

23 : COS429 : L19 : 29.11.16 : Andras Ferencz Slide Credit:

#### **Present a training instance / adjust the weights**

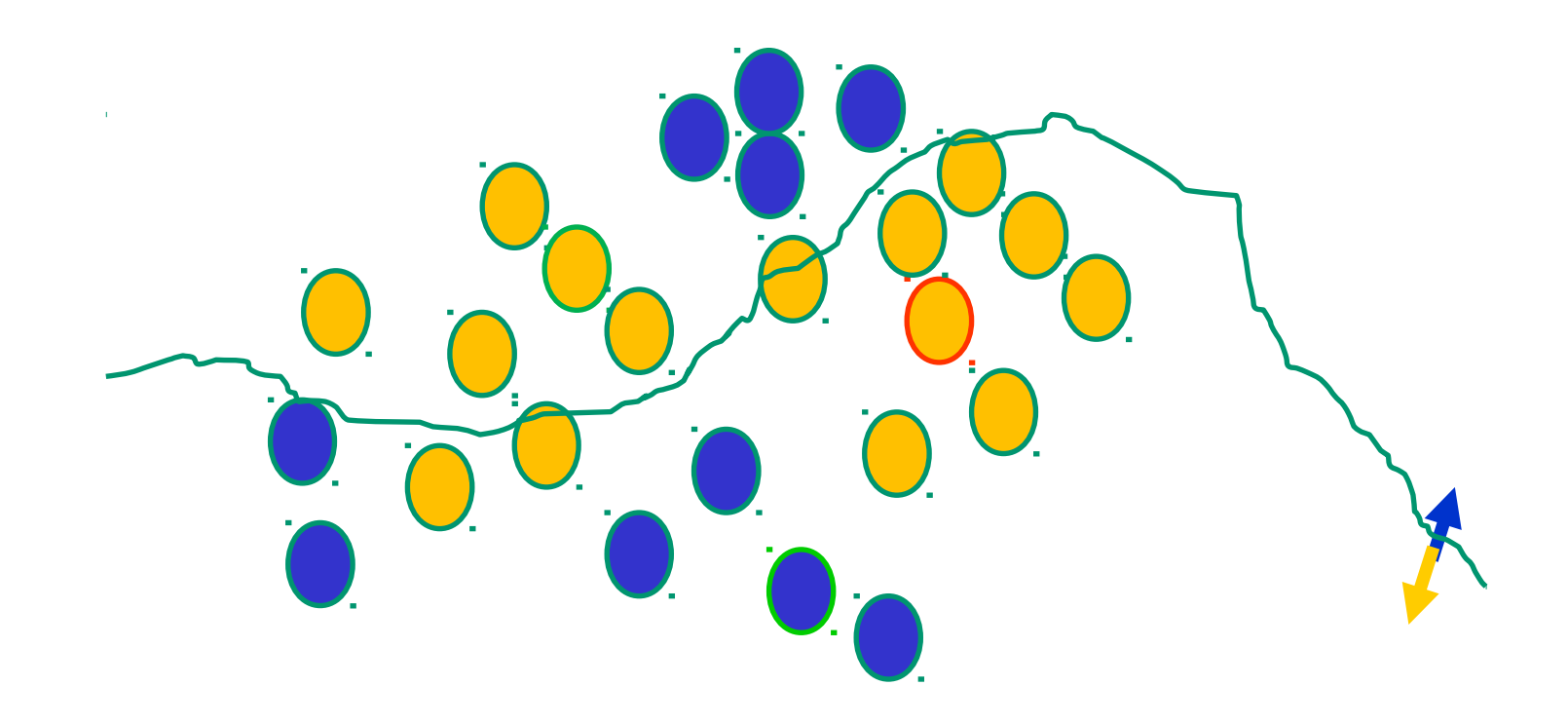

24 : COS429 : L19 : 29.11.16 : Andras Ferencz Slide Credit:

#### **Present a training instance / adjust the weights**

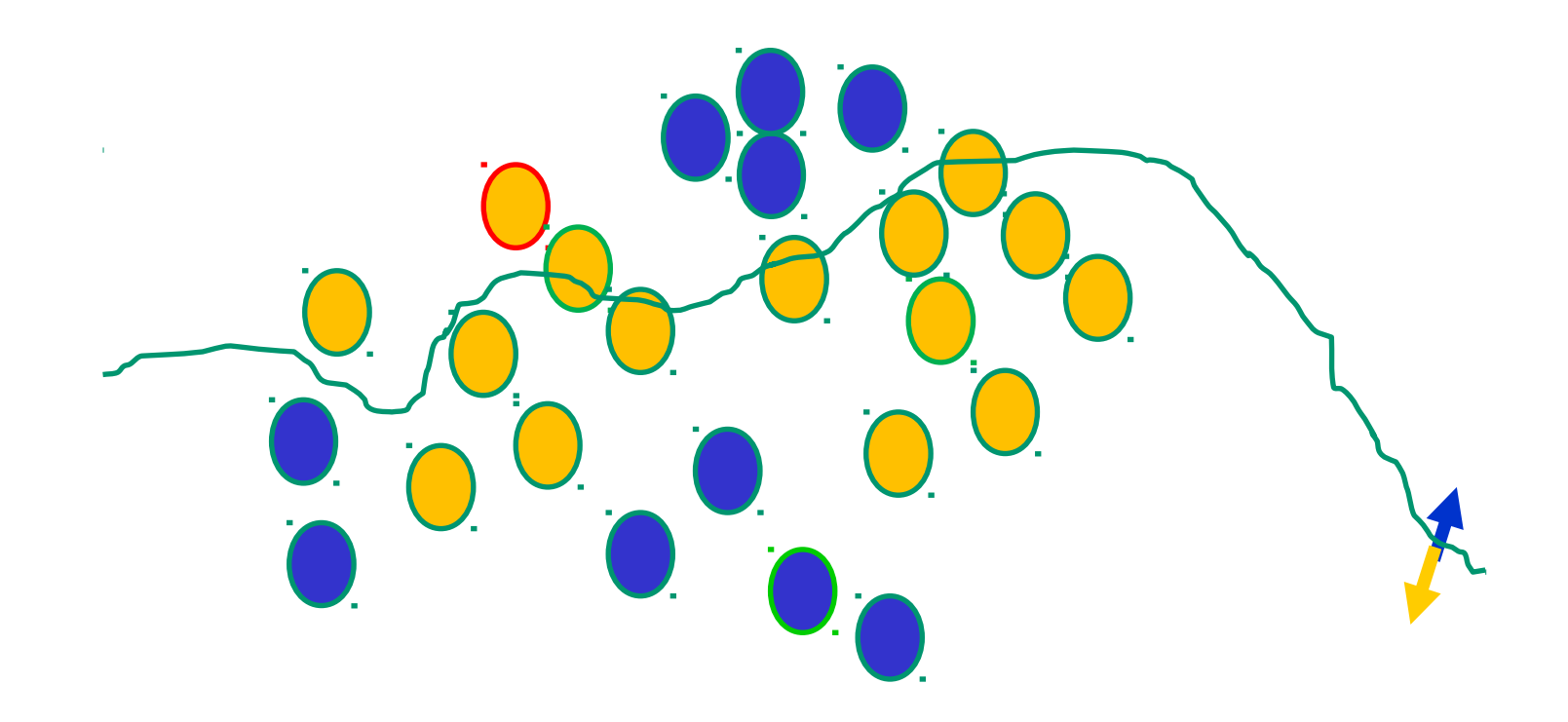

25 : COS429 : L19 : 29.11.16 : Andras Ferencz Slide Credit:

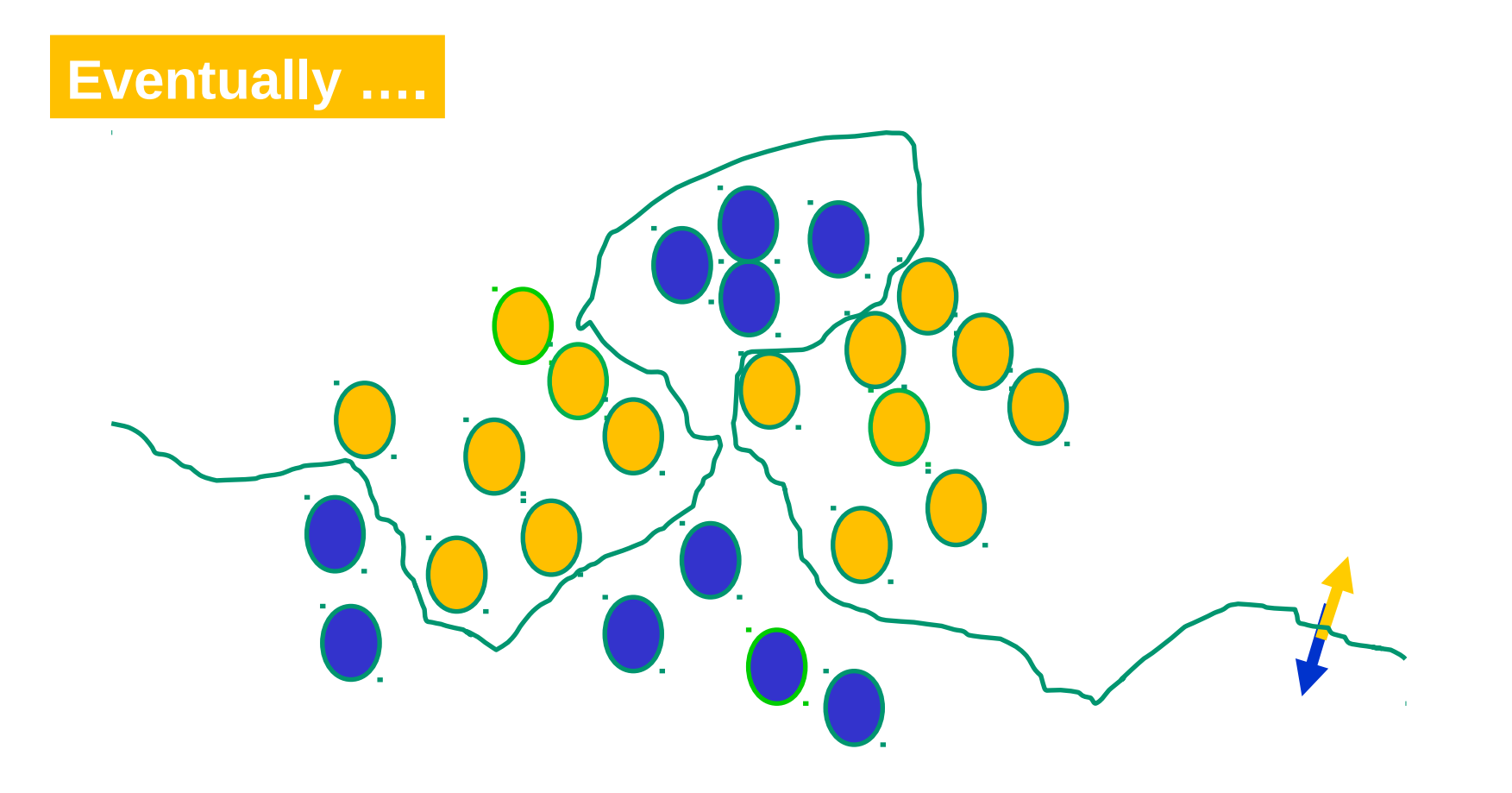

26 : COS429 : L19 : 29.11.16 : Andras Ferencz Slide Credit:

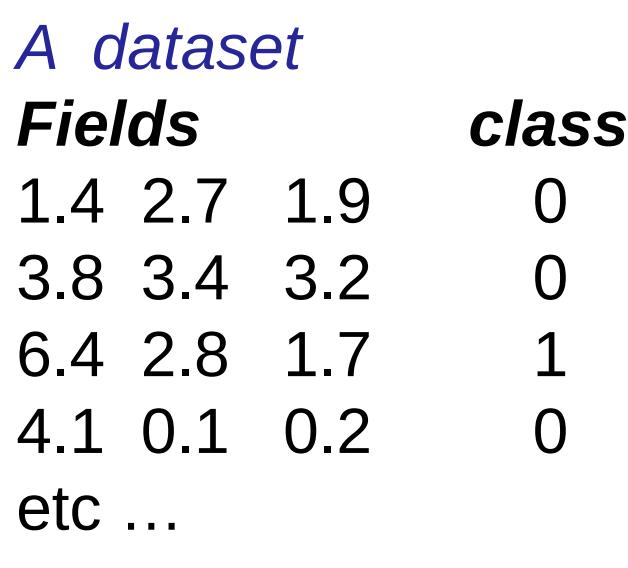

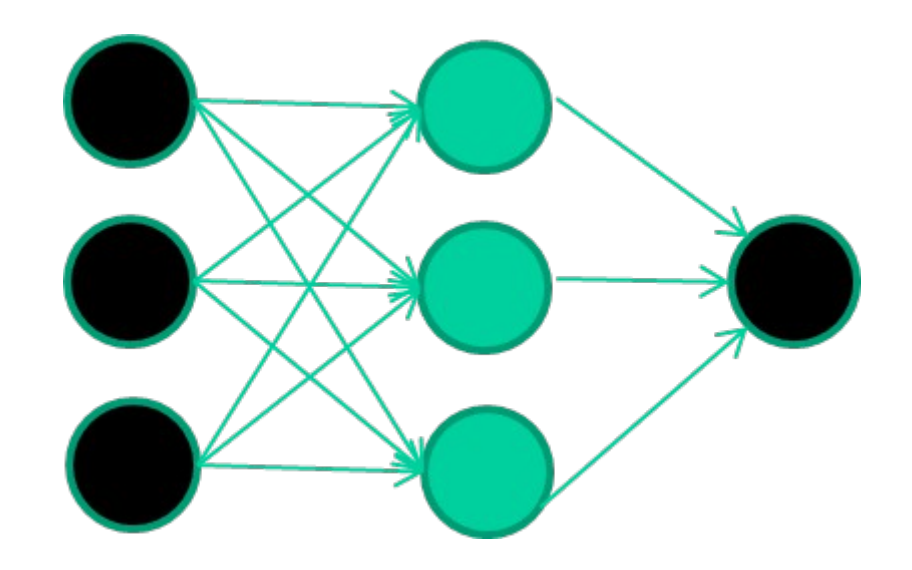

27 : COS429 : L19 : 29.11.16 : Andras Ferencz Slide Credit:

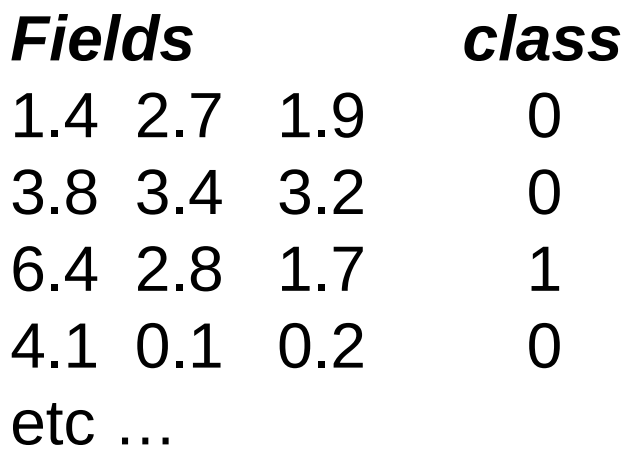

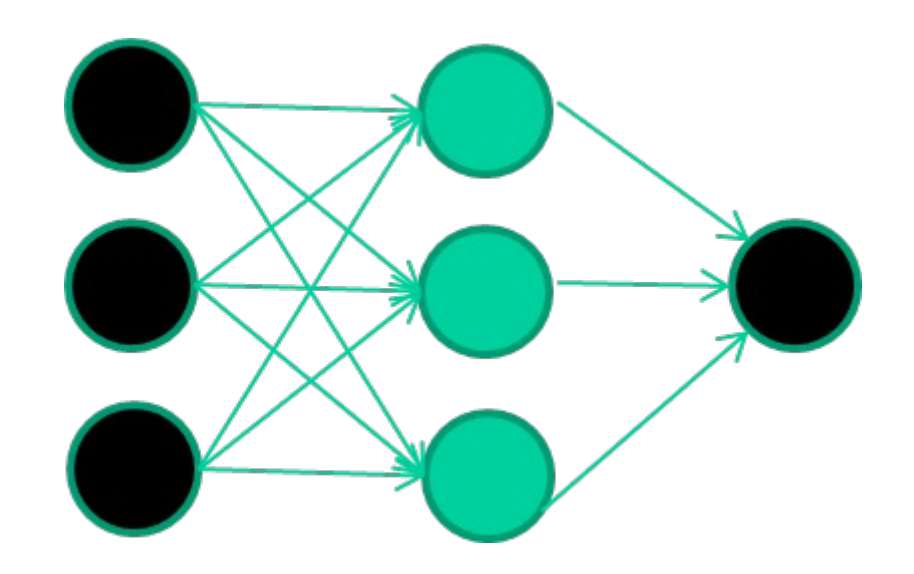

28 : COS429 : L19 : 29.11.16 : Andras Ferencz Slide Credit:

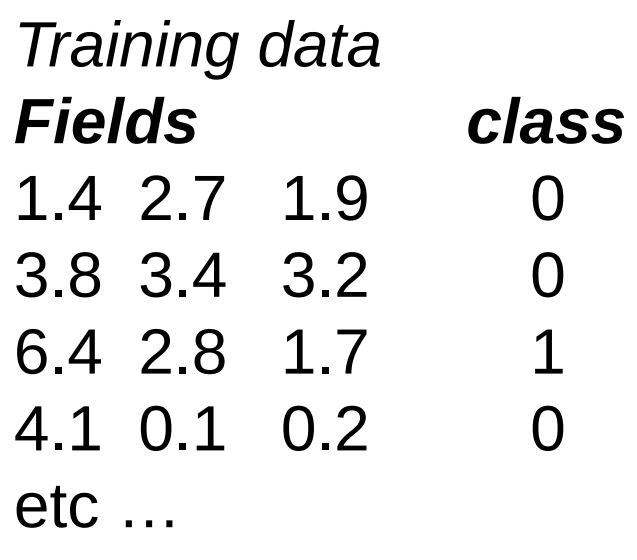

## **Initialise with random weights**

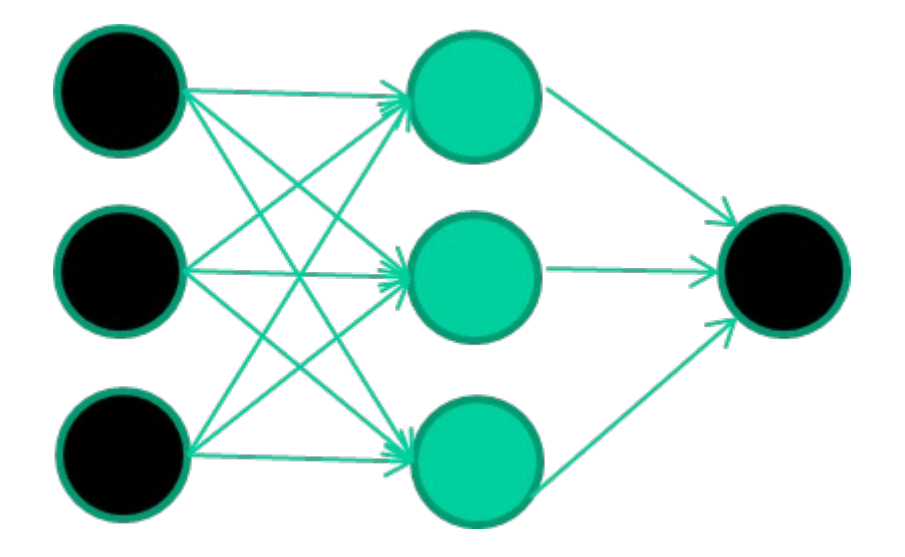

29 : COS429 : L19 : 29.11.16 : Andras Ferencz Slide Credit:

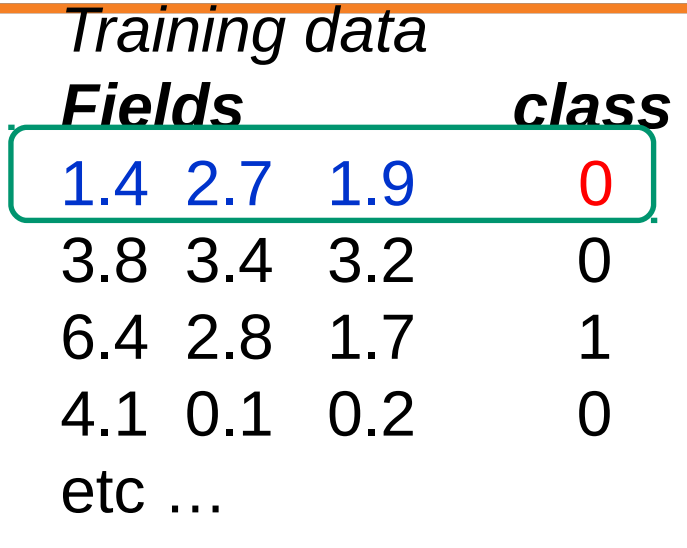

## **Present a training pattern**

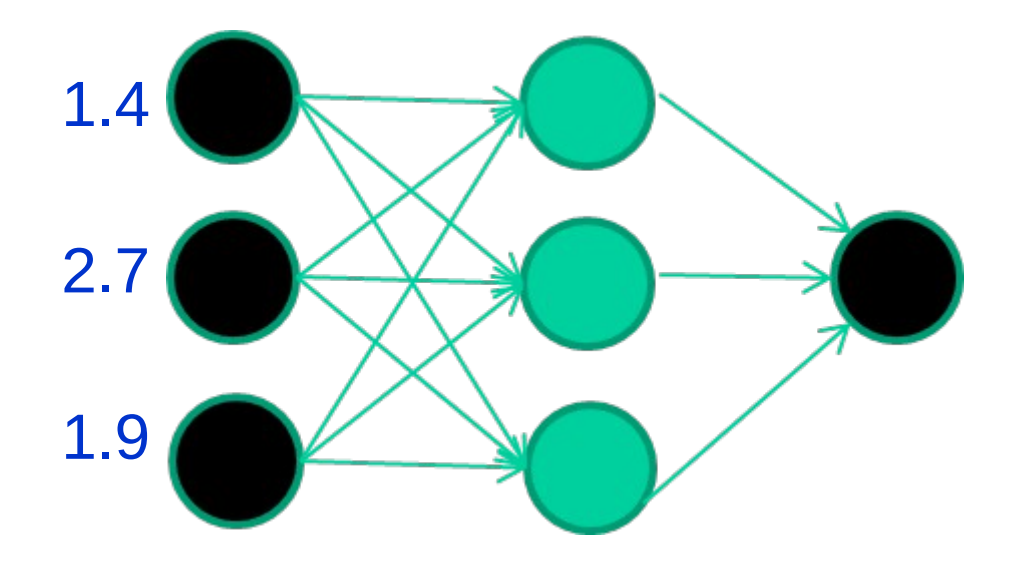

30 : COS429 : L19 : 29.11.16 : Andras Ferencz Slide Credit:

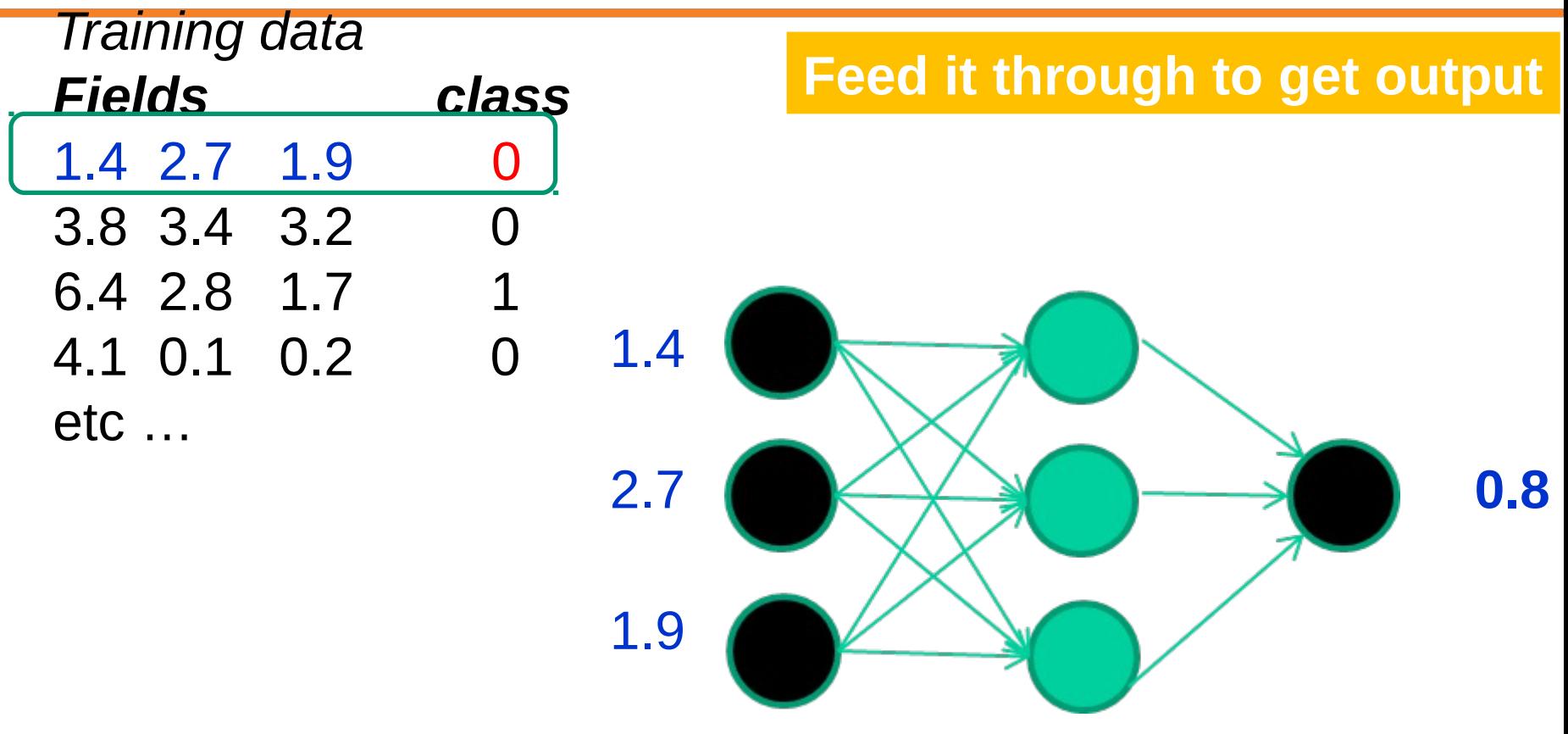

31 : COS429 : L19 : 29.11.16 : Andras Ferencz Slide Credit:

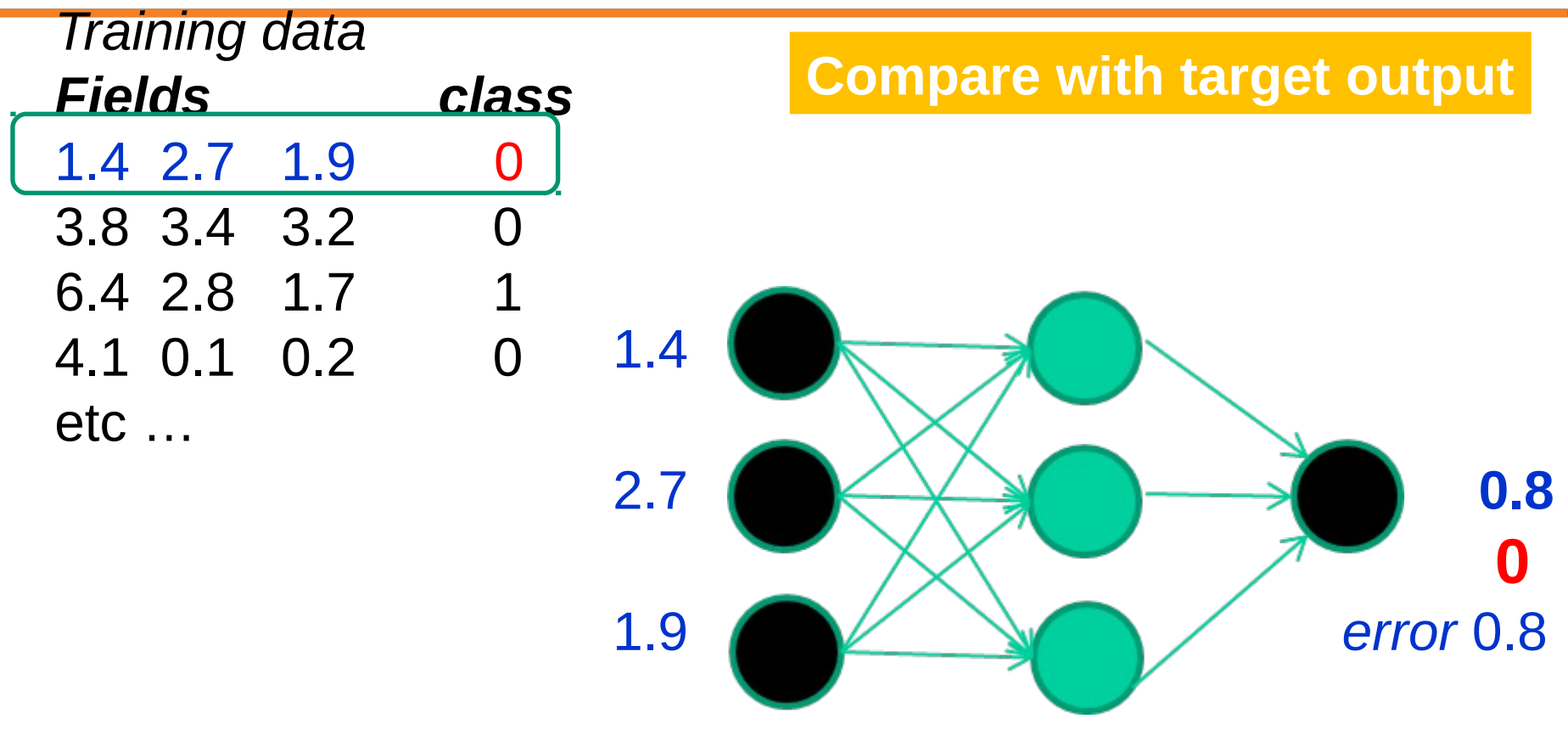

32 : COS429 : L19 : 29.11.16 : Andras Ferencz Slide Credit:

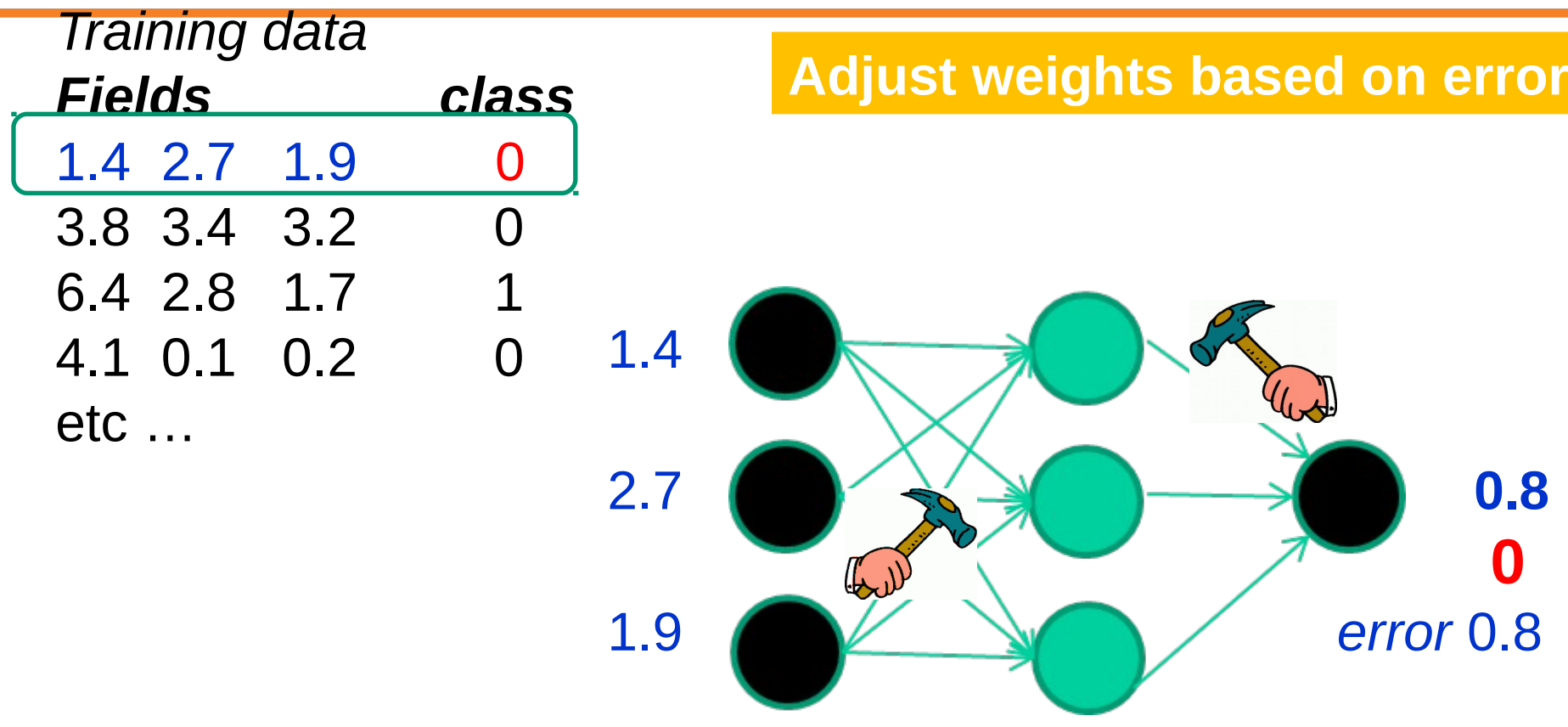

33 : COS429 : L19 : 29.11.16 : Andras Ferencz Slide Credit:

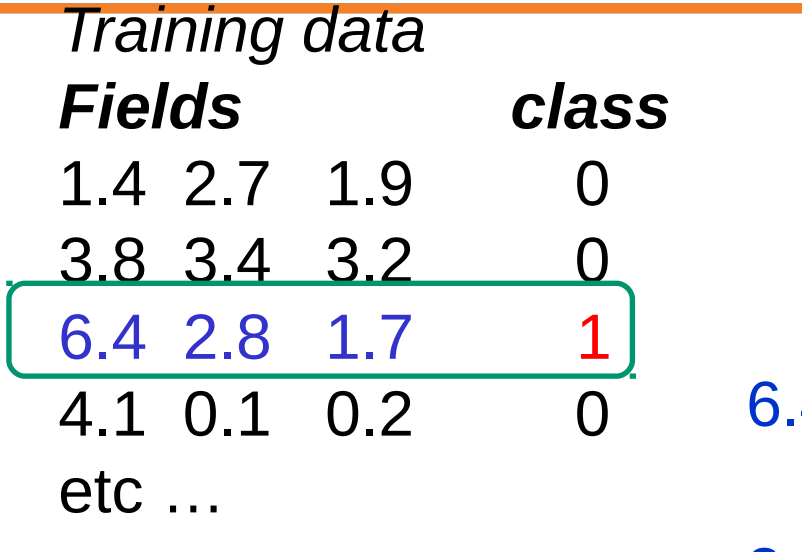

## **Present a training pattern**

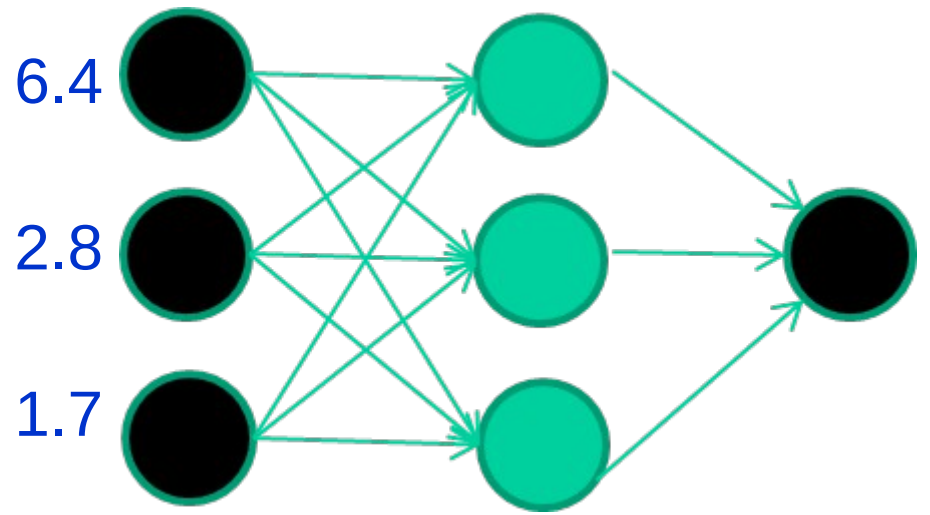

34 : COS429 : L19 : 29.11.16 : Andras Ferencz Slide Credit:

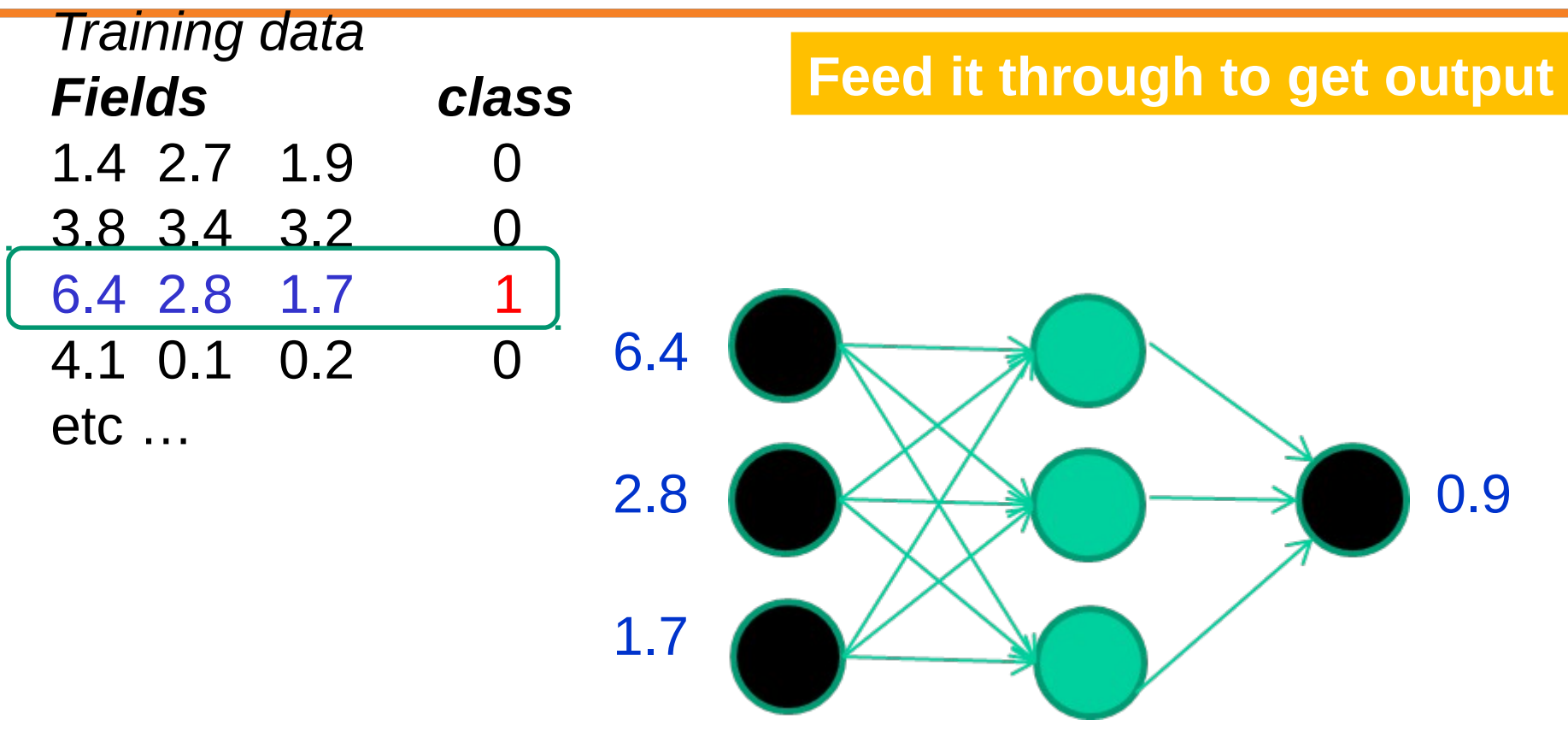

35 : COS429 : L19 : 29.11.16 : Andras Ferencz Slide Credit:

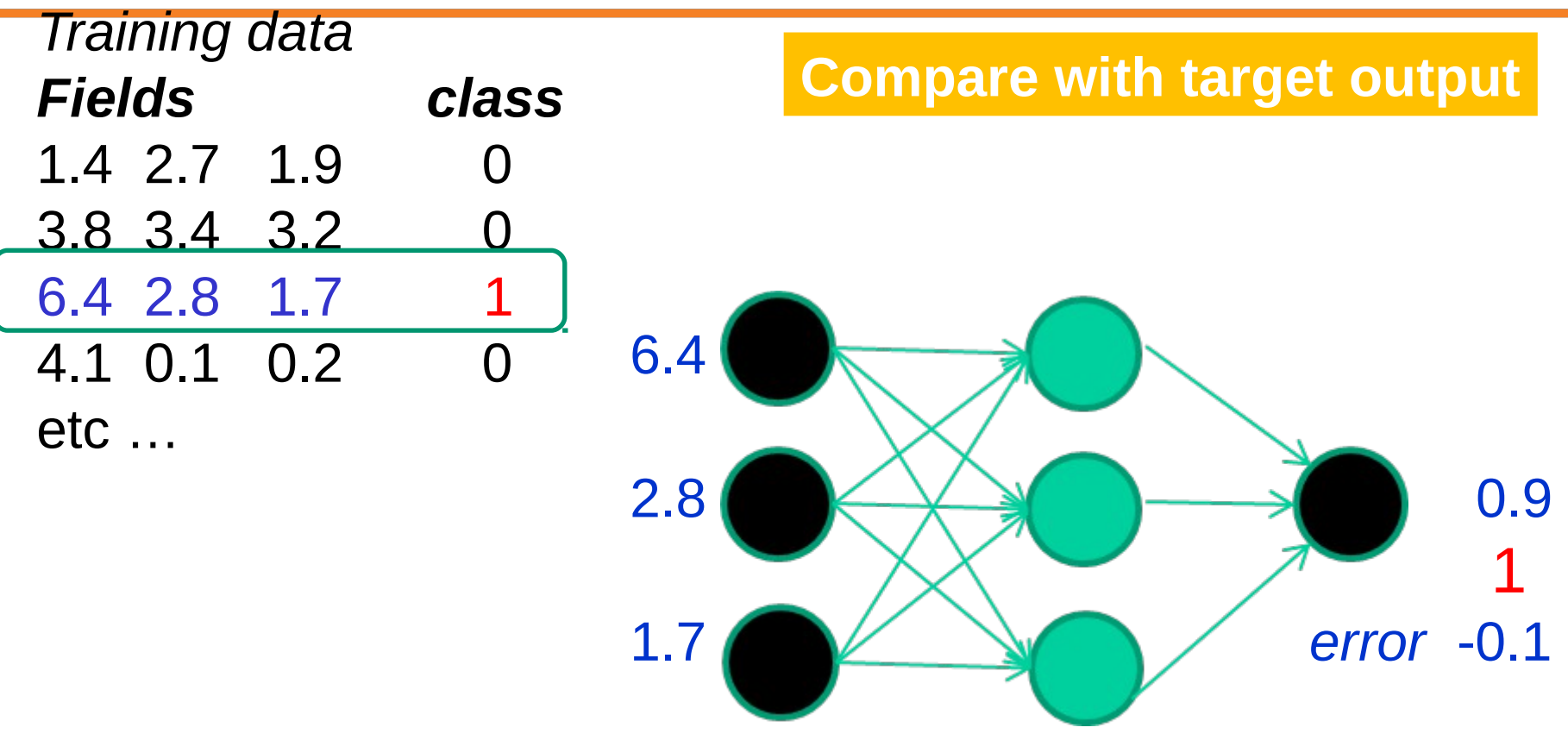

36 : COS429 : L19 : 29.11.16 : Andras Ferencz Slide Credit:
# Stochastic Gradient Descent

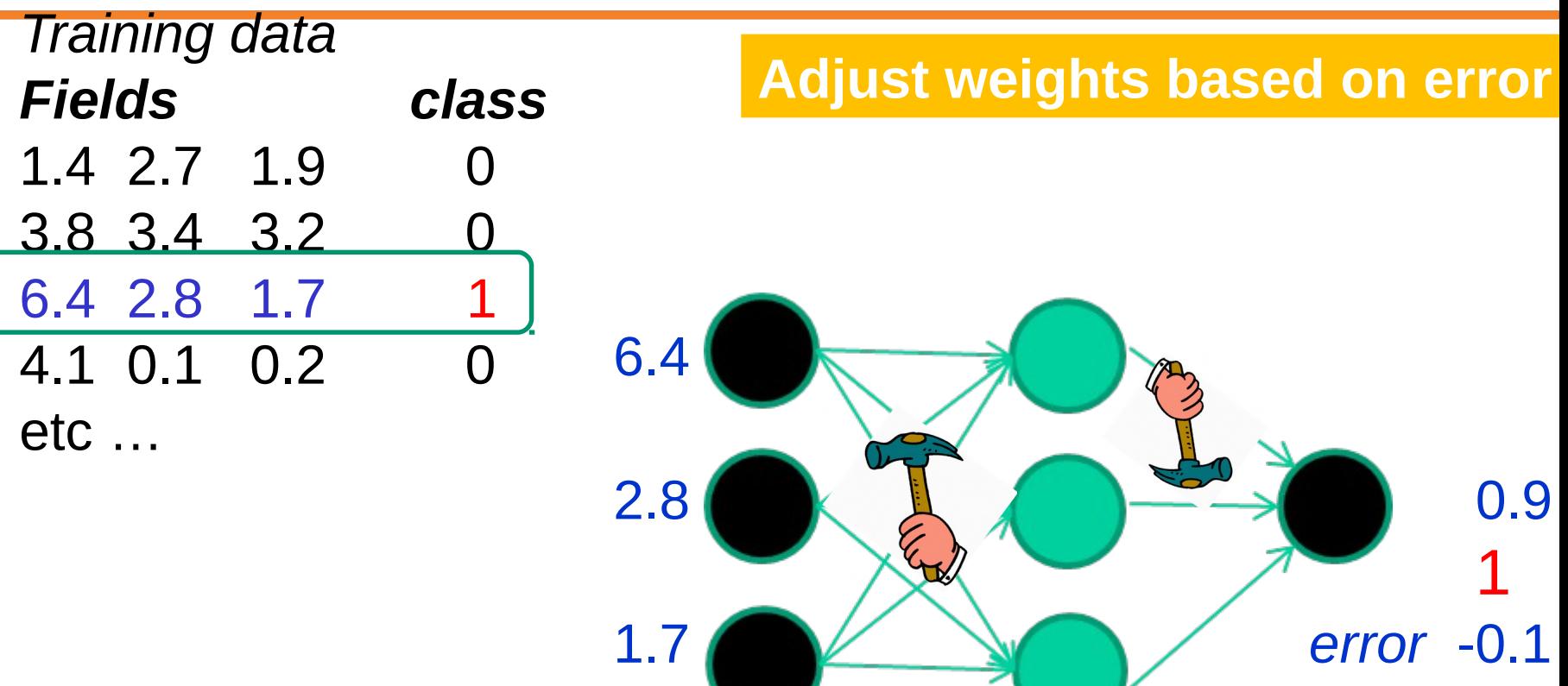

37 : COS429 : L19 : 29.11.16 : Andras Ferencz Slide Credit:

David Corne

# Stochastic Gradient Descent

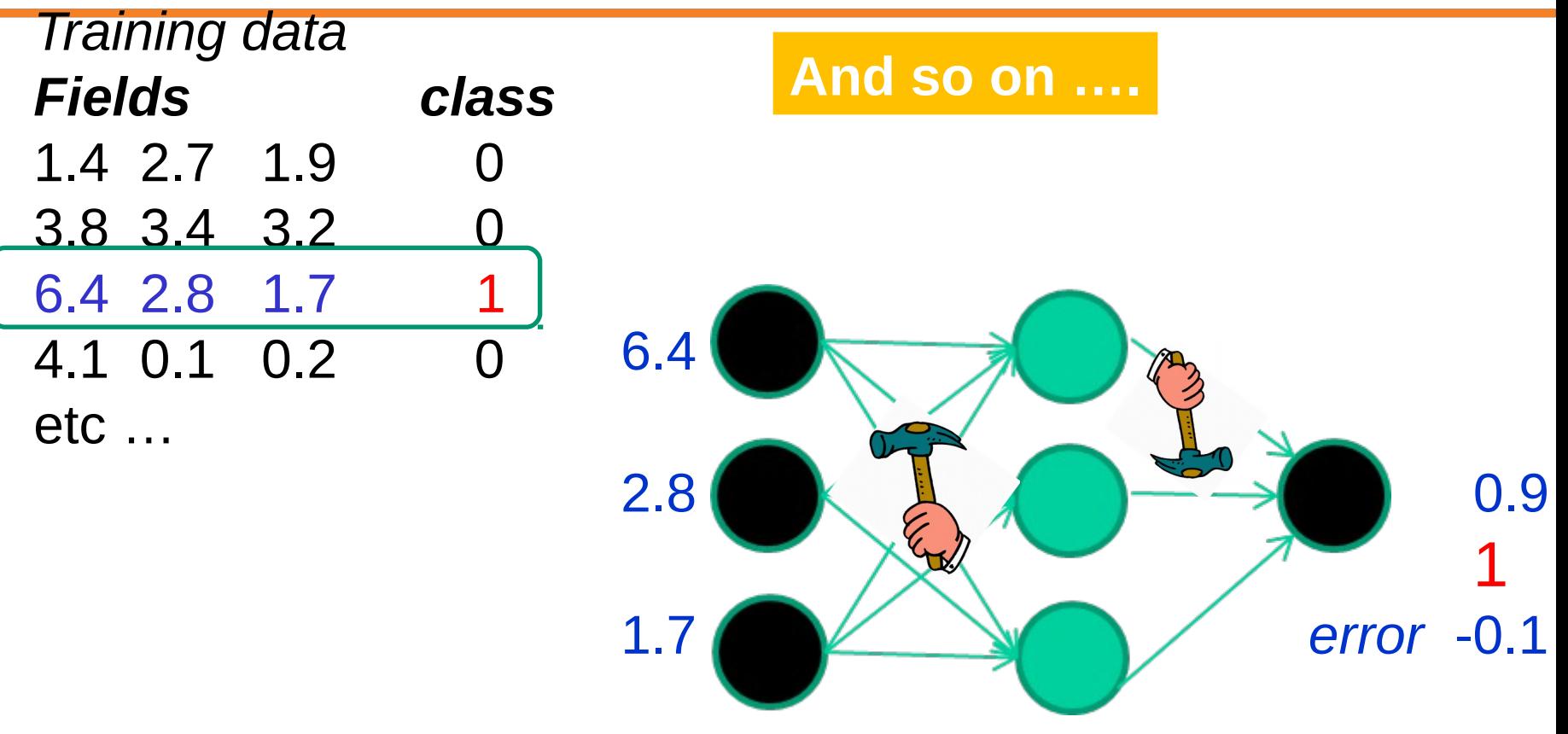

38 : COS429 : L19 : 29.11.16 : Andras Ferencz Slide Credit:

David Corne

# **Mini-batch SGD**

Loop:

- **1. Sample** a batch of data
- **2. Forward** prop it through the graph, get loss
- **3. Backprop** to calculate the gradients
- **4. Update** the parameters using the gradient

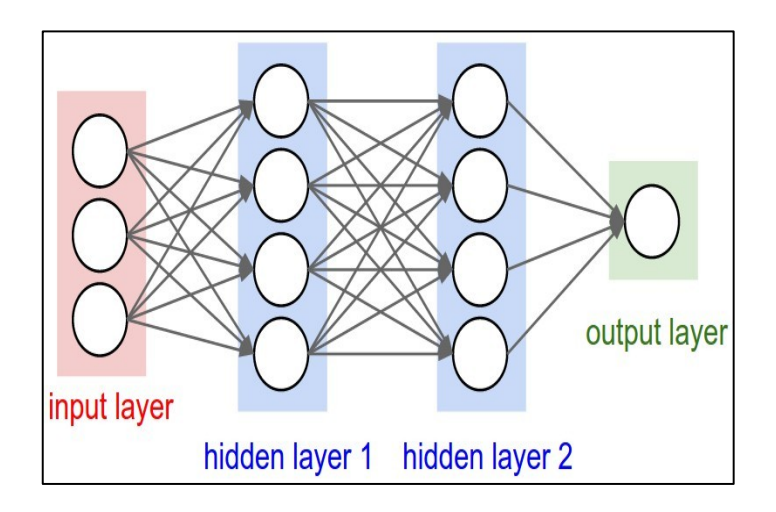

In 1-dimension, the derivative of a function:

$$
\frac{df(x)}{dx}=\lim_{h\rightarrow 0}\frac{f(x+h)-f(x)}{h}
$$

In multiple dimensions, the **gradient** is the vector of (partial derivatives).

#### This is silly. The loss is just a function of W:

$$
\begin{aligned} L &= \tfrac{1}{N}\sum_{i=1}^N L_i + \sum_k W_k^2 \\ L_i &= \sum_{j \neq y_i} \max(0, s_j - s_{y_i} + 1) \\ s &= f(x; W) = Wx \end{aligned}
$$

$$
\nabla_W L = ...
$$

#### Computational Graph

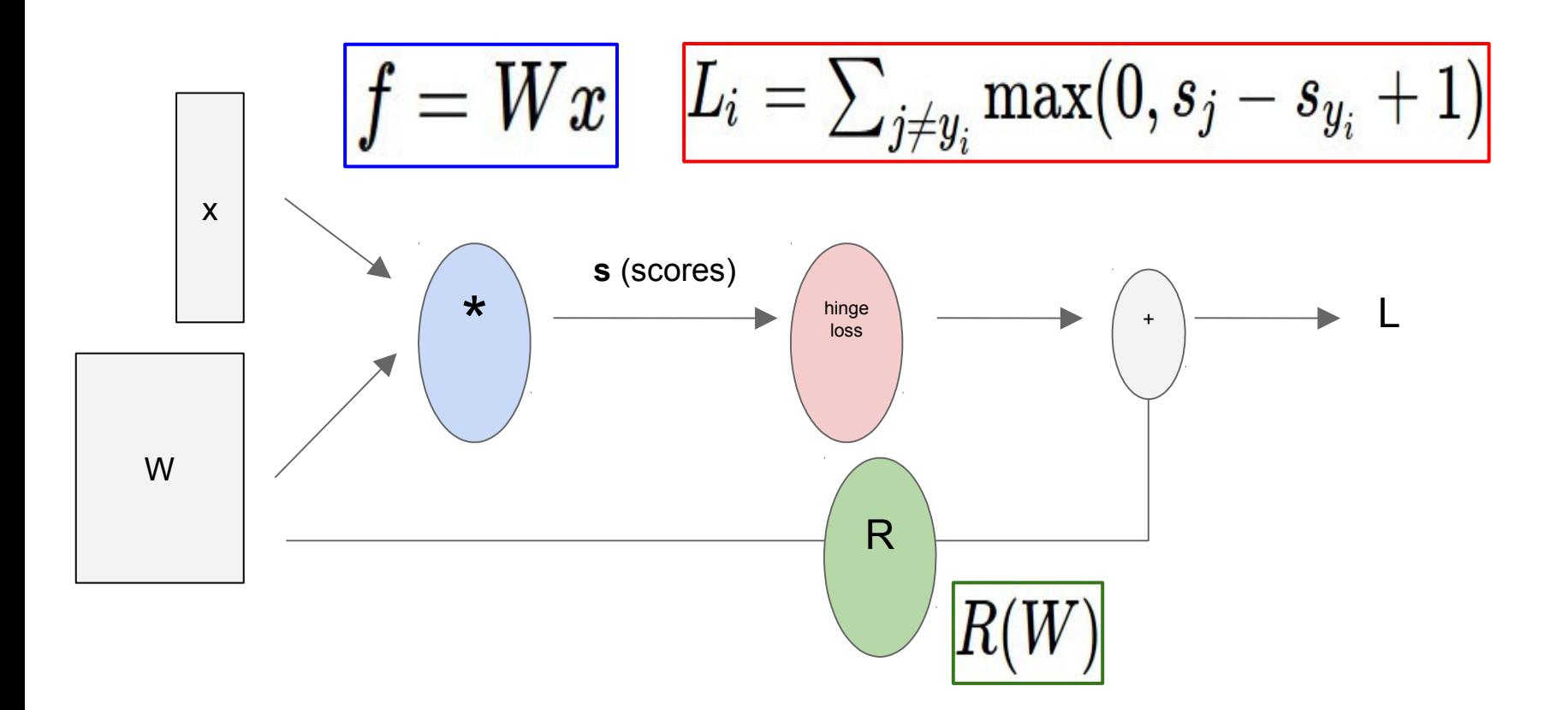

$$
f(x,y,z)=(x+y)z\_\\
$$

e.g.  $x = -2$ ,  $y = 5$ ,  $z = -4$ 

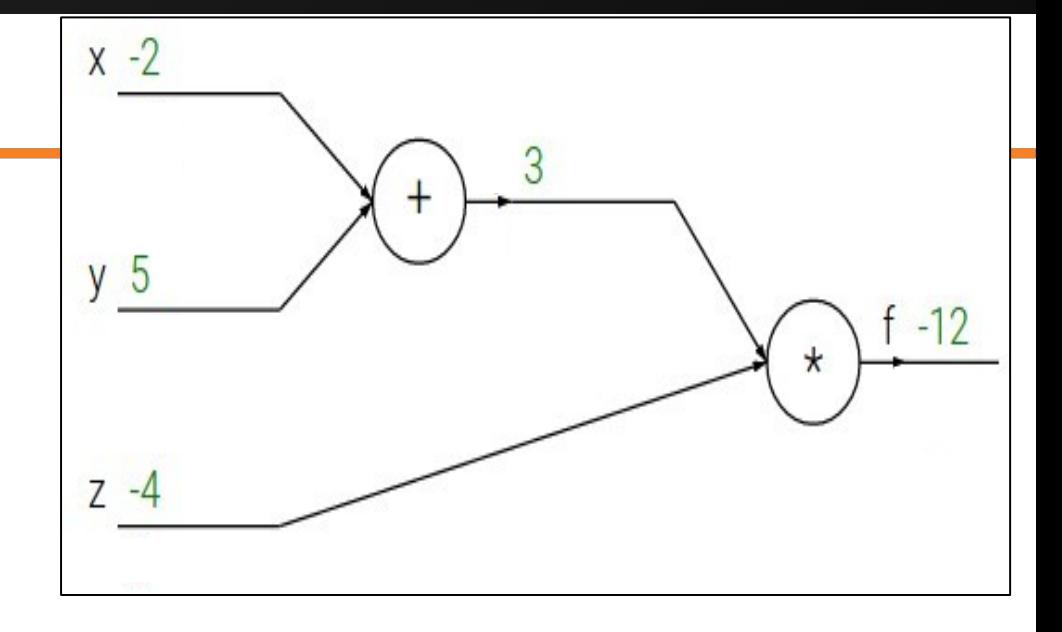

| \n $f(x, y, z) = (x + y)z$ \n | \n $e.g. x = -2, y = 5, z = -4$ \n                                           | \n $g = \frac{3q}{2}$ \n | \n $g = \frac{3q}{2}$ \n | \n $f = qz$ \n | \n $\frac{\partial g}{\partial x} = 1, \frac{\partial g}{\partial y} = 1$ \n | \n $z = 4$ \n |
|-------------------------------|------------------------------------------------------------------------------|--------------------------|--------------------------|----------------|------------------------------------------------------------------------------|---------------|
| \n $f = qz$ \n                | \n $\frac{\partial f}{\partial q} = z, \frac{\partial f}{\partial z} = q$ \n |                          |                          |                |                                                                              |               |

Want: 
$$
\frac{\partial f}{\partial x}
$$
,  $\frac{\partial f}{\partial y}$ ,  $\frac{\partial f}{\partial z}$ 

$$
f(x, y, z) = (x + y)z
$$
\n
$$
e.g. x = -2, y = 5, z = -4
$$
\n
$$
q = x + y \quad \frac{\partial q}{\partial x} = 1, \frac{\partial q}{\partial y} = 1
$$
\n
$$
f = qz \quad \frac{\partial f}{\partial q} = z, \frac{\partial f}{\partial z} = q
$$
\n
$$
y = 5
$$
\n
$$
y = 5
$$
\n
$$
y = 5
$$
\n
$$
y = 5
$$
\n
$$
y = 5
$$
\n
$$
y = 5
$$
\n
$$
y = 5
$$
\n
$$
y = 5
$$
\n
$$
y = 5
$$
\n
$$
y = 5
$$
\n
$$
y = 5
$$
\n
$$
y = 5
$$
\n
$$
y = 5
$$
\n
$$
y = 5
$$
\n
$$
y = 5
$$
\n
$$
y = 5
$$
\n
$$
y = 5
$$
\n
$$
y = 5
$$
\n
$$
y = 5
$$
\n
$$
y = 5
$$
\n
$$
y = 5
$$
\n
$$
y = 5
$$
\n
$$
y = 5
$$
\n
$$
y = 5
$$
\n
$$
y = 5
$$
\n
$$
y = 5
$$
\n
$$
y = 5
$$
\n
$$
y = 5
$$
\n
$$
y = 5
$$
\n
$$
y = 5
$$
\n
$$
y = 5
$$
\n
$$
y = 5
$$
\n
$$
y = 5
$$
\n
$$
y = 5
$$
\n
$$
y = 5
$$
\n
$$
y = 5
$$
\n
$$
y = 5
$$
\n
$$
y = 5
$$
\n
$$
y = 5
$$
\n
$$
y = 5
$$
\n
$$
y = 5
$$
\n
$$
y = 5
$$
\n
$$
y = 5
$$
\n
$$
y = 5
$$
\n
$$
y = 5
$$
\

Want:

$$
\frac{\partial f}{\partial x}, \frac{\partial f}{\partial y}, \frac{\partial f}{\partial z}
$$

$$
f(x,y,z) = (x + y)z
$$
\n
$$
e.g. x = -2, y = 5, z = -4
$$
\n
$$
q = x + y
$$
\n
$$
\frac{\partial q}{\partial x} = 1, \frac{\partial q}{\partial y} = 1
$$
\n
$$
f = qz
$$
\n
$$
\frac{\partial f}{\partial q} = z, \frac{\partial f}{\partial z} = q
$$
\n
$$
\frac{\partial f}{\partial t} = 1
$$
\n
$$
\frac{\partial f}{\partial t} = 1
$$
\n
$$
\frac{\partial f}{\partial t} = 1
$$
\n
$$
\frac{\partial f}{\partial t} = 1
$$
\n
$$
\frac{\partial f}{\partial t} = 1
$$
\n
$$
\frac{\partial f}{\partial t} = 1
$$
\n
$$
\frac{\partial f}{\partial t} = 1
$$

**Want:** 
$$
\frac{\partial f}{\partial x}
$$
,  $\frac{\partial f}{\partial y}$ ,  $\frac{\partial f}{\partial z}$ 

| \n $f(x, y, z) = (x + y)z$ \n | \n $\begin{array}{r}\n x \rightarrow 2 \\ y \rightarrow 5\n \end{array}$ \n  |                                                                             |
|-------------------------------|------------------------------------------------------------------------------|-----------------------------------------------------------------------------|
| \n $q = x + y$ \n             | \n $\frac{\partial q}{\partial x} = 1, \frac{\partial q}{\partial y} = 1$ \n | \n $\begin{array}{r}\n y \rightarrow 5 \\ y \rightarrow 5\n \end{array}$ \n |
| \n $f = qz$ \n                | \n $\frac{\partial f}{\partial q} = z, \frac{\partial f}{\partial z} = q$ \n | \n $\frac{\partial f}{\partial z}$ \n                                       |

Want: 
$$
\frac{\partial f}{\partial x}
$$
,  $\frac{\partial f}{\partial y}$ ,  $\frac{\partial f}{\partial z}$ 

| \n $f(x, y, z) = (x + y)z$ \n      | \n $x \cdot 2$ \n                                                            |                                       |
|------------------------------------|------------------------------------------------------------------------------|---------------------------------------|
| \n $e.g. x = -2, y = 5, z = -4$ \n | \n $y \cdot 5$ \n                                                            |                                       |
| \n $q = x + y$ \n                  | \n $\frac{\partial q}{\partial x} = 1, \frac{\partial q}{\partial y} = 1$ \n | \n $z \cdot 4$ \n                     |
| \n $f = qz$ \n                     | \n $\frac{\partial f}{\partial q} = z, \frac{\partial f}{\partial z} = q$ \n | \n $\frac{\partial f}{\partial z}$ \n |

**Want:** 
$$
\frac{\partial f}{\partial x}
$$
,  $\frac{\partial f}{\partial y}$ ,  $\frac{\partial f}{\partial z}$ 

 $\sim$   $\alpha$ 

| $f(x, y, z) = (x + y)z$      | $\frac{x \cdot 2}{z}$                                                  |                                 |
|------------------------------|------------------------------------------------------------------------|---------------------------------|
| $e.g. x = -2, y = 5, z = -4$ | $y = 5$                                                                |                                 |
| $q = x + y$                  | $\frac{\partial q}{\partial x} = 1, \frac{\partial q}{\partial y} = 1$ | $z = 4$                         |
| $f = qz$                     | $\frac{\partial f}{\partial q} = z, \frac{\partial f}{\partial z} = q$ | $\frac{\partial f}{\partial q}$ |

Want:

$$
\frac{\partial f}{\partial x}, \frac{\partial f}{\partial y}, \frac{\partial f}{\partial z}
$$

$$
f(x,y,z) = (x + y)z
$$
\n
$$
e.g. x = -2, y = 5, z = -4
$$
\n
$$
q = x + y
$$
\n
$$
\frac{\partial q}{\partial x} = 1, \frac{\partial q}{\partial y} = 1
$$
\n
$$
f = qz
$$
\n
$$
\frac{\partial f}{\partial q} = z, \frac{\partial f}{\partial z} = q
$$
\n
$$
\frac{\partial f}{\partial q} = 1
$$
\n
$$
\frac{\partial f}{\partial q} = 1
$$
\n
$$
\frac{\partial f}{\partial q} = 1
$$
\n
$$
\frac{\partial f}{\partial q} = 1
$$

**Want:** 
$$
\frac{\partial f}{\partial x}
$$
,  $\frac{\partial f}{\partial y}$ ,  $\frac{\partial f}{\partial z}$ 

| \n $f(x, y, z) = (x + y)z$ \n      | \n $x \cdot 2$ \n                                                            |                                       |
|------------------------------------|------------------------------------------------------------------------------|---------------------------------------|
| \n $e.g. x = -2, y = 5, z = -4$ \n | \n $y = 5$ \n                                                                |                                       |
| \n $q = x + y$ \n                  | \n $\frac{\partial q}{\partial x} = 1, \frac{\partial q}{\partial y} = 1$ \n | \n $z \cdot 4$ \n                     |
| \n $f = qz$ \n                     | \n $\frac{\partial f}{\partial q} = z, \frac{\partial f}{\partial z} = q$ \n | \n $\frac{\partial f}{\partial y}$ \n |

Want: 
$$
\frac{\partial f}{\partial x}
$$
,  $\frac{\partial f}{\partial y}$ ,  $\frac{\partial f}{\partial z}$ 

$$
f(x,y,z) = (x + y)z
$$
\n
$$
e.g. x = -2, y = 5, z = -4
$$
\n
$$
q = x + y
$$
\n
$$
\frac{\partial q}{\partial x} = 1, \frac{\partial q}{\partial y} = 1
$$
\n
$$
f = qz
$$
\n
$$
\frac{\partial f}{\partial q} = z, \frac{\partial f}{\partial z} = q
$$
\n
$$
\frac{\partial f}{\partial y} = \frac{\partial f}{\partial q} \frac{\partial q}{\partial y}
$$
\n
$$
\frac{\partial f}{\partial x} = \frac{\partial f}{\partial y} \frac{\partial q}{\partial y}
$$
\n
$$
\frac{\partial f}{\partial x} = \frac{\partial f}{\partial q} \frac{\partial q}{\partial y}
$$
\n
$$
\frac{\partial f}{\partial y} = \frac{\partial f}{\partial q} \frac{\partial q}{\partial y}
$$

| $f(x, y, z) = (x + y)z$      | $x \rightarrow 2$                                                      |                                 |
|------------------------------|------------------------------------------------------------------------|---------------------------------|
| $e.g. x = -2, y = 5, z = -4$ | $y = 5$                                                                |                                 |
| $q = x + y$                  | $\frac{\partial q}{\partial x} = 1, \frac{\partial q}{\partial y} = 1$ | $z \rightarrow 4$               |
| $f = qz$                     | $\frac{\partial f}{\partial q} = z, \frac{\partial f}{\partial z} = q$ | $\frac{\partial f}{\partial x}$ |

**Want:** 
$$
\frac{\partial f}{\partial x}
$$
,  $\frac{\partial f}{\partial y}$ ,  $\frac{\partial f}{\partial z}$ 

$$
f(x, y, z) = (x + y)z
$$
\n
$$
e.g. x = -2, y = 5, z = -4
$$
\n
$$
q = x + y
$$
\n
$$
\frac{\partial q}{\partial x} = 1, \frac{\partial q}{\partial y} = 1
$$
\n
$$
f = qz
$$
\n
$$
\frac{\partial f}{\partial q} = z, \frac{\partial f}{\partial z} = q
$$
\n
$$
\frac{\partial f}{\partial x} = \frac{\partial f}{\partial y} \frac{\partial q}{\partial x}
$$
\n
$$
\frac{\partial f}{\partial x} = \frac{\partial f}{\partial q} \frac{\partial q}{\partial x}
$$
\n
$$
\frac{\partial f}{\partial x} = \frac{\partial f}{\partial q} \frac{\partial q}{\partial x}
$$

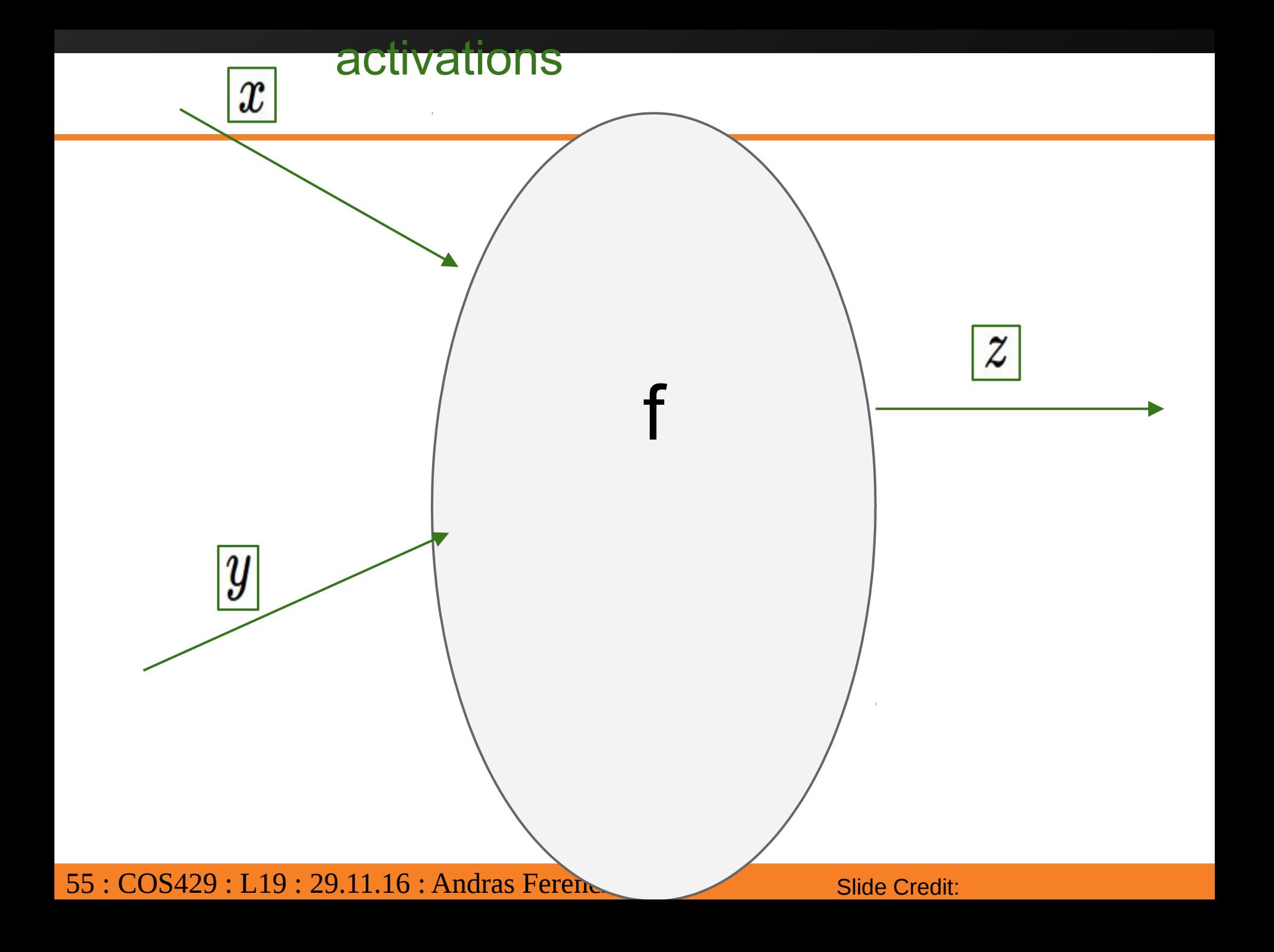

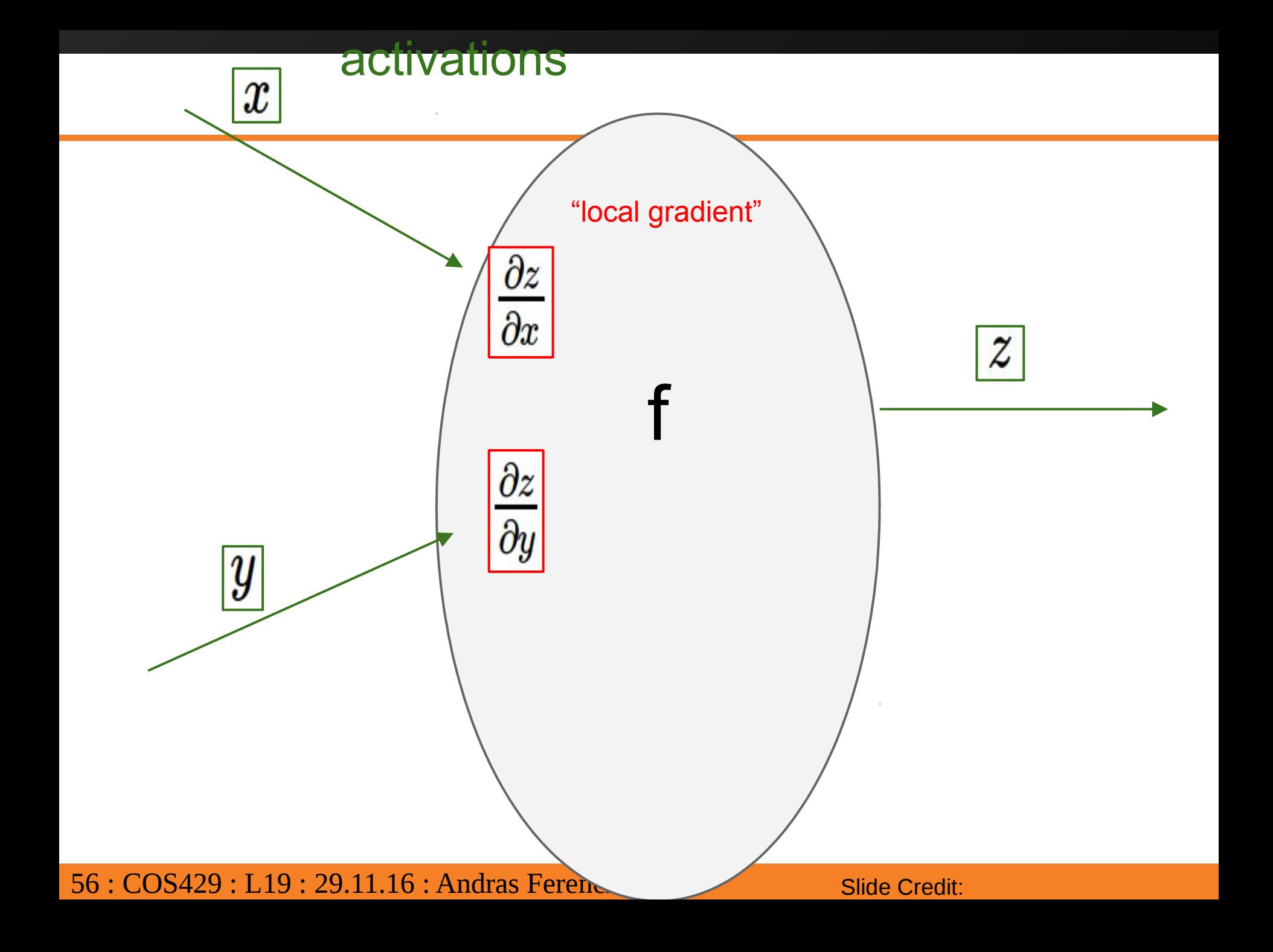

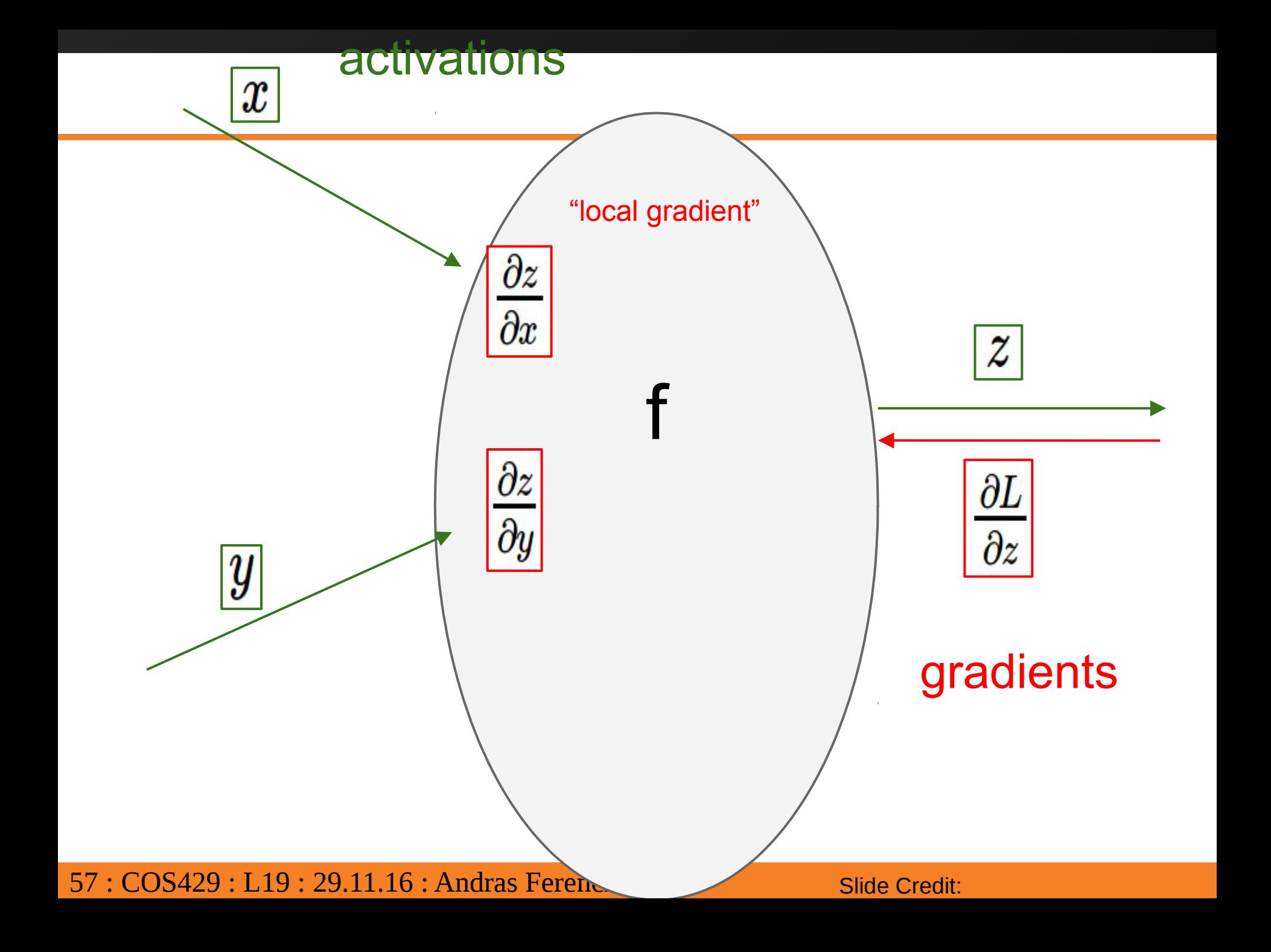

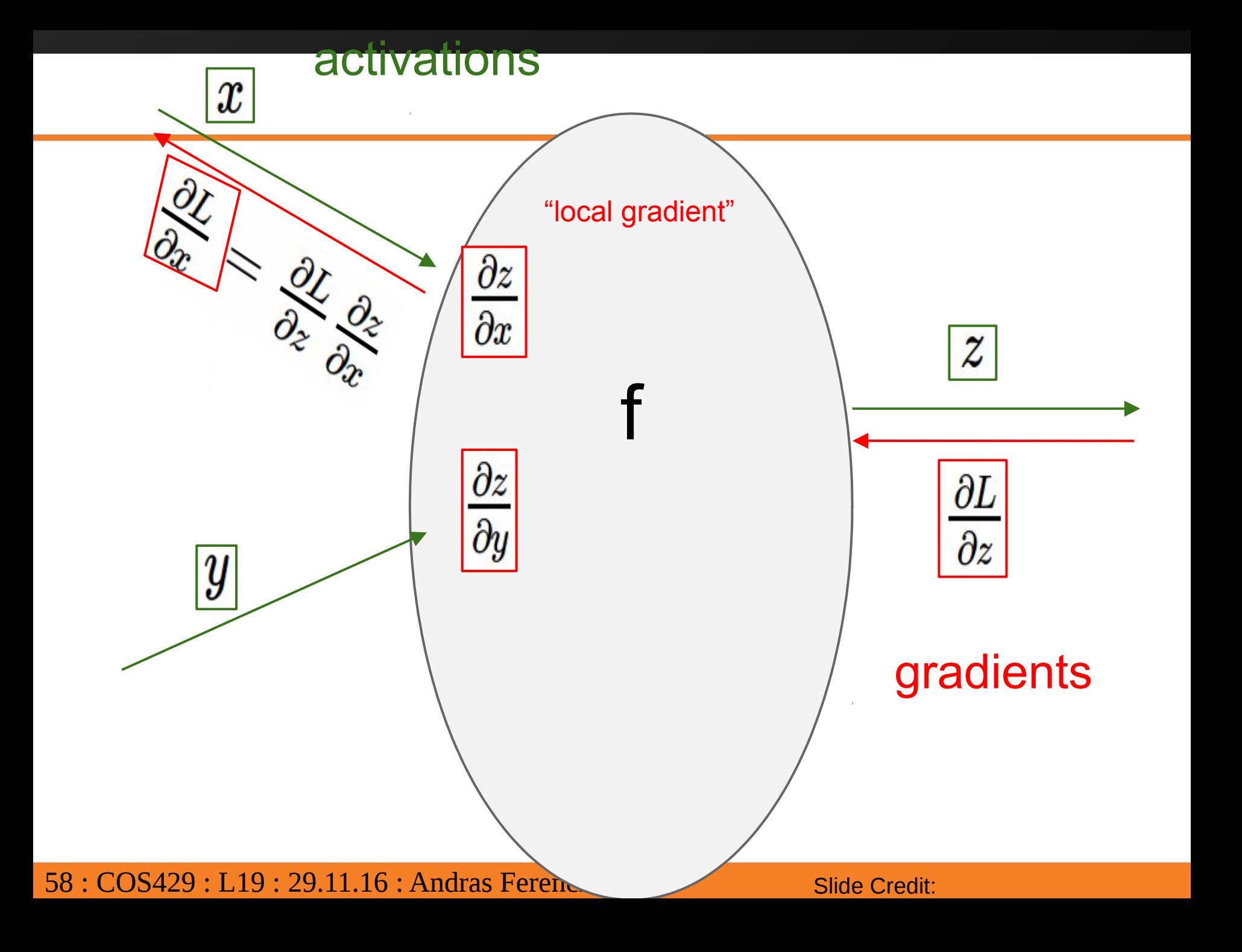

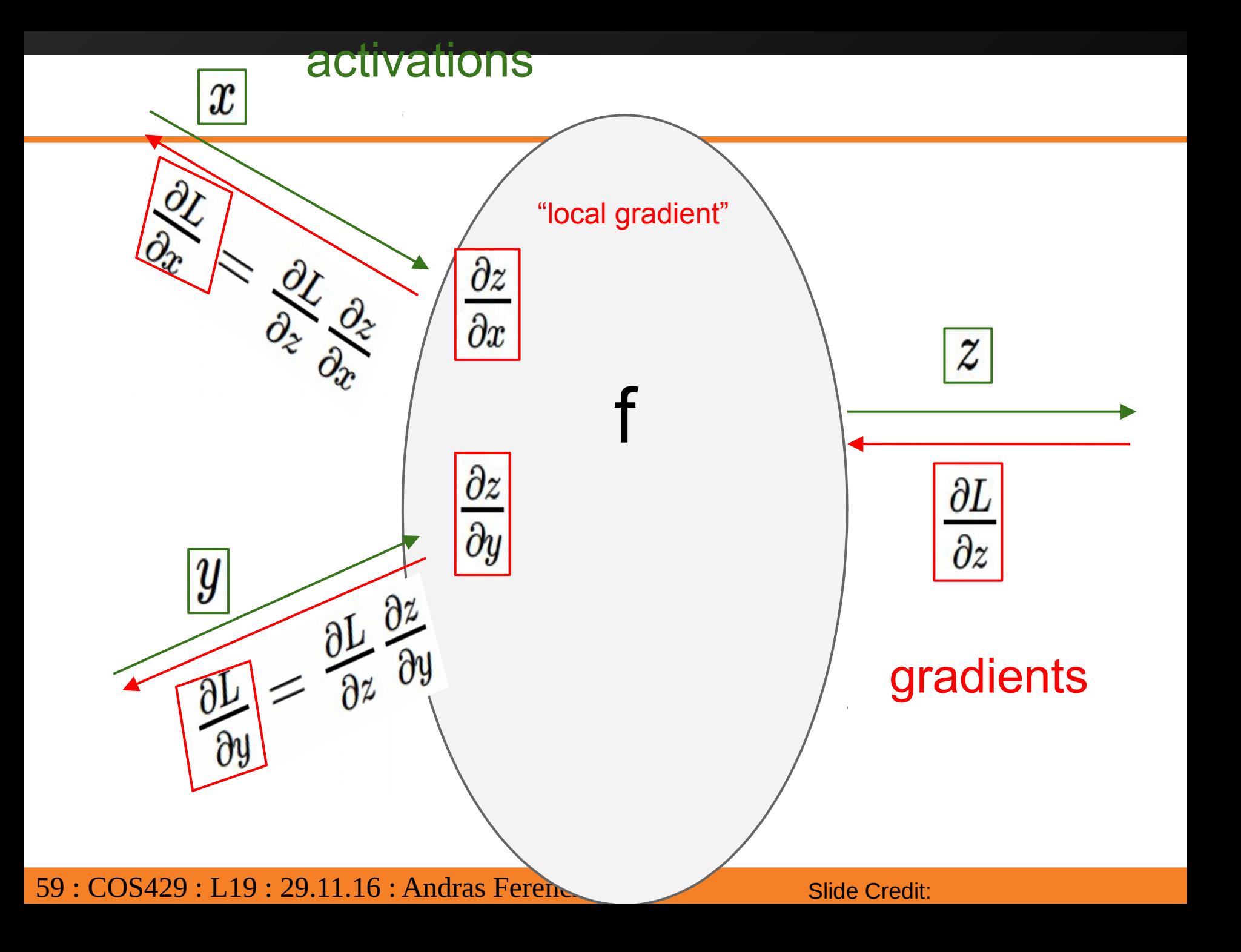

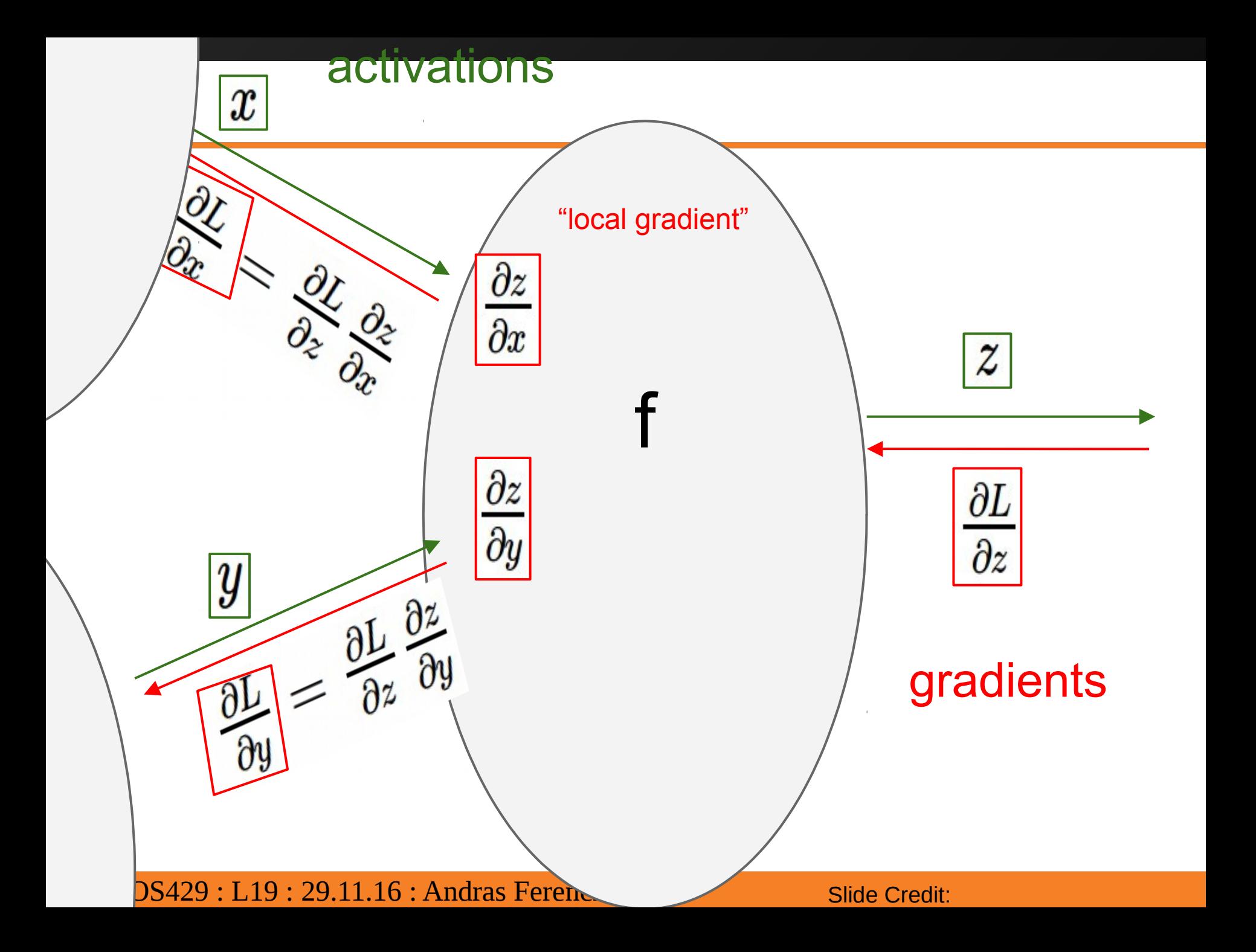

*[Krizhevsky et al. 2012]*

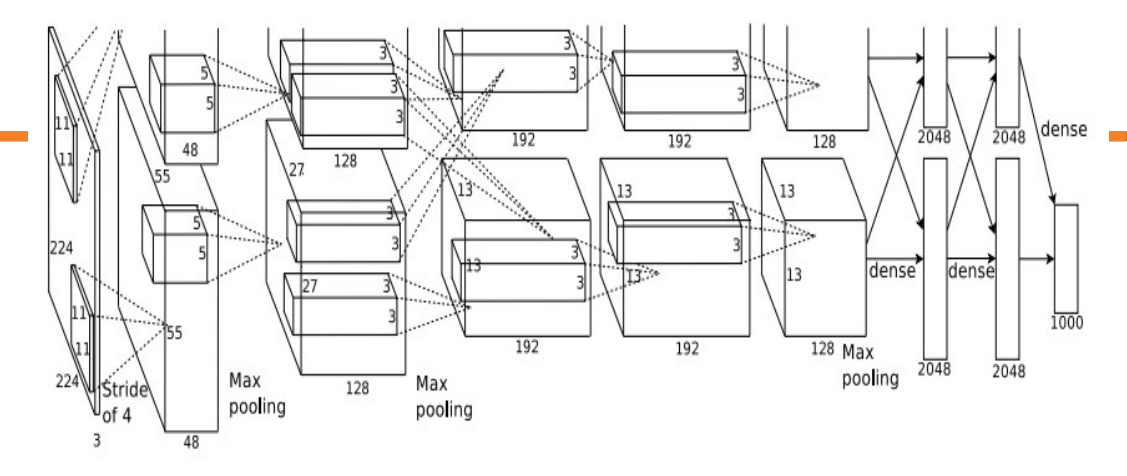

Input: 227x227x3 images

**First layer** (CONV1): 96 11x11 filters applied at stride 4  $\Rightarrow$ 

Q: what is the output volume size? Hint:  $(227-11)/4+1 = 55$ 

*[Krizhevsky et al. 2012]*

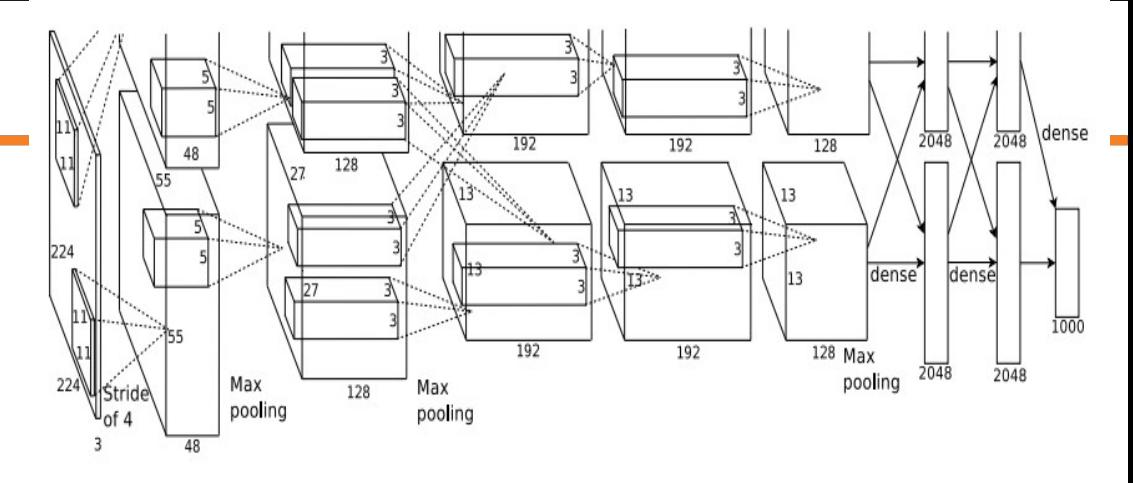

Input: 227x227x3 images

**First layer** (CONV1): 96 11x11 filters applied at stride 4 => Output volume **[55x55x96]**

Q: What is the total number of parameters in this layer?

*[Krizhevsky et al. 2012]*

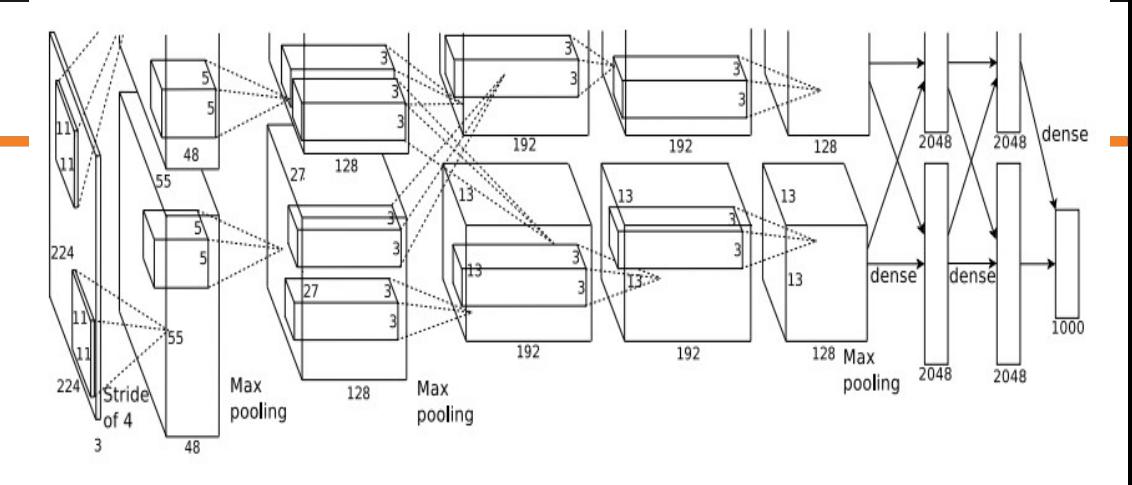

Input: 227x227x3 images

**First layer** (CONV1): 96 11x11 filters applied at stride 4  $\Rightarrow$ Output volume **[55x55x96]** Parameters: (11\*11\*3)\*96 = **35K**

*[Krizhevsky et al. 2012]*

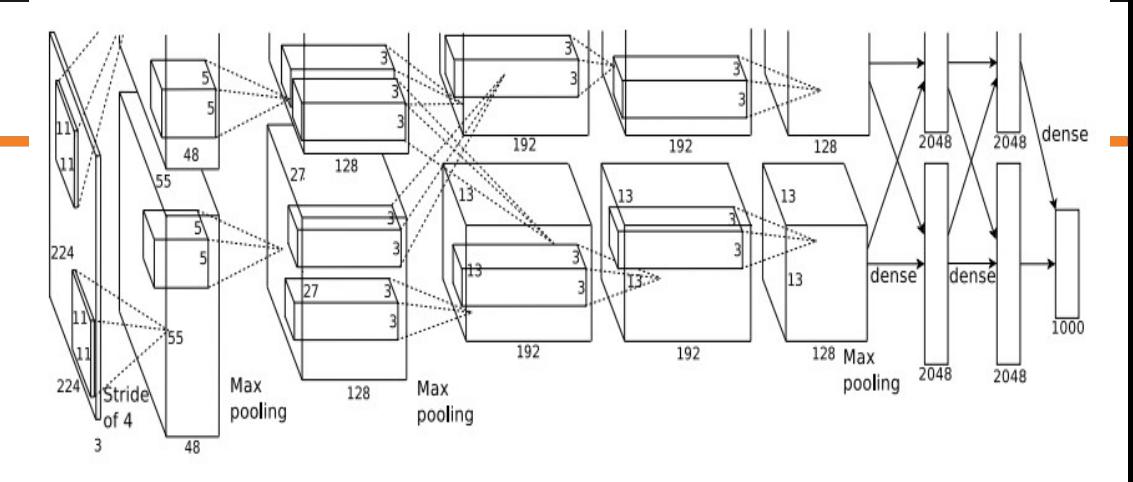

Input: 227x227x3 images After CONV1: 55x55x96

**Second layer** (POOL1): 3x3 filters applied at stride 2

Q: what is the output volume size? Hint:  $(55-3)/2+1 = 27$ 

*[Krizhevsky et al. 2012]*

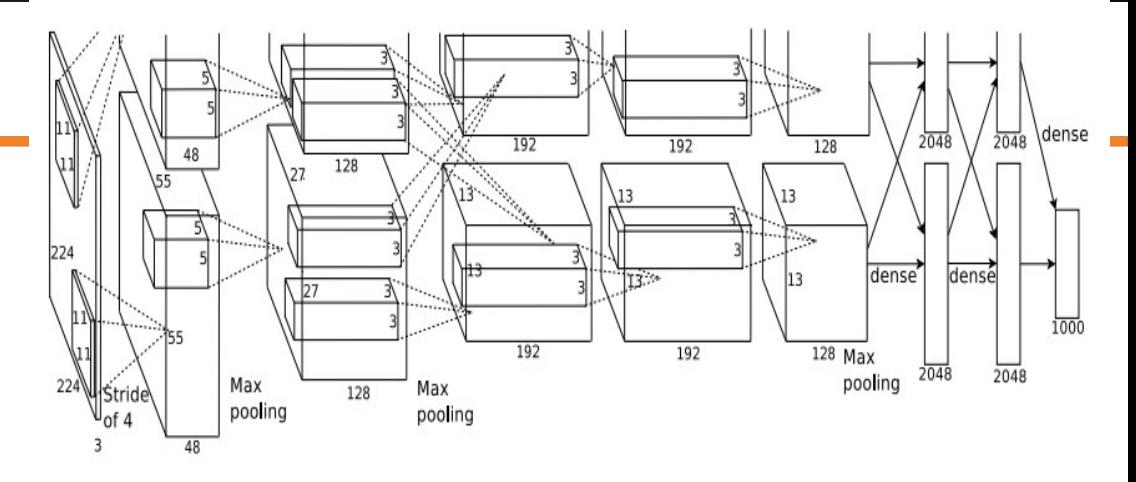

Input: 227x227x3 images After CONV1: 55x55x96

**Second layer** (POOL1): 3x3 filters applied at stride 2 Output volume: 27x27x96

Q: what is the number of parameters in this layer?

*[Krizhevsky et al. 2012]*

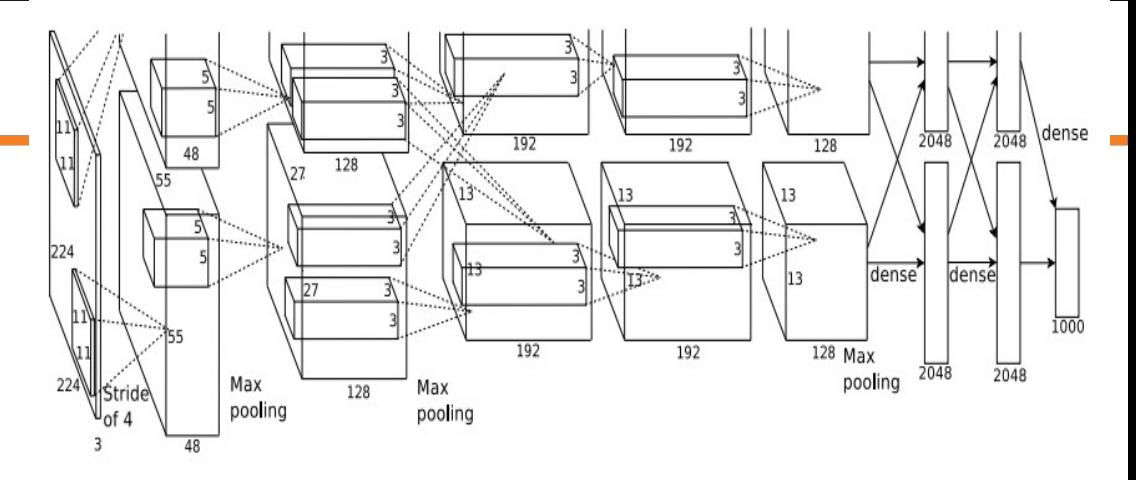

Input: 227x227x3 images After CONV1: 55x55x96

**Second layer** (POOL1): 3x3 filters applied at stride 2 Output volume: 27x27x96 Parameters: 0!

*[Krizhevsky et al. 2012]*

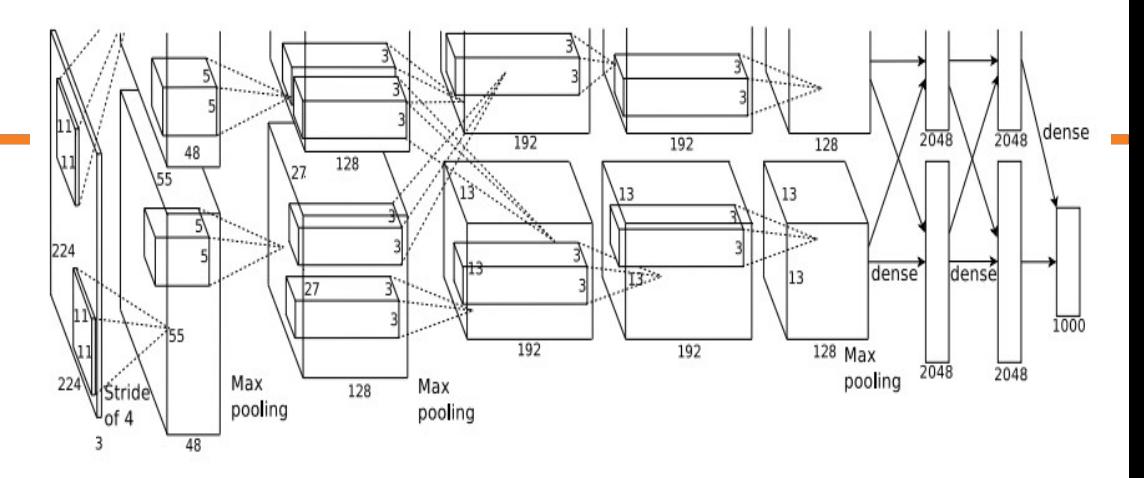

Input: 227x227x3 images After CONV1: 55x55x96 After POOL1: 27x27x96

...

*[Krizhevsky et al. 2012]*

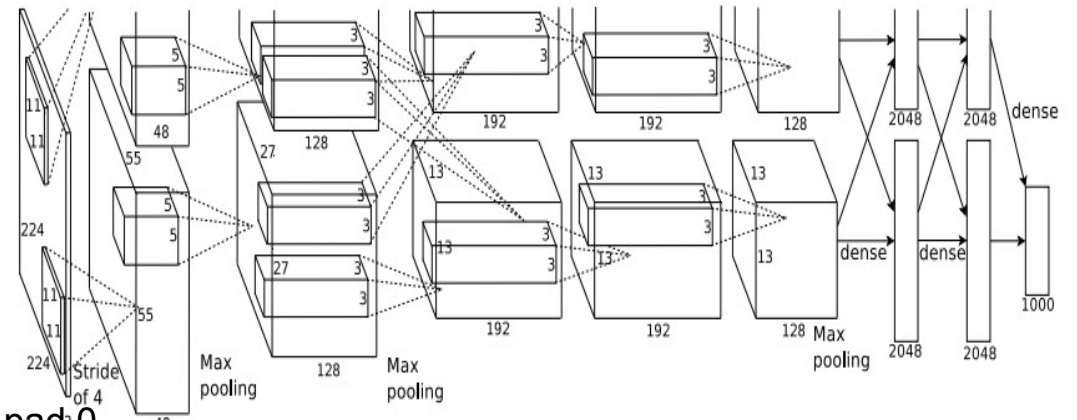

Full (simplified) AlexNet architecture: [227x227x3] INPUT [55x55x96] CONV1: 96 11x11 filters at stride 4, pad 0 [27x27x96] MAX POOL1: 3x3 filters at stride 2 [27x27x96] NORM1: Normalization layer [27x27x256] CONV2: 256 5x5 filters at stride 1, pad 2 [13x13x256] MAX POOL2: 3x3 filters at stride 2 [13x13x256] NORM2: Normalization layer [13x13x384] CONV3: 384 3x3 filters at stride 1, pad 1 [13x13x384] CONV4: 384 3x3 filters at stride 1, pad 1 [13x13x256] CONV5: 256 3x3 filters at stride 1, pad 1 [6x6x256] MAX POOL3: 3x3 filters at stride 2 [4096] FC6: 4096 neurons [4096] FC7: 4096 neurons [1000] FC8: 1000 neurons (class scores)

*[Krizhevsky et al. 2012]*

dense 2048  $\frac{1}{2048}$ 192 192 128 128  $\sqrt{27}$ 13 dense<sup>®</sup> dense  $1000$  $128$  Max 192 192 2048 2048 pooling 224 Stride Max Max 128 pooling pooling

Full (simplified) AlexNet architecture: [227x227x3] INPUT [55x55x96] CONV1: 96 11x11 filters at stride 4, pad 0 [27x27x96] MAX POOL1: 3x3 filters at stride 2 [27x27x96] NORM1: Normalization layer [27x27x256] CONV2: 256 5x5 filters at stride 1, pad 2 [13x13x256] MAX POOL2: 3x3 filters at stride 2 [13x13x256] NORM2: Normalization layer [13x13x384] CONV3: 384 3x3 filters at stride 1, pad 1 [13x13x384] CONV4: 384 3x3 filters at stride 1, pad 1 [13x13x256] CONV5: 256 3x3 filters at stride 1, pad 1 [6x6x256] MAX POOL3: 3x3 filters at stride 2 [4096] FC6: 4096 neurons [4096] FC7: 4096 neurons [1000] FC8: 1000 neurons (class scores)

#### **Details/Retrospectives:**

- first use of ReLU
- used Norm layers (not common anymore)
- heavy data augmentation
- dropout 0.5
- batch size 128
- SGD Momentum 0.9
- Learning rate 1e-2, reduced by 10 manually when val accuracy plateaus
- L2 weight decay 5e-4
- 7 CNN ensemble: 18.2% -> 15.4%

#### Case Study: ZFNet *[Zeiler and Fergus, 2013]*

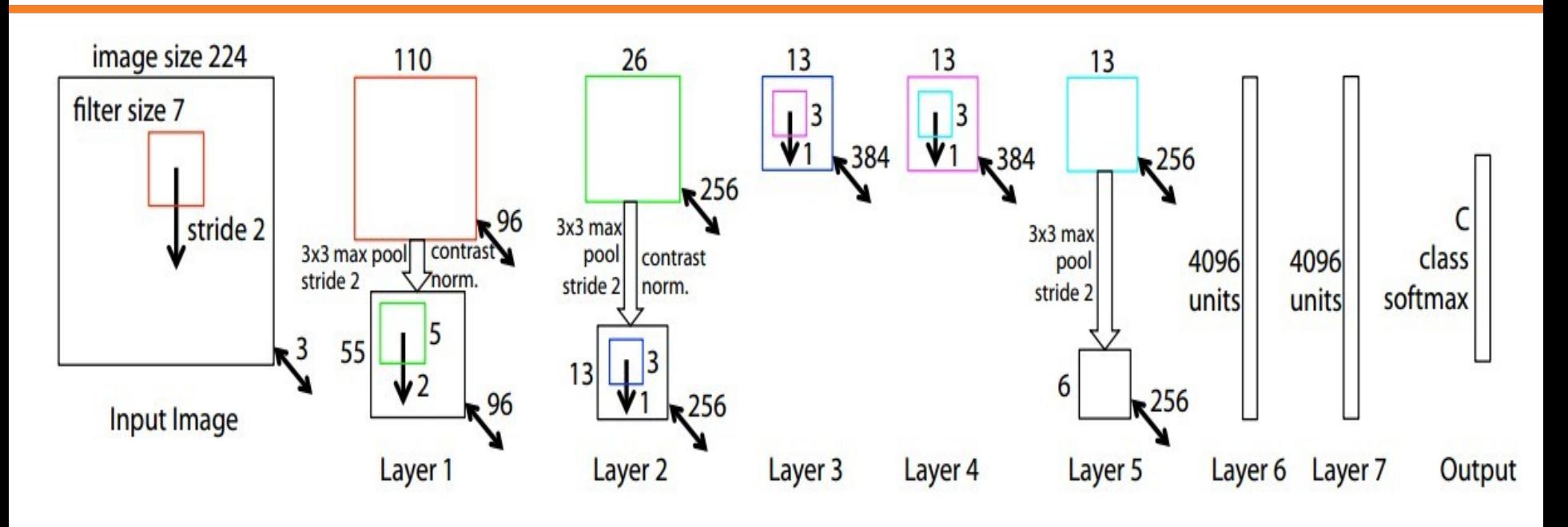

AlexNet but: CONV1: change from (11x11 stride 4) to (7x7 stride 2) CONV3,4,5: instead of 384, 384, 256 filters use 512, 1024, 512

ImageNet top 5 error: 15.4% -> 14.8%

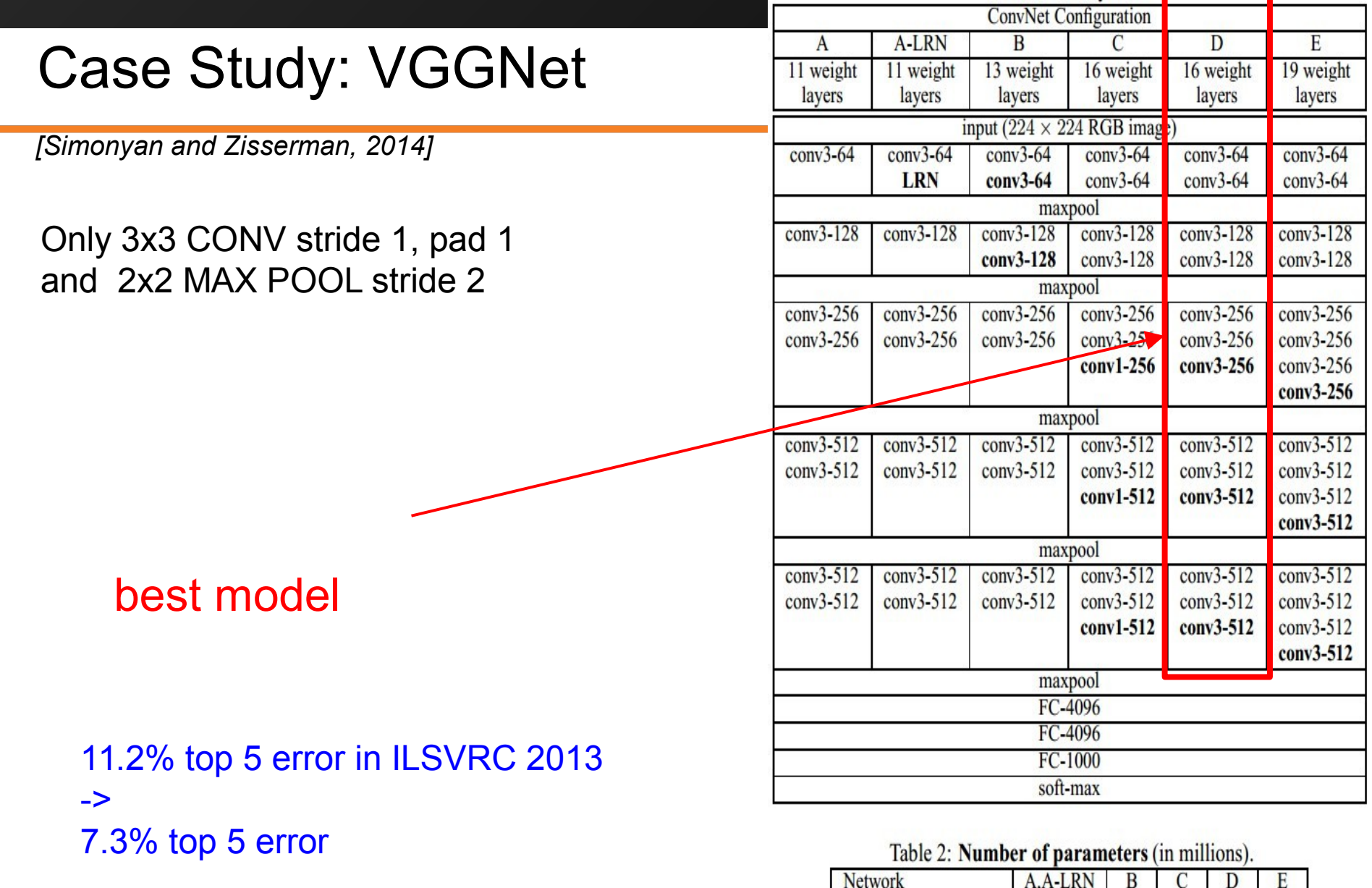

133

133

134

138

144

Number of parameters

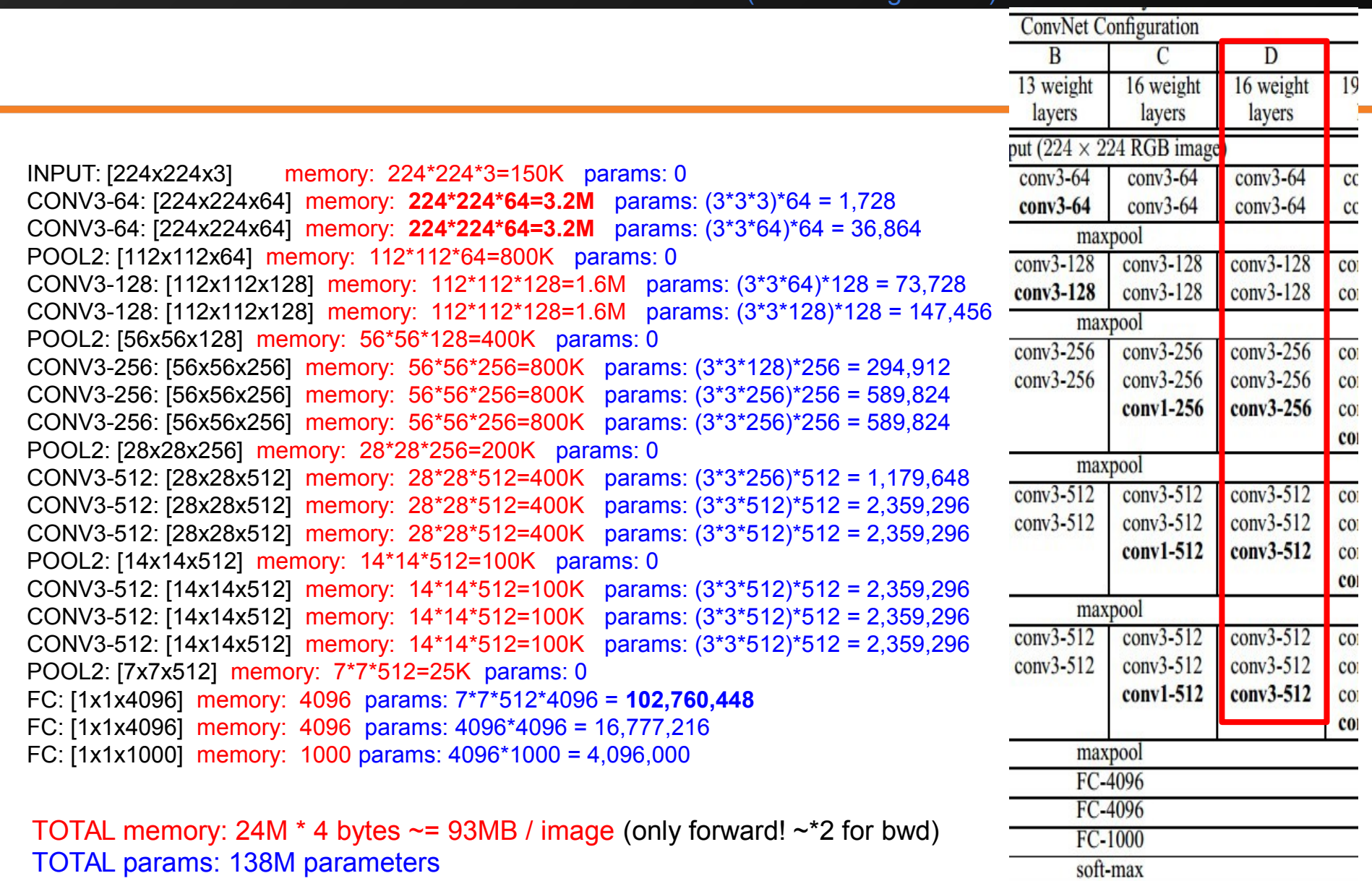

(not counting biases)

TOTAL params: 138M parameters
#### INPUT: [224x224x3] memory: 224\*224\*3=150K params: 0 CONV3-64: [224x224x64] memory: **224\*224\*64=3.2M** params: (3\*3\*3)\*64 = 1,728 CONV3-64: [224x224x64] memory: **224\*224\*64=3.2M** params: (3\*3\*64)\*64 = 36,864 POOL2: [112x112x64] memory: 112\*112\*64=800K params: 0 CONV3-128: [112x112x128] memory: 112\*112\*128=1.6M params: (3\*3\*64)\*128 = 73,728 CONV3-128: [112x112x128] memory: 112\*112\*128=1.6M params: (3\*3\*128)\*128 = 147,456 POOL2: [56x56x128] memory: 56\*56\*128=400K params: 0 CONV3-256: [56x56x256] memory: 56\*56\*256=800K params: (3\*3\*128)\*256 = 294,912 CONV3-256: [56x56x256] memory: 56\*56\*256=800K params: (3\*3\*256)\*256 = 589,824 CONV3-256: [56x56x256] memory: 56\*56\*256=800K params: (3\*3\*256)\*256 = 589,824 POOL2: [28x28x256] memory: 28\*28\*256=200K params: 0 CONV3-512: [28x28x512] memory: 28\*28\*512=400K params: (3\*3\*256)\*512 = 1,179,648 CONV3-512: [28x28x512] memory: 28\*28\*512=400K params: (3\*3\*512)\*512 = 2,359,296 CONV3-512: [28x28x512] memory: 28\*28\*512=400K params: (3\*3\*512)\*512 = 2,359,296 POOL2: [14x14x512] memory: 14\*14\*512=100K params: 0 CONV3-512: [14x14x512] memory: 14\*14\*512=100K params: (3\*3\*512)\*512 = 2,359,296 CONV3-512: [14x14x512] memory: 14\*14\*512=100K params: (3\*3\*512)\*512 = 2,359,296 CONV3-512: [14x14x512] memory: 14\*14\*512=100K params: (3\*3\*512)\*512 = 2,359,296 POOL2: [7x7x512] memory: 7\*7\*512=25K params: 0 FC: [1x1x4096] memory: 4096 params: 7\*7\*512\*4096 = **102,760,448** FC: [1x1x4096] memory: 4096 params: 4096\*4096 = 16,777,216 FC: [1x1x1000] memory: 1000 params: 4096\*1000 = 4,096,000 Note: Most memory is in early CONV Most params are in late FC

(not counting biases)

TOTAL memory: 24M  $*$  4 bytes  $\sim$  = 93MB / image (only forward!  $\sim$  \*2 for bwd) TOTAL params: 138M parameters

73

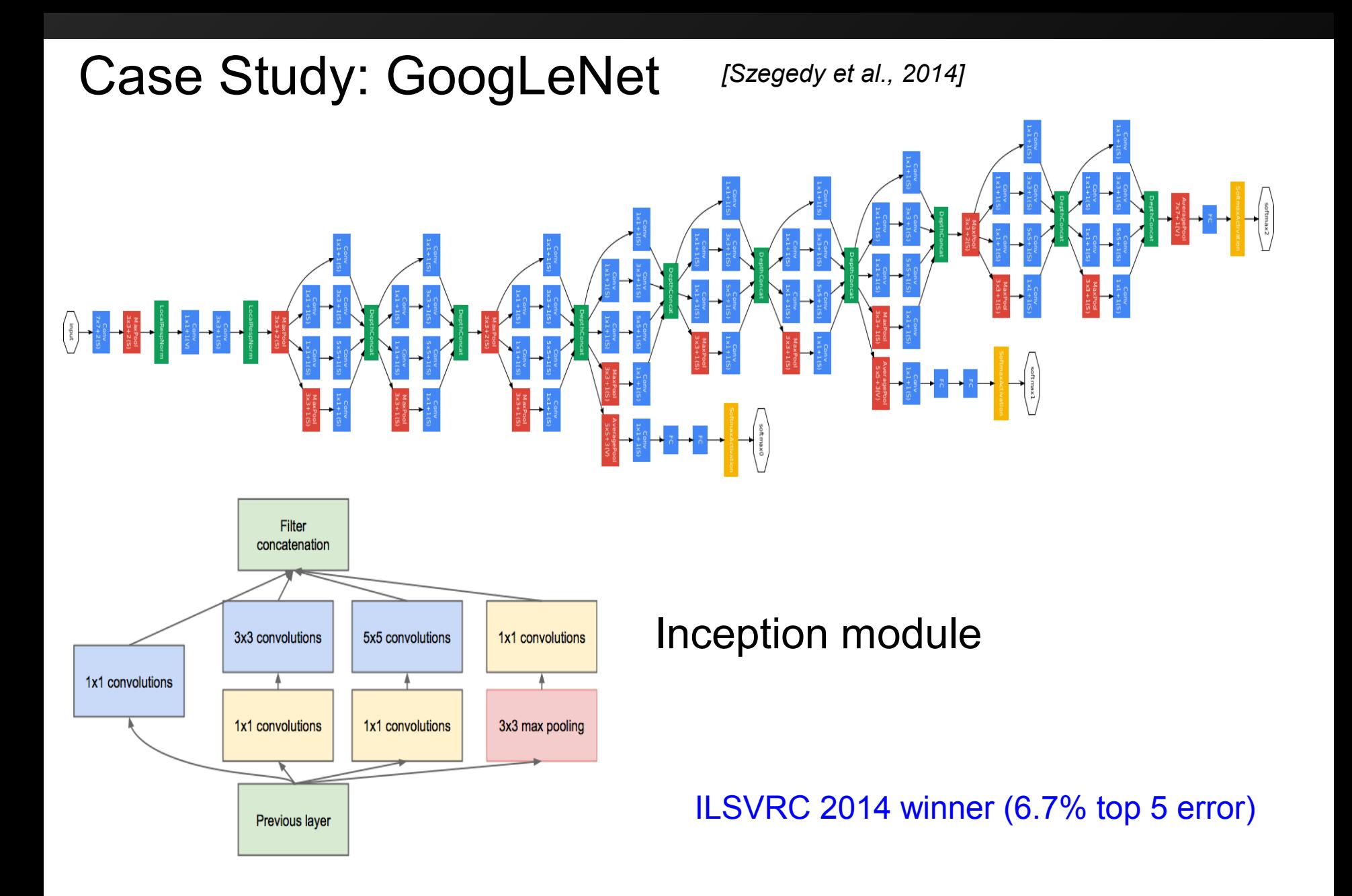

## Case Study: GoogLeNet

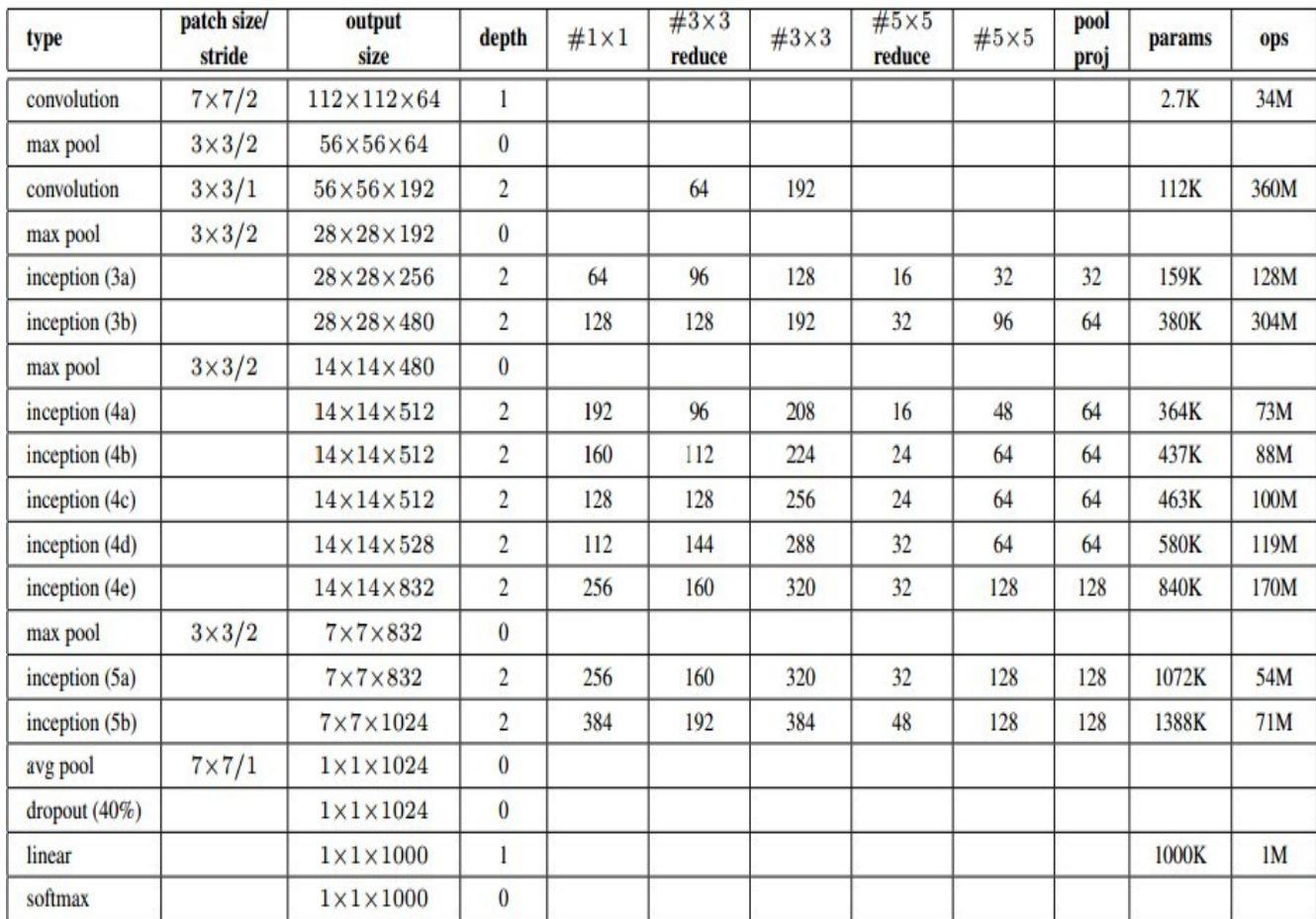

Fun features:

- Only 5 million params! (Removes FC layers completely)

## **Compared to AlexNet:**

- 12X less params
- 2x more compute
- 6.67% (vs. 16.4%)

## ILSVRC 2015 winner (3.6% top 5 error)

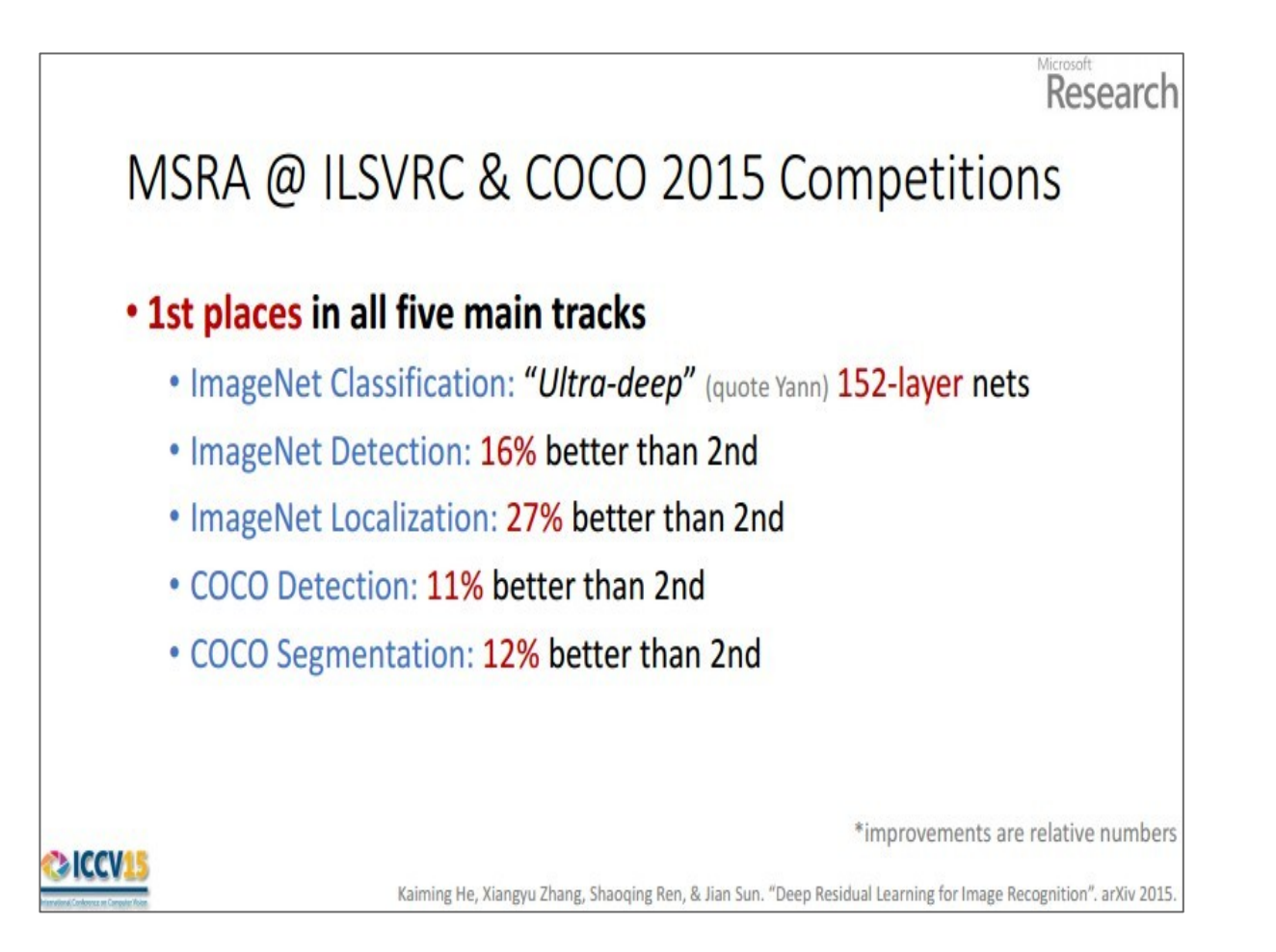

Slide from Kaiming He's recent presentation<https://www.youtube.com/watch?v=1PGLj-uKT1w>

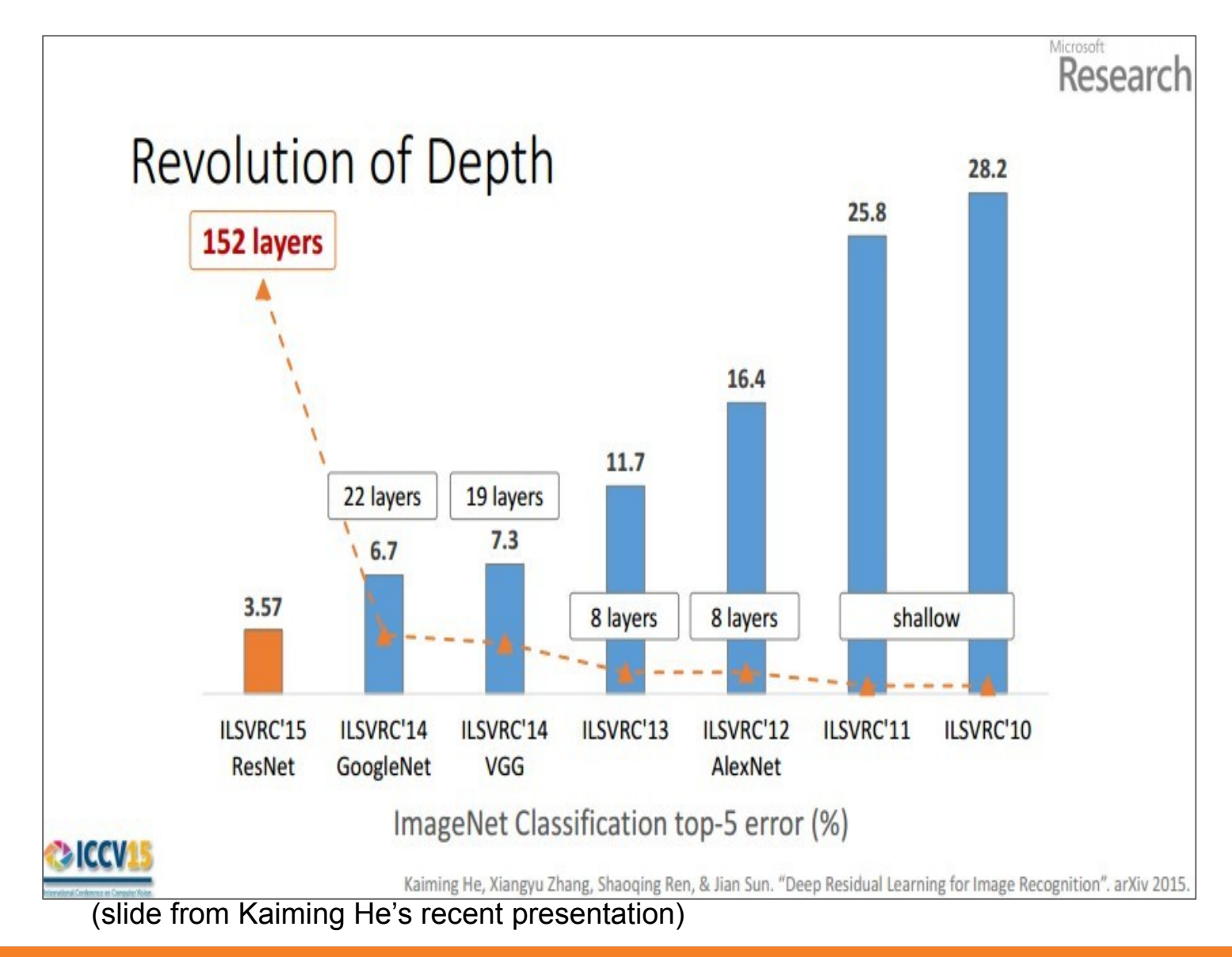

#### 77 :  $\text{COS429}$  :  $\text{L19}$  : 29.11.16 : Andras Ferencz Slide Credit:

# CIFAR-10 experiments

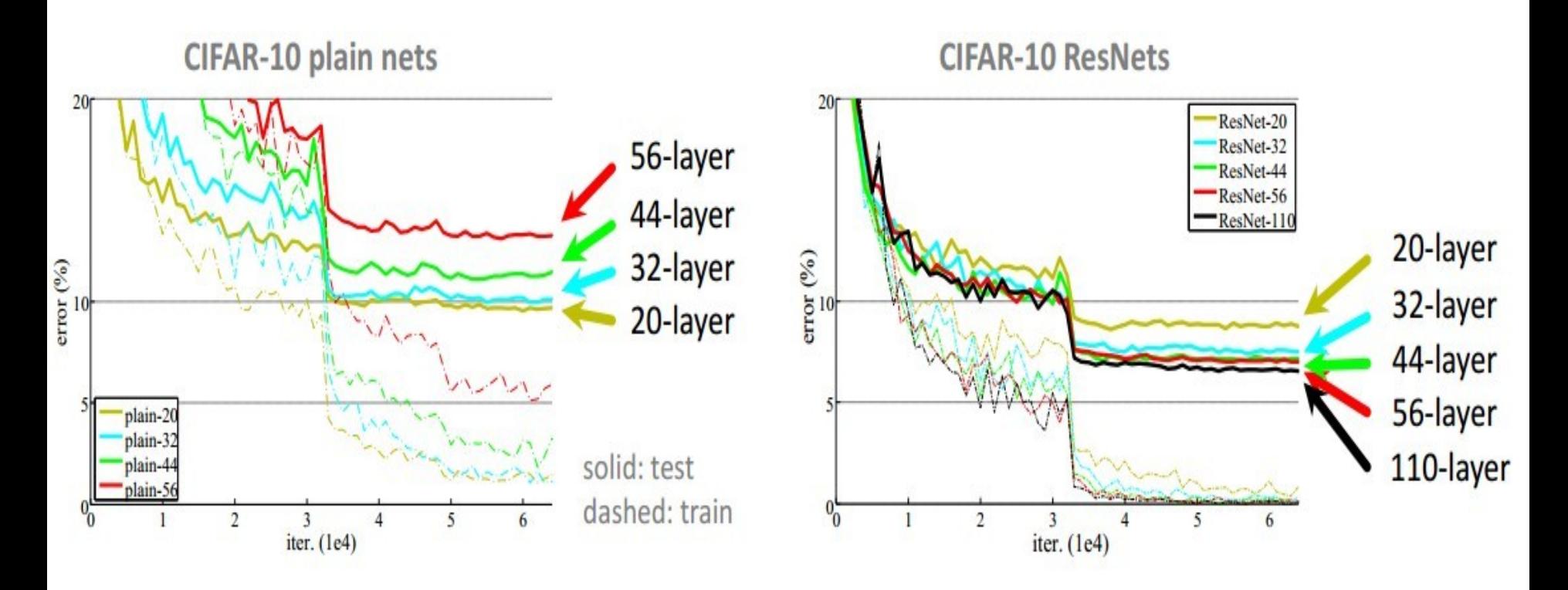

### ILSVRC 2015 winner (3.6% top 5 error)

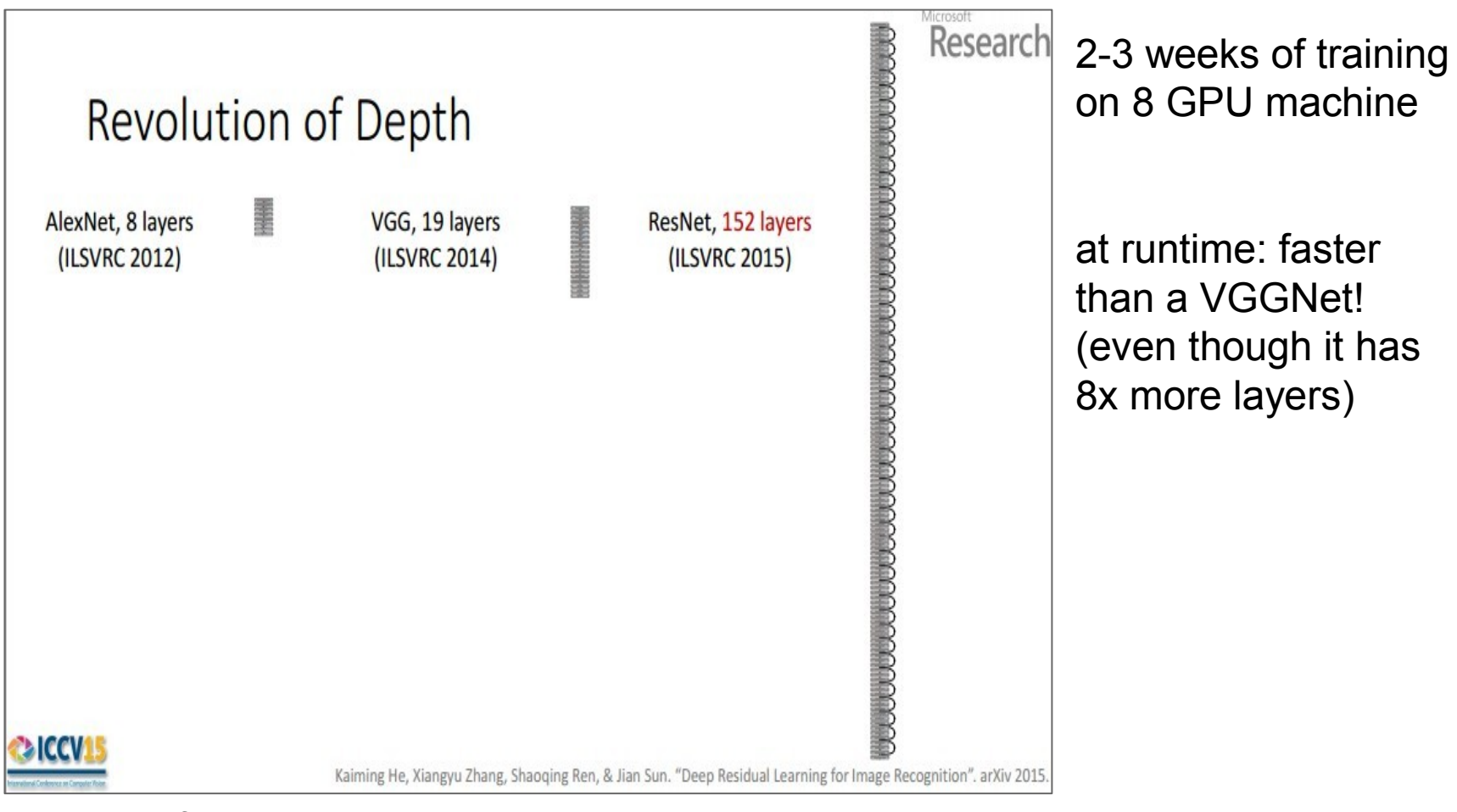

(slide from Kaiming He's recent presentation)

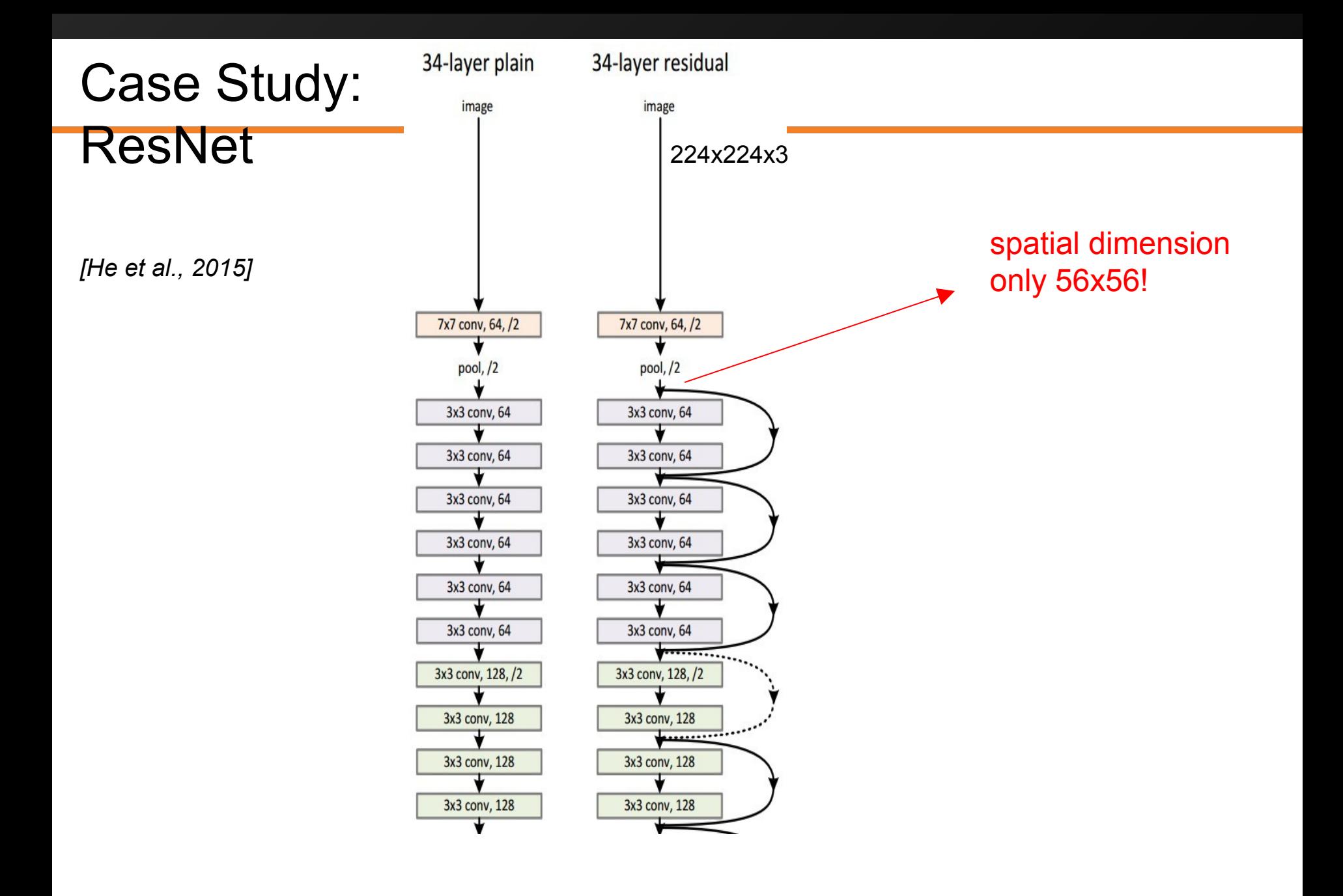

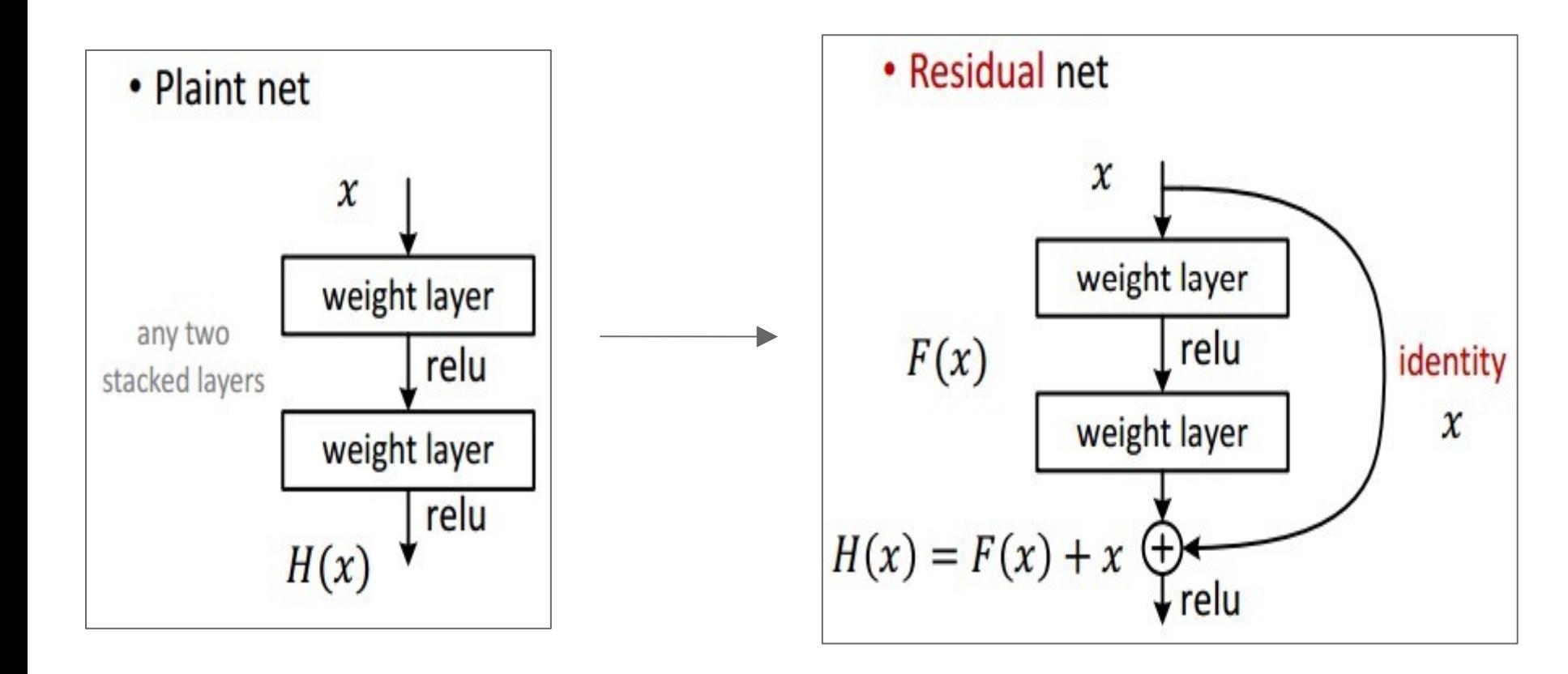

- Batch Normalization after every CONV layer
- Xavier/2 initialization from He et al.
- SGD + Momentum (0.9)
- Learning rate: 0.1, divided by 10 when validation error plateaus
- Mini-batch size 256
- Weight decay of 1e-5
- No dropout used

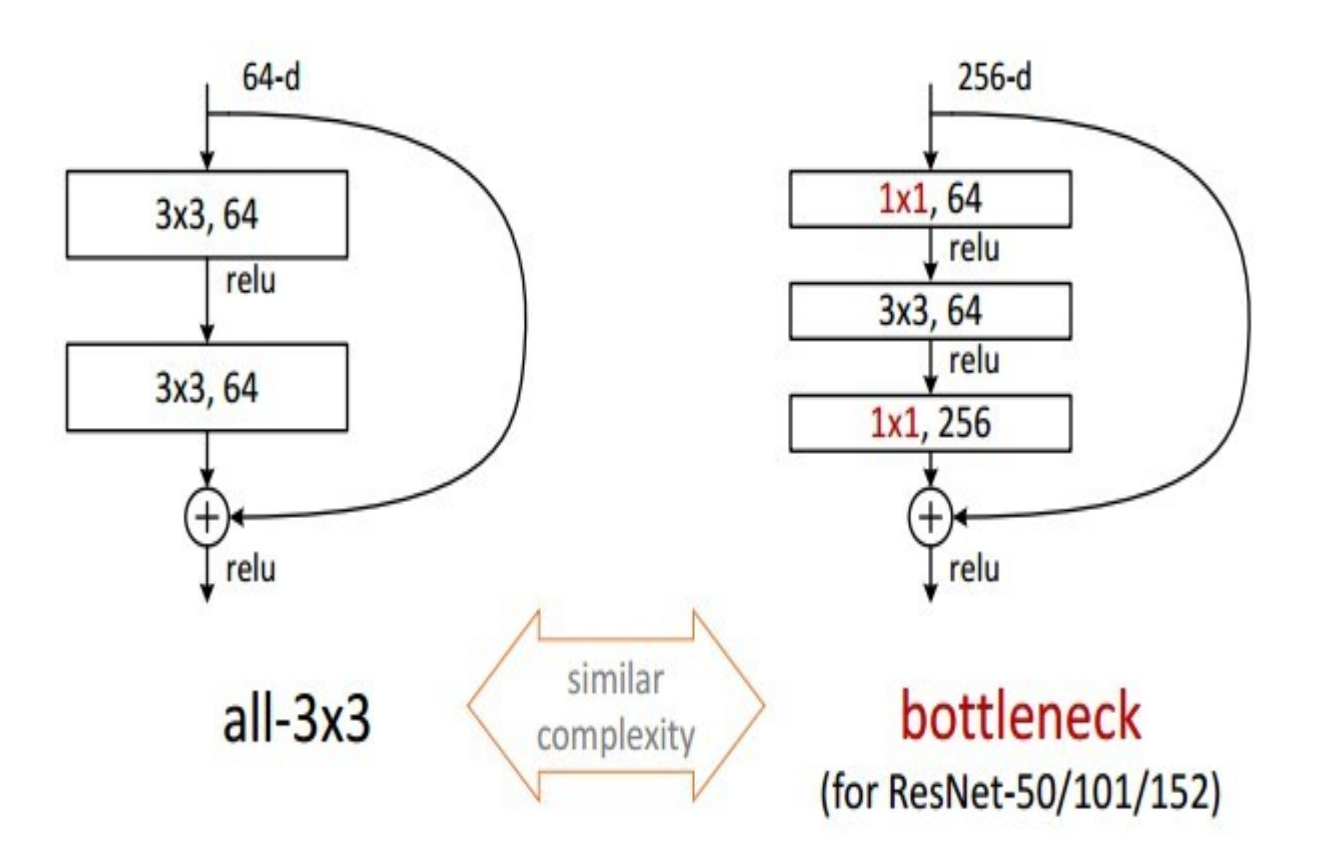

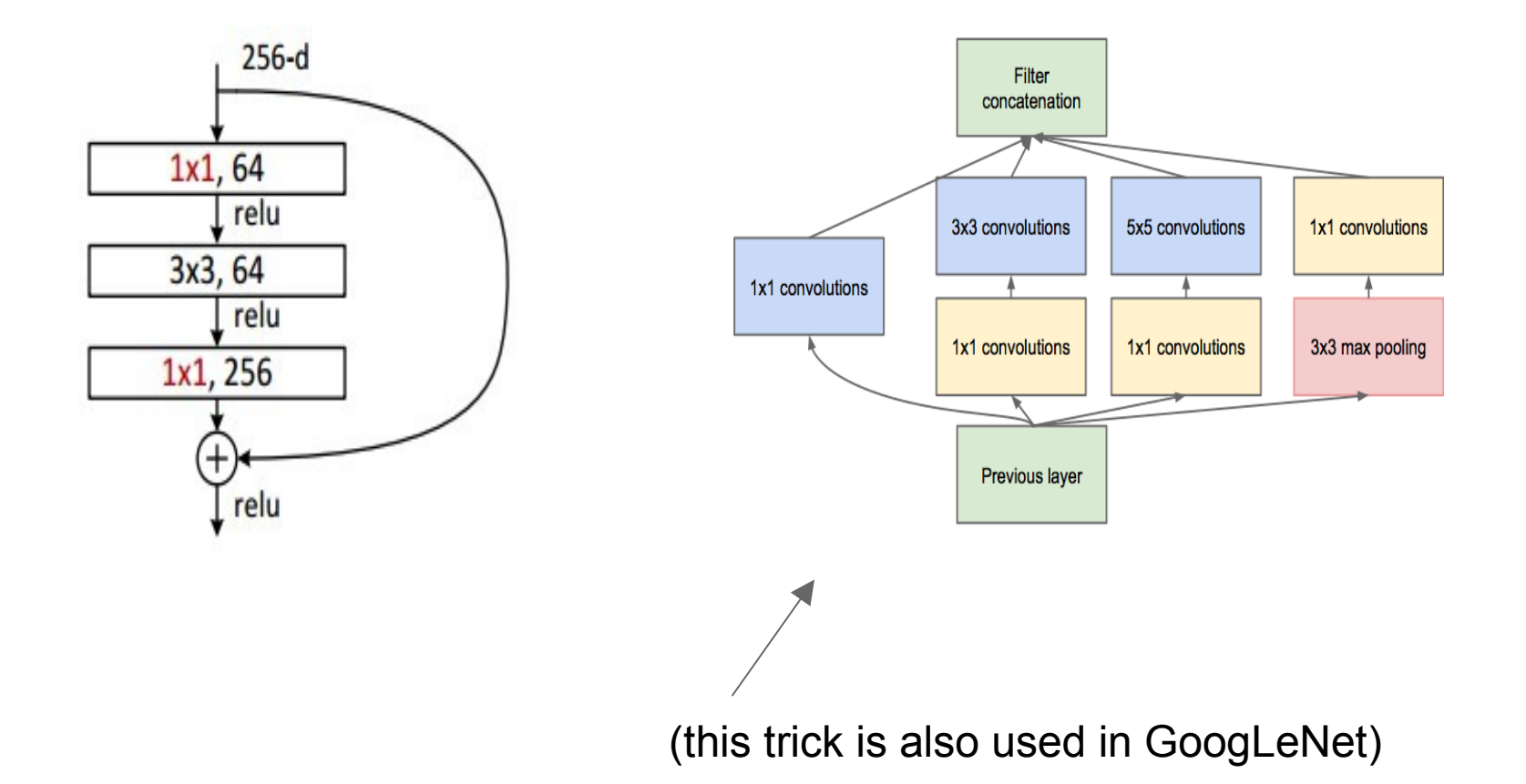

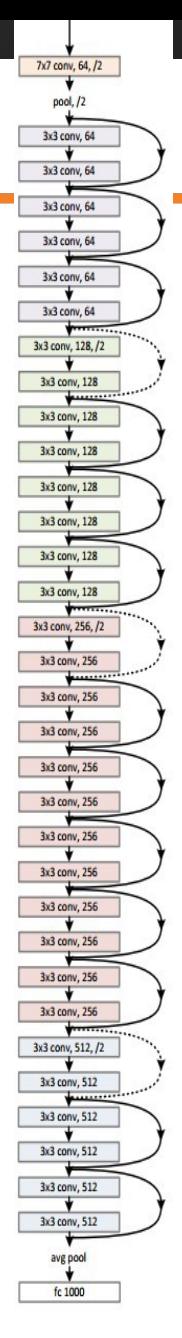

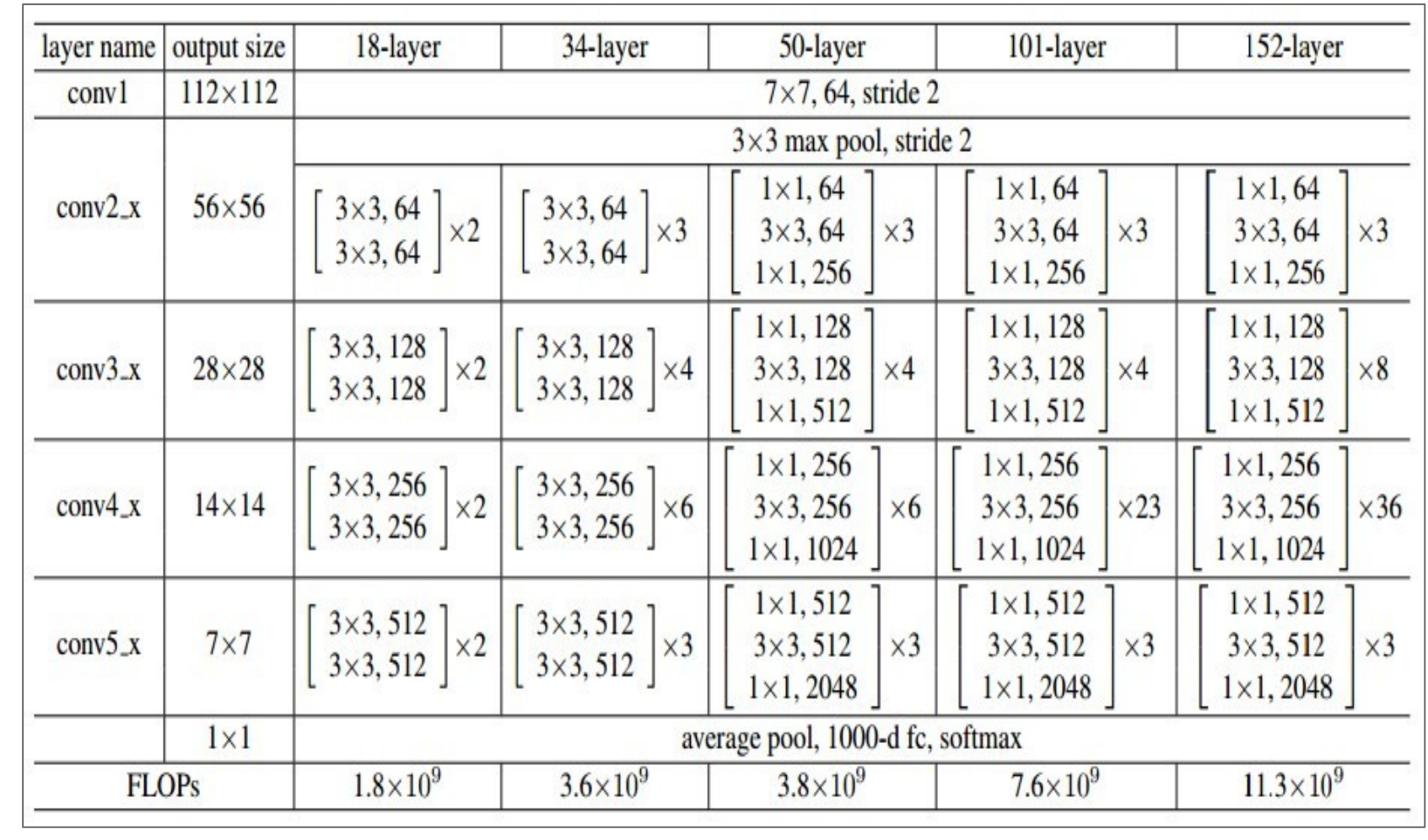

## Case Study Bonus: DeepMind's AlphaGo

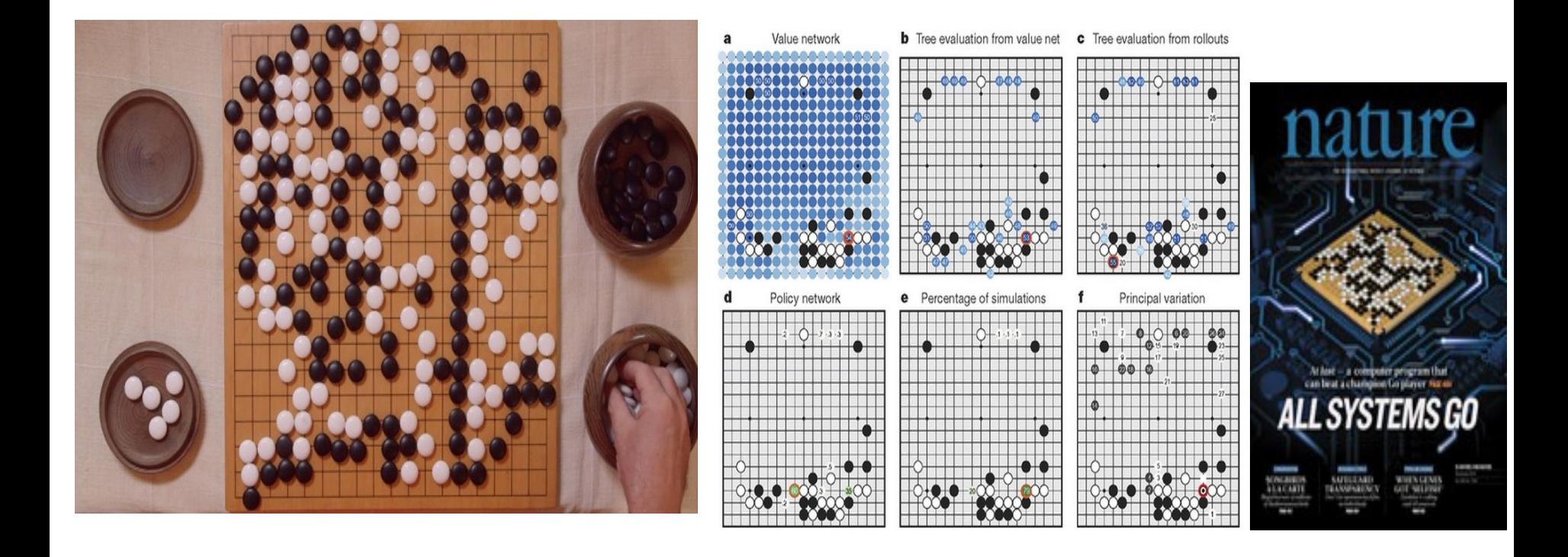

The input to the policy network is a  $19 \times 19 \times 48$  image stack consisting of 48 feature planes. The first hidden layer zero pads the input into a  $23 \times 23$  image, then convolves k filters of kernel size 5 x 5 with stride 1 with the input image and applies a rectifier nonlinearity. Each of the subsequent hidden layers 2 to 12 zero pads the respective previous hidden layer into a  $21 \times 21$  image, then convolves k filters of kernel size  $3 \times 3$  with stride 1, again followed by a rectifier nonlinearity. The final layer convolves 1 filter of kernel size  $1 \times 1$  with stride 1, with a different bias for each position, and applies a softmax function. The match version of AlphaGo used  $k = 192$  filters; Fig. 2b and Extended Data Table 3 additionally show the results of training with  $k = 128$ , 256 and 384 filters.

## **policy network:**

[19x19x48] Input CONV1: 192 5x5 filters , stride 1, pad 2 => [19x19x192] CONV2..12: 192 3x3 filters, stride 1, pad 1 => [19x19x192] CONV: 1 1x1 filter, stride 1, pad 0 => [19x19] *(probability map of promising moves)*